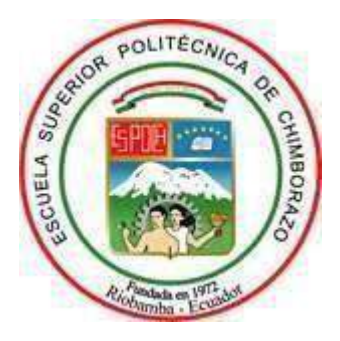

# **ESCUELA SUPERIOR POLITÉCNICA DE CHIMBORAZO FACULTAD DE RECURSOS NATURALES CARRERA INGENIERÍA FORESTAL**

# **CÁLCULO DE LA SEVERIDAD EN ZONAS INCENDIADAS EN LA SUBCUENCA DEL RÍO CHAMBO EN EL PERÍODO 2017 A 2020 MEDIANTE TELEDETECCIÓN**

**Trabajo de Integración Curricular**

Tipo: Proyecto de Investigación

Presentado para optar al grado académico de:

## **INGENIERA FORESTAL**

## **AUTORA:** MARTHA MARISOL VASCO LUCIO **DIRECTOR:** ING. JONNY ISRAEL GUAIÑA YUNGÁN Mgs.

Riobamba – Ecuador 2021

## **©2021, Martha Marisol Vasco Lucio.**

Se autoriza la reproducción total o parcial, con fines académicos, por cualquier medio o procedimiento, incluyendo la cita bibliográfica del documento, siempre y cuando se reconozca el Derecho de Autor.

Yo, Martha Marisol Vasco Lucio, declaro que el presente Trabajo de Integración Curricular es de mi autoría y los resultados del mismo son auténticos y originales. Los textos constantes en el documento que provienen de otras fuentes están debidamente citados y referenciados.

Como autor, asumo la responsabilidad legal y académica de los contenidos de este Trabajo de Integración Curricular. El patrimonio intelectual pertenece a la Escuela Superior Politécnica de Chimborazo.

Riobamba, 08 de noviembre de 2021

Marthe Davie

**Martha Marisol Vasco Lucio 180435518-6**

## **ESCUELA SUPERIOR POLITÉCNICA DE CHIMBORAZO FACULTAD DE RECURSOS NATURALES CARRERA INGENIERÍA FORESTAL**

El Tribunal del Trabajo de Integración Curricular certifica que: El trabajo de Integración Curricular: Tipo: Proyecto de Investigación, **CÁLCULO DE LA SEVERIDAD EN ZONAS INCENDIADAS EN LA SUBCUENCA DEL RÍO CHAMBO EN EL PERÍODO 2017 A 2020 MEDIANTE TELEDETECCIÓN**, realizado por la señorita: **MARTHA MARISOL VASCO LUCIO**, ha sido minuciosamente revisado por los Miembros del Tribunal del Trabajo de Integración Curricular, el mismo que cumple con los requisitos científicos, técnicos, legales, en tal virtud el Tribunal autoriza su presentación.

**FIRMA FECHA** Ing. Eduardo Patricio Salazar Castañeda Firmado electrónicamente por: **EDUARDO PATRICIO SALAZAR CASTANEDA PRESIDENTE DEL TRIBUNAL** 2021-11-08 Ing. Jonny Israel Guaiña Yungán Firmado electrónicamente por: **JONNY ISRAEL GUAINA YUNGAN DIRECTOR DEL TRABAJO** 2021-11-08 **DE INTEGRACIÓN CURRICULAR** Ing. Norma Ximena Lara Vásconez Firmado electrónicamente por: **NORMA XIMENA LARA VASCONEZ MIEMBRO DE TRIBUNAL** 2021-11-08

#### **DEDICATORIA**

A Dios, al niñito y a la Virgen de Guadalupe por la fortaleza, sabiduría y fuerza día tras día, por cuidar, proteger y bendecir a toda mi familia. Este logro se lo dedico y les pertenece a mis padres que desde que tengo memoria han estado conmigo y para mí, ellos que siempre me han brindado su amor y apoyo incondicional, que siempre se han esforzado y luchado, buscando el bienestar de todos sus hijos formando de nosotros personas de bien y grandes seres humanos. Son el impulso para continuar cada día de mi vida en este camino hacia la búsqueda de un futuro mejor. Son y serán mi soporte y mis ganas inmensas de cumplir cada una de mis metas. También lo dedico a ti mi amor, Paúl. Todo tu apoyo ha contribuido diariamente en mi camino hacia el cumplimiento de este objetivo, te dedico todo el esfuerzo, energía y tiempo que he puesto en la elaboración de esta, mi tesis. Quiero aprovechar para expresar mi admiración por el gran ser humano que eres y lo fuerte que has sido a lo largo de tu vida. A mi mejor amiga Dayana Horna por su amistad sincera y limpia, por estar en las buenas y en las malas, por compartir muchos recuerdos conmigo, gracias por incondicionalmente estar en cualquier circunstancia te quiero amiga y que nuestra amistad perdure muchos años más.

*Martha*

#### **AGRADECIMIENTO**

Mi agradecimiento a los Ingenieros Jonny Guaiña y Norma Lara por asesorarme en todo el desarrollo de mi trabajo de titulación, gracias a cada uno de sus aportes y sugerencias. De igual forma le agradezco al Ingeniero Diego Cushquicullma y la Ingeniera Guicela Ati por su ayuda en el proceso de la investigación y elaboración de mi estudio. Mi agradecimiento de igual forma y siempre para mis padres Ángel Vasco y Alicia Lucio para ustedes todo, gracias por ser tan buenos padres y lo único que ahora puedo ofrecerles es mi agradecimiento y lucha diaria para darles todo lo que merecen, los amo infinitamente. A mis hermanos Verónica, Eduardo, Patricia y Juan Carlos gracias por ser mi familia, porque con su ejemplo aprendí a no rendirme y luchar por lo que quiero conseguir en la vida, les agradezco todo su apoyo. A mis sobrinos Daniel, Ariel, Carlos, Doménica, Marco, Perla, Paulette y Estefanía gracias por su cariño y amor, les deseo todo lo mejor del mundo. A ti Paúl Colcha te agradezco todo el amor y apoyo brindado en el desarrollo de mi trabajo de investigación, reconozco que has sido pieza fundamental en el recorrido de esta gran etapa de mi vida.

*Martha*

## **TABLA DE CONTENIDOS**

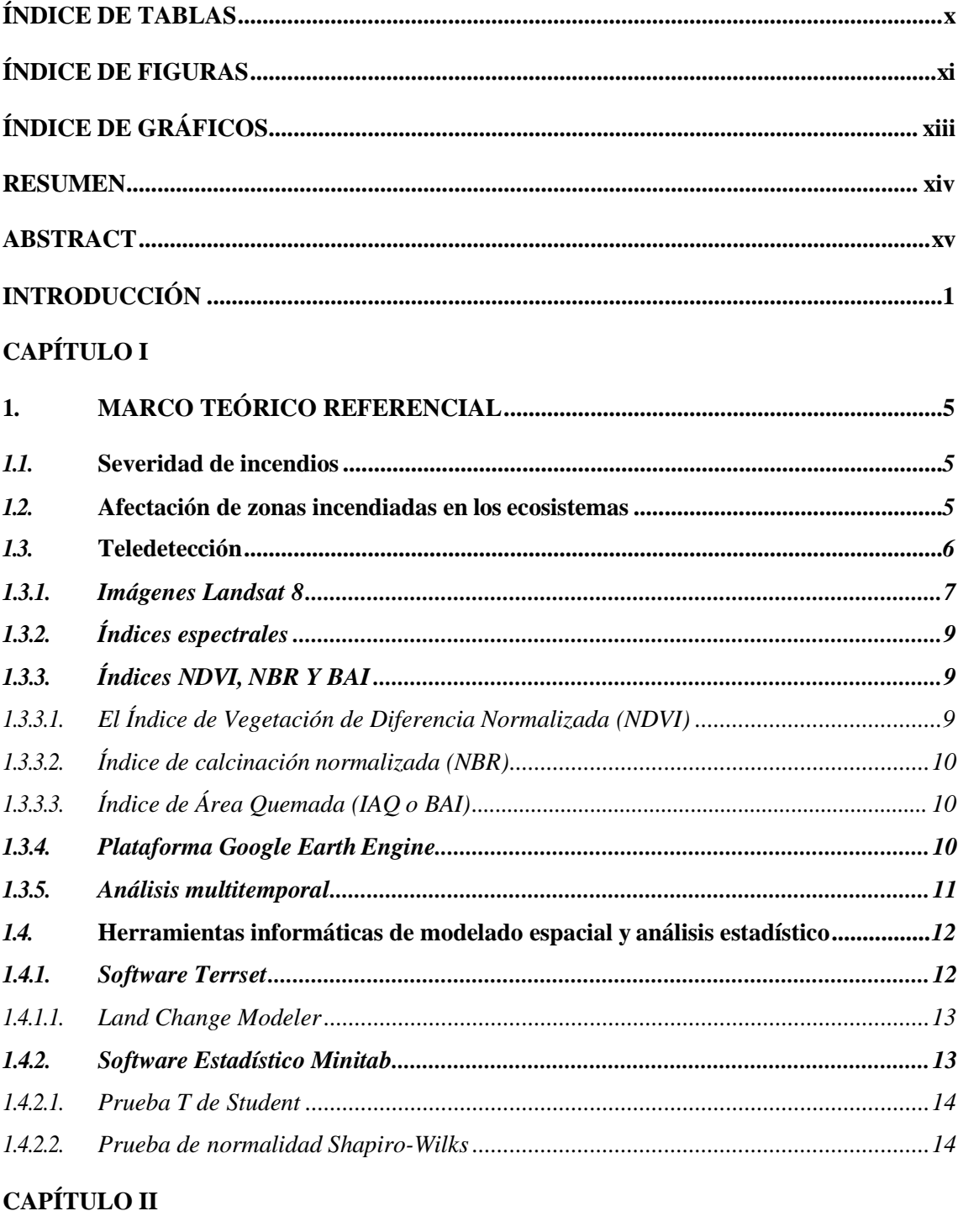

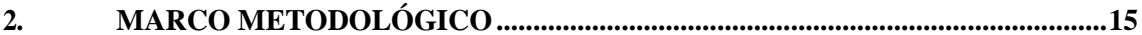

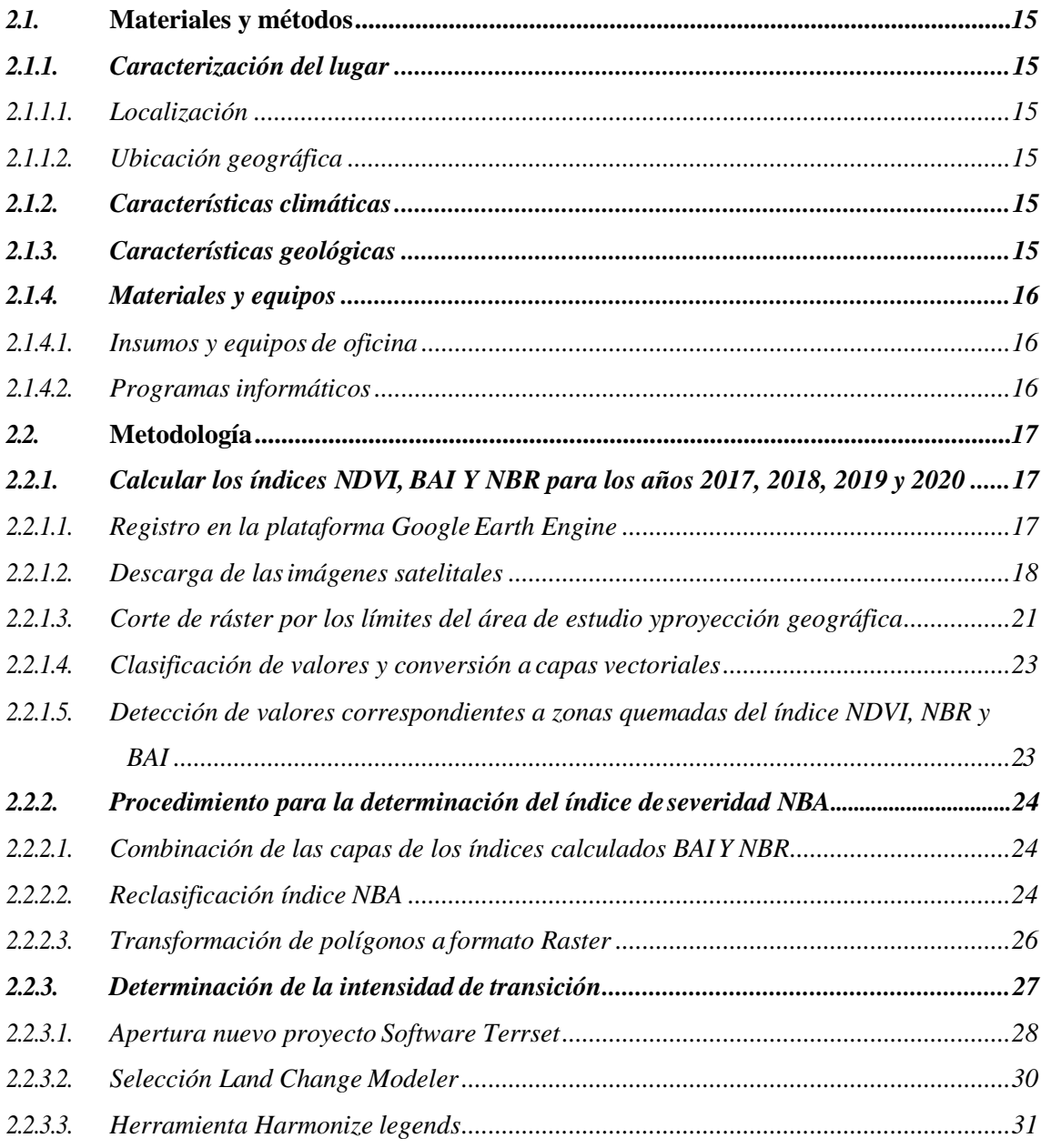

## **[CAPÍTULO III](#page-47-0)**

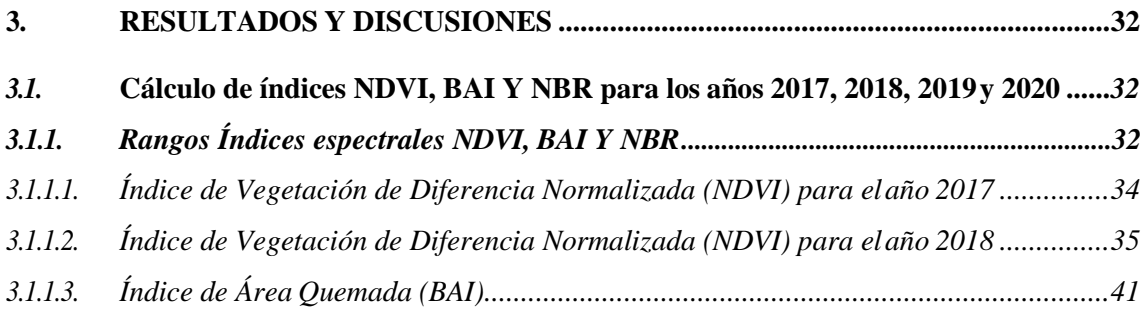

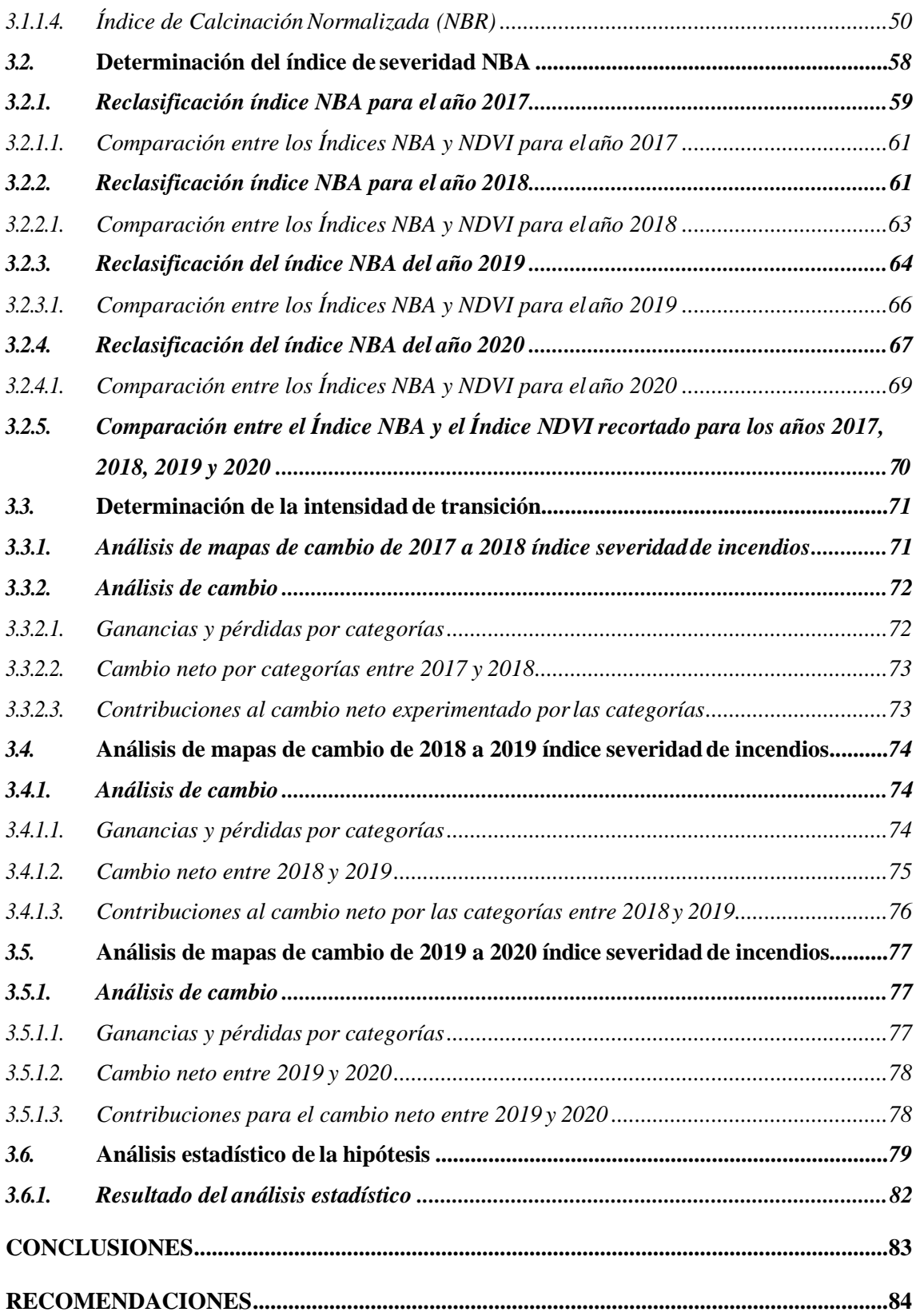

**[GLOSARIO](#page-100-0)**

**[BIBLIOGRAFÍA](#page-101-0)**

## <span id="page-10-0"></span>**ÍNDICE DE TABLAS**

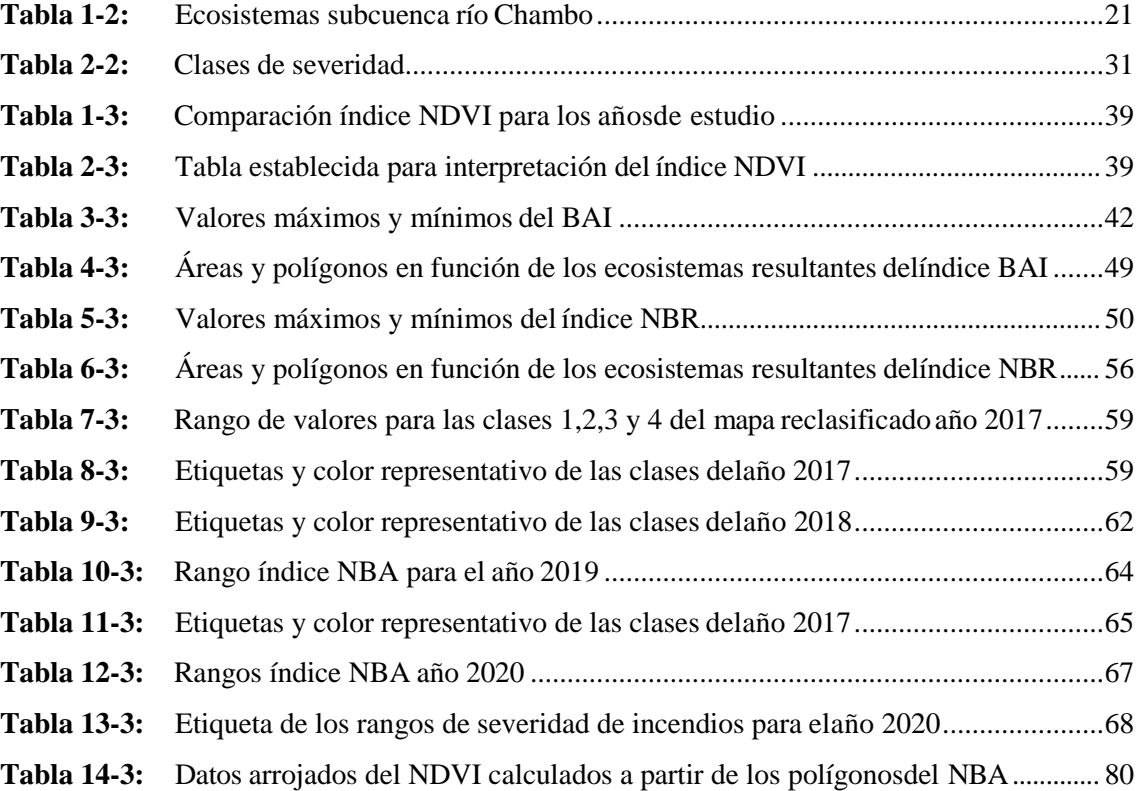

## <span id="page-11-0"></span>**ÍNDICE DE FIGURAS**

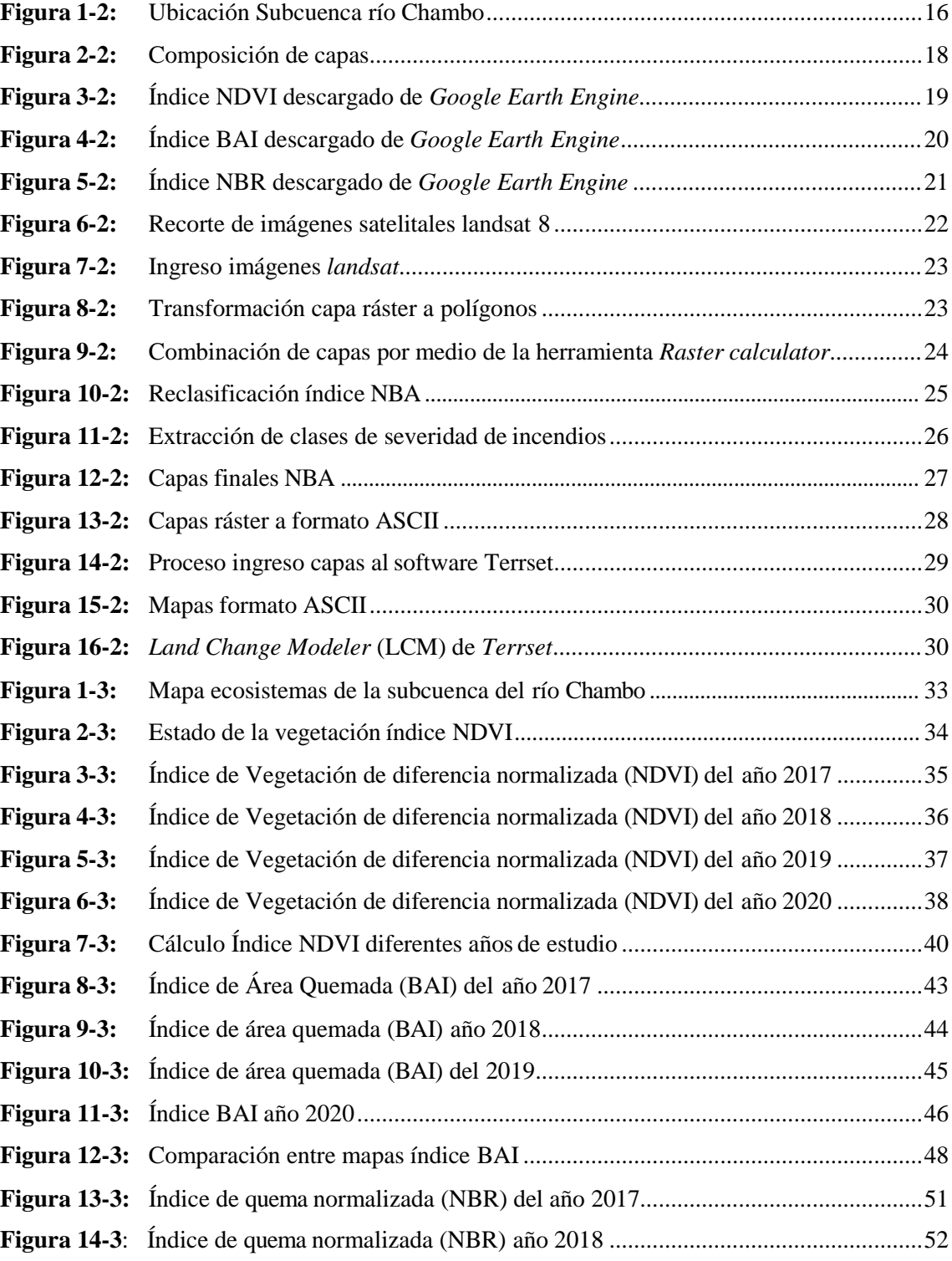

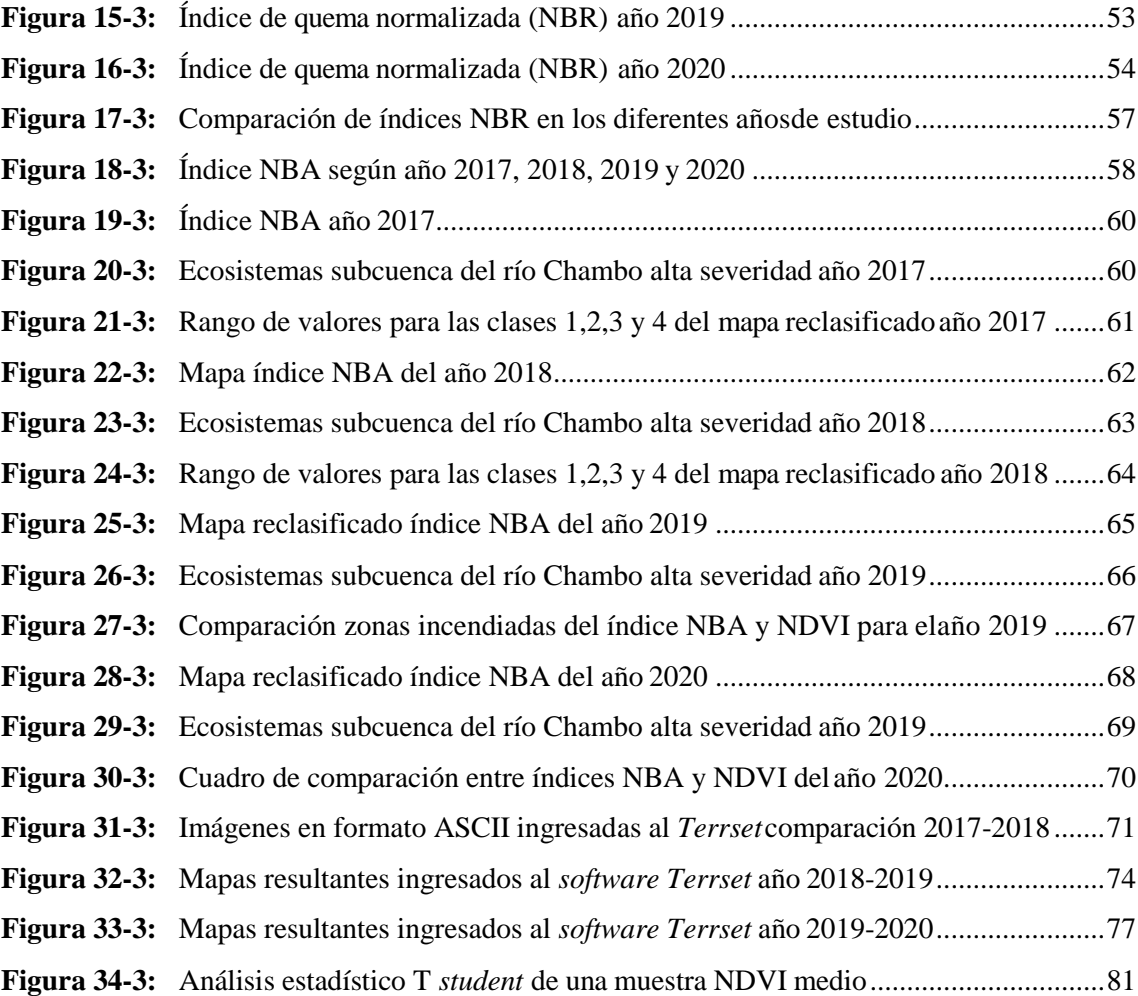

## <span id="page-13-0"></span>**ÍNDICE DE GRÁFICOS**

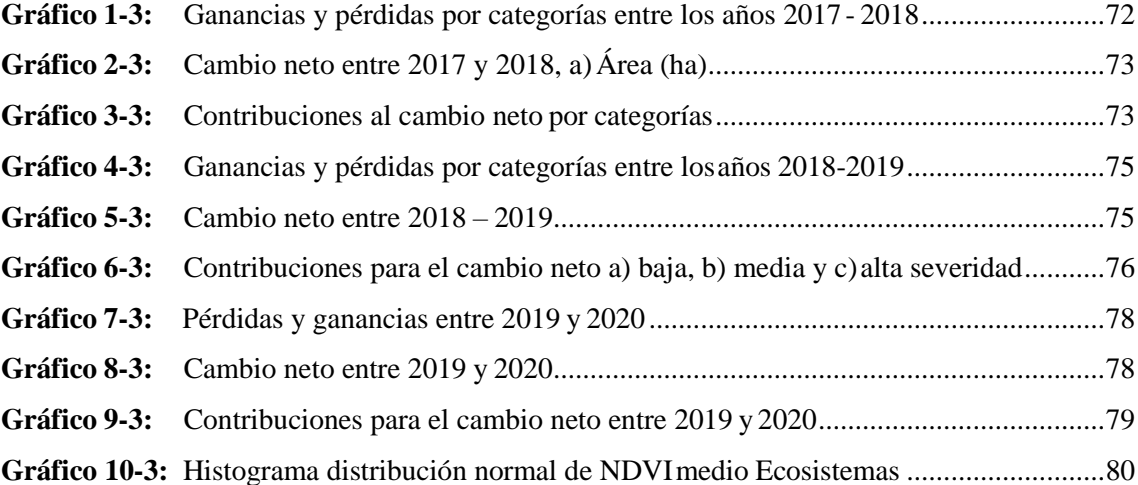

#### <span id="page-14-0"></span>**RESUMEN**

El presente estudio tiene como objetivo calcular la severidad de zonas incendiadas mediante índices espectrales en los ecosistemas de la subcuenca del río Chambo en el período 2017 a 2020. En la investigación se usaron imágenes satelitales Landsat 8 obtenidas de la plataforma *Google Earth Engine* para el cálculo del Índice de Vegetación de Diferencia Normalizada (NDVI), Índice de Área Quemada (BAI) y el Índice de Calcinación Normalizada (NBR), posteriormente mediante el software ArcGIS se combinaron los índices espectrales: Índice de Área Quemada (BAI) y el Índice de Calcinación Normalizada (NBR) para corregir la detección de los polígonos de zonas quemadas calculando el índice de Área Quemada Normalizada (NBA) el cual establece la severidad de los incendios, cuyos valores fueron clasificados en alta, media y baja severidad. Además, se utilizó el *Software TerrSet* para evaluar la intensidad de transición que permite determinar las ganancias y pérdidas entre categorías. Los resultados señalan que la mayor cantidad de polígonos detectados como incendios se localizaron en el ecosistema Herbazal del Páramo con un total de 3313,51 hectáreas, con valores altos de severidad que oscilan entre 200 y 509,68. Por otra parte la intensidad de transición determinó que el período entre los años 2019 a 2020 posee la tasa de cambio más alta correspondiente a 0,80 hectáreas. Con la detección de los índices se concluye que la zona que experimentó alta severidad de incendios corresponde a la Reserva del Chimborazo superficie alterada principalmente por las labores agrícolas que realizan las 42 comunidades localizadas alrededor del lugar. Se recomienda la utilización de índices espectrales por la variedad de información que proporciona en el área Forestal, lo cual proporciona una visión más completa del área en estudio, que es de vital importancia en la toma dedecisiones

**Palabras clave: <**ÍNDICE DE VEGETACIÓN DE DIFERENCIA NORMALIZADA>, <ÍNDICE DE ÁREA QUEMADA>, <ÍNDICE DE CALCINACIÓN NORMALIZADA>, <ÁREA QUEMADA NORMALIZADA>, <SOFTWARE TERRSET>.

**CRISTHIAN FERNANDO CASTILLO** RUIZ Firmado digitalmente por FEARTANAN CASTILLO RUIZ Fecha: 2021.11.23 20:49:38 -05'00'

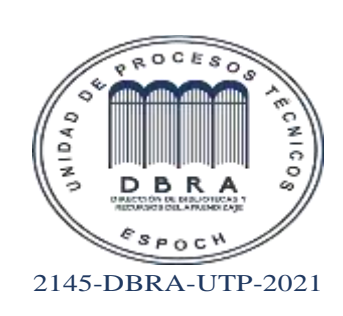

#### <span id="page-15-0"></span>**ABSTRACT**

The present study aims to calculate the severity of burned areas using spectral index in the ecosystems of the Chambo River sub-basin in the period 2017 to 2020. In the research, Landsat 8 satellite images obtained from the Google *Earth Engine* platform were used to calculate the Normalized Difference Vegetation Index (NDVI), Burned Area Index (BAI) and Normalized Burning Rate (NBR), subsequently using ArcGIS software, the spectral indices were combined: Burned Area Index (BAI) and Normalized Burned Area Index (NBR) to correct the detection of burned area polygons calculating the Normalized Burned Area Index (NBA) which establishes the severity of the fires, whose values were classified into high, medium and low severity. In addition, the *TerrSet* software was used to evaluate the transition intensity, which allows determining the gains and losses between categories. The results indicate that the largest number of polygons detected as fires were located in the Herbazal del Páramo ecosystem with a total of 3313.51 hectares, with high severity values ranging from 200 to 509.68. On the other hand, the transition intensity determined that the period from 2019 to 2020 has the highest rate of change corresponding to 0.80 hectares. With the detection of the indexes, it is concluded that the area that experienced high fire severity corresponds to the Chimborazo Reserve, an area altered mainly by the agricultural work carried out by the 42 communities located around the area. The use of spectral indices is recommended because of the variety of information it provides in the forest area, which provides a more complete view of it, of vital importance in decision making.

**Keywords:** <INDEX OF NORMALIZED DIFFERENCE VEGETATION>, <INDEX OF BURNED AREA>, <INDEX OF NORMALIZED CALINATION>, <INDEX OF NORMALIZED BURNED AREA>, <SOFTWARE TERRSET>.

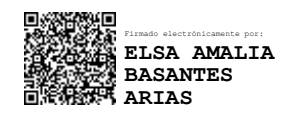

### <span id="page-16-0"></span>**INTRODUCCIÓN**

Los incendios forestales en Ecuador en su mayoría son causados por actividades desarrolladas por los agricultores ya que utilizan el fuego para preparar la tierra, establecer cultivos, renovar pastizales y el cambio de uso del suelo lo cual se ha hecho de forma incorrecta; lo que se asocia a la falta de comprensión sobre el uso adecuado y controlado del fuego (Ministerio del Ambiente, 2015, pp.53-83).

Según la FAO (2007, pp.74-82), los incendios forestales son importantes factores que cambian el ambiente que poseen los diferentes ecosistemas a nivel mundial. Es así que el Ministerio de Ambiente de Panamá, (2015, pp.53-83) considera que el aumento de incendios forestales a lo largo del tiempo ha generado que la sociedad piense que prevenir es la única forma de evitar los daños que esto ocasiona en el mundo. Lo que de igual forma señalan Martín y Chuvieco, (2001, pp.57-64) ya que al estudiar acerca de la extensión y la severidad de los incendios es fundamental para las diferentes gestiones territoriales todo esto con el fin de establecer medidas de prevención, además de determinar la forma de intervenir ante la propagación de incendios.

Es así que la forma más eficaz para calcular aquellas zonas con mayor severidad de incendios ha sido a partir de la utilización de imágenes satelitales en donde se ha podido calcular el área afectada mediante los índices de vegetación que se obtienen a partir de los satélites Landsat y Sentinel, lo cual permite establecer una base de datos acerca del estado del área antes y después del incendio (Delgado, 2017, pp. 10-14).

#### **ANTECEDENTES**

En el estudio realizado sobre la aplicación de tecnologías geoespaciales para estimación de áreas quemadas en la provincia de Chimborazo, se demostró que al utilizar las tecnologías geoespaciales el trabajo fue más preciso y viable por encontrar las imágenes satelitales presentes en la web de forma gratuita, además dentro de la investigación se delimitaron zonas incendiadas utilizando el índice espectral NBR el mismo que mostró ser muy útil y bueno a la hora de señalar los sitios con la mayor ocurrencia de incendios, se discriminó aquellas zonas con mayor cantidad de incendios pertenecientes a los ecosistemas altos andinos (Toaza, 2019, pp.5-28).

En el análisis acerca de la Evaluación multitemporal del cambio de cobertura y uso del suelo, en la cuenca baja del río chambo logró determinar la intensidad de transición que experimentó la cobertura y el suelo en un espacio multitemporal, de esta forma se evidenció los cambios ocurridos en el suelo con cobertura boscosa, en donde se comprobó que las transiciones de los suelos de cultivo ocurrieron debido al avance de la frontera agrícola ocasionado por actividades humanas y naturales en las zonas (Fernández, 2019, pp.19-27).

Según (Peña, 2018, párr. 2-8) la utilización de técnicas de teledetección en el análisis del cambio de uso de suelo es muy efectiva por el hecho de permitir cuantificar los cambios o modificaciones a detalle que han experimentado las diferentes coberturas terrestres.

#### **IMPORTANCIA**

El cálculo de la severidad en zonas incendiadas es de suma importancia por el hecho de establecer la magnitud de los daños ocurridos en ecosistemas frágiles, que fueron afectadas para así, poder establecer medidas de prevención evitando posibles daños a futuro. Por medio de la utilización de imágenes satelitales obtenidas del internet se podrá determinar algunos elementos que pudieron influir para que se produzcan los incendios y de este modo identificar las zonasafectadas.

En el trabajo se va a calcular el índice de vegetación NDVI que es muy utilizado en la teledetección, es así que en la agricultura este índice se usa básicamente para determinar cuál es el estado en el cual se encuentra la vegetación, para posteriormente determinar las alternativas de protección de los cultivos.

Esta investigación resulta muy importante debido a que se ha evidenciado que los agricultores extienden las actividades agrícolas hasta las coberturas naturales por la necesidad de conseguir tierras fértiles y lucrativas, tanto así que realizan quemas en general para posteriormente sembrar sus productos, algo que sin duda es un problema, debido a que la mayoría de veces estas quemas se propagan y no se pueden controlar adecuadamente, lo cual desencadena la pérdida de grandes extensiones de territorio que termina con especies vegetales y animales. Por lo que este estudio es indispensable para evaluar las zonas o superficie de terreno que han sufrido incendios, debido a efectos ambientales o a causa de actividades antropogénicas por motivos agrícolas.

## **PROBLEMÁTICA**

Los páramos andinos están geográficamente accidentados debido a las diferentes formas del terreno que se encuentran ocupados por valles, prados y bosques; los mismos que se ven gravemente afectados por la realización de actividades antropogénicas lo que fracciona las áreas de terreno (Buytaert et al., 2006, pp.53-72) citado por (Fernández, 2019, pp.19-27).

Según Agua Chambo (2011, párr.1-5), debido a factores como el avance de la frontera agrícola y las quemas que se realizan en los pajonales por ser zonas de pastoreo han propiciado la pérdida de la superficie del páramo en la subcuenca del río Chambo en un 24,3% en los últimos 25 años, además de esto es inevitable la pérdida de las fuentes de agua. La ley agraria de los años 70 prohibió que los campesinos ocupen las áreas con fuertes pendientes y baja fertilidad, lo cual se relaciona con el avance de las distintas actividades agrícolas en tierras elevadas.

Bajo este contexto se ha evidenciado a lo largo del tiempo que, a raíz de la presencia de incendios forestales y la quema de pajonales, no se ha podido establecer la existencia de datos reales y precisos en cuanto a la pérdida de la cobertura vegetal de los páramos y sus servicios ecosistémicos, por lo que la investigación se basó en la utilización de imágenes satelitales para lograr obtener datos cabales y de forma más eficiente. Con lo cual posteriormente determinar con exactitud medidas de defensa que se van a tomar para evitar la pérdida de la vegetación a causa de los incendios.

### **JUSTIFICACIÓN**

El siguiente estudio se realizó para establecer la severidad de incendios ocurridos en ecosistemas de la subcuenca del río Chambo mediante el cálculo de índices espectrales a partir de imágenes satelitales Landsat 8, con respecto al periodo 2017 a 2020; de esta forma se podrá evaluar las áreas quemadas y las repercusiones que esto ha traído al sitio.

Generalmente en nuestro país Ecuador no existen estudios referentes al cálculo o análisis de la severidad de zonas incendiadas, por lo que resulta indispensable identificar las zonas que son más propensas a sufrir incendios o quemas por diferentes factores, que se presentan de índole humano o natural. Por lo cual la evaluación de las áreas quemadas en un determinado período nos ayuda a identificar cuáles son aquellos elementos que influyen en la ocurrencia de este fenómeno, con lo que será posible solucionar problemas tomando decisiones adecuadas para el manejo de grandes áreas a futuro.

Es por esto que el estudio se desarrolló dentro del marco del proyecto "Diseño e implementación de un sistema de monitoreo ambiental por teledetección en zonas con alto Potencial de Recarga Hídrica en el margen oriental de la Subcuenca del río Chambo **-** DIMATEZ", con la finalidad de identificar, monitorear e implementar una política pública provincial para el manejo y conservación de las zonas de recarga hídrica, mismo que es ejecutado por la Escuela Superior Politécnica de Chimborazo, a través del Instituto de Investigaciones.

#### **OBJETIVOS**

#### **GENERAL**

• Calcular la severidad en zonas incendiadas en la subcuenca del río Chambo en el período 2017 a 2020 mediante teledetección.

## **ESPECÍFICOS**

- Calcular los índices espectrales NDVI, NBR Y BAI para los años 2017, 2018, 2019 y2020
- Determinar el índice de severidad NBA
- Determinar la intensidad de transición

## **HIPÓTESIS**

#### **NULA**

La media obtenida en el estudio es igual a la media hipotética utilizada para detectar zonas quemadas, que corresponde al valor del NDVI de los polígonos detectados por el índice mejorado NBA.

## **ALTERNATIVA**

La media obtenida en el estudio es diferente a la media hipotética utilizada para detectar zonas quemadas, que corresponde al valor del NDVI de los polígonos detectados por el índice mejorado NBA.

## **CAPÍTULO I**

### <span id="page-20-1"></span><span id="page-20-0"></span>**1. MARCO TEÓRICO REFERENCIAL**

#### <span id="page-20-2"></span>**1.1. Severidad de incendios**

Los ecosistemas están conformados por diversos procesos ecológicos y poseen variedad de estructuras vegetales, los mismos que se ven alterados por la presencia de incendios forestales. Las consecuencias que conllevan los incendios forestales están relacionados con la intensidad y el tiempo que estos duren, por lo que los impactos pueden ser de forma directa que se refiere a aquellos en donde existe pérdida de los animales y la vegetación; por otra parte impactos indirectos relacionados con la erosión y deslizamientos del suelo, además de la contaminación de las vertientes de agua (González, 2017, pp.1-8).

Por medio de las imágenes satelitales es posible obtener datos con los cuales se puede delimitar la zona de estudio de forma automática y sencilla, con lo cual se construye la cartografía del lugar lo que es sumamente importante para registrar y elaborar una base amplia de datos, para de esta forma dar seguimiento a los incendios logrando monitorear grandes zonas afectadas con el objetivo de implementar planes de regeneración de la cobertura vegetal después del suceso (Pucha et al., 2021, pp.23-29).

La utilización de imágenes satelitales es muy importante porque con la información obtenida es posible hacer predicciones, algo fundamental para la forma de reacción de los ecosistemas ante la presencia del fuego (Montorio et al., 2014, pp.427-440).

#### <span id="page-20-3"></span>**1.2. Afectación de zonas incendiadas en los ecosistemas**

Los entornos naturales no han podido adaptarse adecuadamente a los cambios climáticos debido a la provocación de incendios, lo que ha originado que las especies de animales y plantas se muevan a pisos climáticos más altos para poder sobrevivir (Feeley y Silman, 2010, pp.3215–3222) citado por (Bustamante, 2017, pp.15-27).

La provincia de Chimborazo está compuesta de tierras prodigiosas para el desarrollo de actividades agrícolas, espacios que con el paso del tiempo han perdido la fertilidad y la utilidad necesaria para obtener rentabilidad, provocando que se extienda la franja agrícola y de esta forma irrumpiendo en zonas con cobertura natural (Bustamante, 2017, pp.15-27).

Al sur del Ecuador existe gran incidencia de incendios forestales los mismos que se producen mayormente en la época seca del año, por lo cual es sumamente importante detectarlos, realizar un seguimiento y evaluar sus daños. La forma más precisa para obtener información clara es el

uso de técnicas de teledetección con esto se puede recopilar datos acerca de los incendios para posteriormente delimitar de forma automática, aquellas zonas con afectaciones o daños (Pucha et al., 2021, pp.23-29).

Aquellas superficies que han sufrido quemas se han visto cubiertas de distintos materiales conforme a la severidad del fuego. De acuerdo a la vegetación y el tipo de suelo existente en las zonas no afectadas, se evidenció el avance progresivo de carbonización en el nivel medio de severidad al presentarse la vegetación y el suelo quemado, hasta que el carbón alcanza alta severidad y combustión completa, fenómeno que se evidencia a través de la ceniza (Montorio et al., 2014: p. 429).

Las alteraciones en cuanto a la estructura que sufre el suelo quemado es una variable realmente importante para el desarrollo de procesos hidrológicos y erosivos, estos cambios son el resultado de la gran exposición que ha experimentado la materia orgánica al calor del fuego (Neary et al., 2005, p.42), citado por (Montorio et al., 2014, pp.427-440).

Los ecosistemas se ven gravemente afectados debido a los incendios forestales que estos presentan, cambiando mucho en su composición, desarrollo y procesos vitales. Estas alteraciones dependen mucho del tipo de incendio que se haya producido siendo este a su vez de nivel leve, medio o severo de acuerdo con la intensidad del fenómeno. Los trastornos que ha sufrido un paisaje o ambiente tiene que ver con la intensidad, la duración y la frecuencia con la que se presentan los incendios forestales; lo cual depende de factores como son la humedad, el clima y tipo de vegetación, para evitar esto es fundamental comprender la afectación que tienen estos factores en el grado de severidad del incendio, con el objetivo de conseguir información adecuada y correcta que ayuda a los sistemas de apoyo a distribuir eficientemente los recursos disponibles (Ariza, 2017, p.283).

Los diferentes grados de perturbación que han presenciado los ecosistemas dan como resultado cambios en la cobertura terrestre, lo cual conlleva a la pérdida y disminución de los hábitats naturales (Barreto, 2019, pp.3- 48).

### <span id="page-21-0"></span>**1.3. Teledetección**

A partir de la radiación electromagnética que ocurre en la superficie terrestre se ha implementado la teledetección, que es una herramienta que identifica y define los elementos de los que está compuesta una zona determinada, además de los procesos que se desarrollan en ella. Es así que por medio de la radiación emitida por la superficie y la que el sol refleja, se puede obtener gran información de las características del lugar (Gilabert, et al., 1997, pp.1-10).

La Teledetección es una herramienta por medio de la cual encontramos varias técnicas para localizar y recoger datos de losfenómenos ocurridos a distancia sin existir intervención o contacto

físico en el objeto de estudio, es por esto que es muy requerida para investigaciones acerca de la contaminación atmosférica, derrames de petróleo, fenómenos geológicos, hidrológicos, estado de la vegetación entre otros (Alonso, 2015, párr.2-5).

En el análisis de los incendios forestales la teledetección permite combinar las bandas multiespectrales por medio de bandas infrarrojas que permiten visualizar de forma más amplia las áreas quemadas, siendo así que al realizar los análisis multiespectrales dentro del entorno forestal se identifican de forma clara los conatos del fuego (Gisadminbeers, 2018, párr.1-4).

Existe gran variedad y distintas imágenes satelitales desde las primeras fotografías de la década de los '60 hasta las imágenes con mejor resolución tomadas actualmente por sensores hiperespectrales y costosos, las cuales son utilizadas en distintas áreas tanto así que esto sirvió incluso como una herramienta de espionaje de los militares, además de ser muy útil para monitorear fenómenos como los incendios forestales, inundaciones, huracanes, cambios en la vegetación e incluso el cambio climático que es sin duda una preocupación mundial debido a las consecuencias que trae consigo (Teledet, 2021, párr.1-3).

#### <span id="page-22-0"></span>*1.3.1. Imágenes Landsat 8*

La USGS y la NASA dirigen el programa Landsat que está formado por una serie de satélites de observación de la tierra, las imágenes satelitales Landsat 8 del programa provee un enorme almacenamiento de datos espaciales de la tierra. Los satélites brindan información de forma diaria lo que ayuda extensamente a la toma de decisiones, incluso de índole gubernamental en aspectos como la administración de la tierra, el medio ambiente y los recursos naturales (Geomática Ambiental, 2019, párr.5).

Inicialmente en febrero del 2013 fue lanzado el satélite LANDSAT-8, provisto de resolución media que tenía como objetivo proporcionar información relacionada con el sector agrícola, ámbito educativo, para manejo de negocios y el avance de la ciencia; que a su vez estuvo presente en el monitoreo de la calidad del agua, el cual fue más completo que el satélite anteriormente lanzado (Geomática Ambiental, 2019, párr.5).

Landsat es una palabra compuesta por "*Land"* igual a Tierra, y "*Sat"* que significa satélite, por lo que esta palabra es básicamente el conjunto de satélites presentes en la tierra, la misma que se integraba en primera instancia en la misión de Estados Unidos, lo cual se hizo para poder monitorear aquellos recursos que posee la tierra. Estas imágenes landsat se componen de 7 a 8 bandas espectrales, seleccionadas para seguir, vigilar u observar la vegetación, aplicaciones geológicas y por supuesto para investigaciones de los recursos naturales. Sin embargo estas bandas al combinarse resultan en infinidad de aplicaciones (Alonso, 2015, párr.2-5).

Para el presente estudio se utilizaron Imágenes del satélite Landsat 8 de la NASA el mismo que cuenta con 11 bandas espectrales, de las cuales 9 bandas tienen una resolución o distancia de sensor a sensor de 30 metros, la banda 8 tiene una resolución espacial de 15 metros y toma fotografías cada 16 días desplazándose desde Landsat 7. Las bandas 10 y 11 se encuentran a una resolución de 100 metros, los cuales son utilizadas para proporcionar datos precisos de temperatura superficial (Matus, 2019, p.12).

Las bandas de las Imágenes del satélite Landsat 8 son:

- Banda 1 (Costera Aerosoles 0.435 0.451 µm, resolución: 30 m).– esta banda capta tonos azules y violetas, siendo el azul el más difícil de detectar por su fácil dispersión en el espacio. Es debido a esto que las cosas al estar ubicados a distancias muy prolongadas se ven más azules como es el caso del cielo.
- Banda 2 (Azul  $0.452 0.512 \mu m$ , resolución: 30 m). esta banda es útil para diseñar mapas ubicando cuerpos de agua, puede diferenciar el suelo y las coberturas vegetales, incluso distingue el tipo de vegetación sin embargo, es susceptible a la dispersión de laatmosfera.
- Banda 3 (Verde  $0.533 0.590$  µm, resolución: 30 m). es una banda muy importante ya que a través de ella se puede evaluar cual es el estado de salud en el que se encuentra la vegetación, identificar el tipo de rocas presentes y conocer la calidad delagua.
- Banda 4 (Rojo 0.636 0.673 µm, resolución: 30 m). establece la absorción de la clorofila, es primordial para determinar las clases de vegetación y uso del suelo.
- Banda 5 (Infrarrojo cercano (NIR) 0.851 0.879 µm, resolución: 30 m). esta banda mide el infrarrojo cercano conocido como NIR, lo cual muestra la vegetación saludable debido a que el agua se encuentra en las hojas, dispersa las longitudes de onda con dirección alcielo.
- Banda 6 (Infrarrojo de onda corta 1 (SWIR 1)  $1.566 1.651 \,\mu$ m, resolución: 30 m). con esta banda se puede observar la tierra, para de esta forma poder diferenciar la tierra en estado seco y húmedo, sirve para Geología y observar los distintos contrastes del suelo, esto debido a que trabaja con el infrarrojo de onda corta o SWIR.
- Banda 7 (Infrarrojo de onda corta 2 (SWIR 2) 2.107 2.294 µm, resolución: 30 m). posee características similares a la banda 6.
- Banda 8 (Pancromática 0.503 0.676 µm, resolución: 15 m). es la banda pancromática, que muestra fotografías en blanco y negro.
- Banda 9 (Cirrus 1.363 1.384 µm, resolución: 30 m). esta banda cubre muy pocas longitudes de onda, no muestra mayor cosa.
- Banda 10 ((TIR 1) 10.60 11.19 µm, resolución: 100 m). se encuentra en el infrarrojo térmico, lo que nos permite observar el calor o las temperaturas de las zonas deestudio.
- Banda 11 ((TIR 2)  $11.50 12.51 \,\mu m$ , resolución: 100 m).- comprende funciones relacionadas

con la banda 10 (Honduras Geomática, 2020, párr. 2-12).

#### <span id="page-24-0"></span>*1.3.2. Índices espectrales*

Landsat y Sentinel son los satélites más usados en diversas estudios porque las bandas que contienen se pueden convertir en índices espectrales los que nos proveen de varios recursos que nos permiten el análisis y evaluación de aspectos relacionados a los recursos naturales, hídricos, ambientales etc. (Franzpc, 2019, párr.1-10).

Para los diferentes satélites que existen como Landsat y Sentinel entre otros, poseen muchos índices espectrales dependiendo de la cantidad de bandas que se tenga disponible, debido a que cada una de las combinaciones que se realicen con las bandas ayudan en gran parte a la obtención de datos para realizar los análisis adecuados en cuanto a vegetación, propagación de algas, estudios acerca de los niveles de humedad territorial (Gisadminbeers, 2018, párr.1-4).

Losíndices son el resultado de la combinación de la reflectancia que es medida a través de sensores en diferentes longitudes de onda, de forma que establecen o nos muestran características específicas de la vegetación, con el avance de la tecnología los sensores han mejorado notablemente de manera que los satélites presentes en la tierra proveen y facilitan la obtención de datos para las investigaciones y análisis actuales (Earth Observing System, 2020, párr.5-7).

#### <span id="page-24-1"></span>*1.3.3. Índices NDVI, NBR Y BAI*

#### <span id="page-24-2"></span>*1.3.3.1. El Índice de Vegetación de Diferencia Normalizada (NDVI)*

El índice más usado y popular es el Índice de Vegetación Diferencial Normalizado que ha servido en múltiples aplicaciones debido precisamente a sus cálculos sencillos y la disposición de un rango que varía entre –1 y +1, lo que permite formar umbrales y contrastar imágenes. Aquellos valores correspondientes a 0,1 pertenecen a zonas con rocas, arenas o nieve, posterior a esto en áreas con valores de entre 0,2 a 0,3 se encuentra vegetación pobre con arbustos o pasturas, por otro lado, de aquí en adelante los valores altos se evidencia la presencia de praderas, cultivos vigorosos, plantaciones forestales etc (Muñoz, 2013, pp.2-14).

Este índice es muy conocido por sus siglas en inglés NDVI mismo que es utilizado para evaluar aspectos como la calidad, cantidad y el desarrollo que está experimentando la vegetación teniendo en cuenta los cálculos de la intensidad de radiación, provista de las bandas roja e infrarroja del espectro electromagnético emitida por la vegetación (Alonso, 2015, párr.2-5).

#### <span id="page-25-0"></span>*1.3.3.2. Índice de calcinación normalizada (NBR)*

El índice *Normalized Burn Ratio* (NBR) conocido en español como Índice de Calcinación Normalizada determina el grado de severidad del incendio mediante la comparación entre la longitud de la onda de luz que posee el infrarrojo cercano y de onda corta. Los valores más bajos del índice significan que existe áreas de terreno desnudo o que han sufrido incendios últimamente, mientras que aquellos valores altos señalan la presencia de vegetación sin problemas de salud (Educación Forestal, 2021, párr.1-4).

Índice normalizado parecido al índice NDVI el cual utiliza datos o información de la banda del infrarrojo cercano y del infrarrojo de onda corta (Earth Observing System, 2020, párr.5-7). El índice NBR no fue utilizado en las imágenes denominadas Rapideye que son aquellas que se obtienen de cinco satélites por el hecho de no poseer la banda del infrarrojo de onda corta (Columba et al., 2016, p.7).

#### <span id="page-25-1"></span>*1.3.3.3. Índice de Área Quemada (IAQ o BAI)*

Este índice fue diseñado para señalar aquellas áreas que han sufrido quemas a partir de la conducta espectral que ha experimentado el carbón y las cenizas que quedan después de un incendio. El Índice de Área Quemada se fundamenta en la distancia euclidiana entre los píxeles de una imagen dentro de un espacio bidimensional, al cual se aproxima el comportamiento de los pixeles que acaban de sufrir quemas (Columba et al., 2016, p.7).

#### <span id="page-25-2"></span>*1.3.4. Plataforma Google Earth Engine*

La plataforma *Google Earth Engine* es un instrumento nuevo con lo que se puede procesar imágenes satelitales para analizarlas, a través de esto se volvió en una opción muy importante para remediar el atraso tecnológico que existe, lo cual permite inspeccionar lasinmensas bases de datos (Perilla y Mas, 2020, pp.1-6).

La plataforma *Google Earth Engine* trabaja en cuestión de segundos al momento de realizar consultas de metadatos para crear mosaicos anuales, lo cual demuestra el gran potencial que tiene esta herramienta al procesar los datos se debe básicamente a los siguientes factores: 1) los usuarios pueden descargar las imágenes satelitales accediendo a los datos que se encuentran en la plataforma y 2) *Google Earth Engine* puede paralelizar la información de los distintos servidores porque su velocidad de procesamiento permite formar mosaicos (Vidal et al., 2020, pp.1-17).

*Google Earth Engine* está formado por los siguientes elementos siendo el primero la infraestructura de *Google*, es decir los cimientos con los que fue construida esta plataforma por

medio de la cual cada uno de los usuarios tiene a disposición el análisis de las imágenes de prácticamente 10 000 computadoras lo cual facilita sumamente el trabajo; es así que aquellos trabajos que en una computadora personal tomará años en concluirse, por medio de esta herramienta tardaría solo unos días (Perilla y Mas, 2020, pp.1-6).

El segundo elemento son los *datasets* que es el conjunto de datos que se encuentran básicamente tabulados los cuales son registrados por medio de las imágenes que se obtienen de los distintos sensores, estas bases de datos son actualizados por medio de casi 60000 imágenes tomadas por día, de modo que se tenga a disposición la mayor cantidad de imágenes y datos de índole geoespacial. Todos los registros de datos se pueden analizar y encontrar fácilmente de acuerdo con la calidad, ubicación y fecha (Perilla y Mas, 2020, pp.1-6).

API (*Application Program Interface*) es el tercer elemento que está formado de una secuencia de comandos y funciones, los cuales están ya establecidas en lenguaje Java que hace que se desarrolle una programación sencilla para obtener información en las investigaciones que se realicen, esto impide que los usuarios puedan modificar o dañar el programa. Es decir que la plataforma dispone de restricciones para que los interesados no hagan otro tipo de programaciones, de esta forma se limitan solo a utilizar funciones del API. Existe además un API para el lenguaje *Python* sin embargo al descargarlo puede incurrir en problemas en el procesamiento de datos por la memoria que necesita y en gastos externos por el uso que se le dé (Perilla y Mas, 2020,pp.1-6).

El último elemento principal de la plataforma es *Code Editor* el cual ayuda a la obtención de la información juntando todos los datos por medio del código "*scripts*" que prácticamente reúne los datos, para luego procesarlos y finalmente los hace visibles para que los usuarios interactúen con ellos de forma virtual almacenando las investigaciones en la nube (Perilla y Mas, 2020, pp.1-6).

#### <span id="page-26-0"></span>*1.3.5. Análisis multitemporal*

Para el estudio de fenómenos naturales de forma detallada por lo general se realizan análisis multitemporales que consisten en una técnica a través de la cual se presenta una serie de imágenes dependiendo de la fecha y el tiempo que sea requerido, lo cual se hace frecuentemente en estudios sobre las afectaciones y procesos que desencadenan las actividades antropogénicas en las coberturas vegetales y los diferentes usos que se le da al suelo (Muñoz et al., 2009, pp.11-24). Este análisis es muy importante debido a que con esto se puede identificar los tipos de coberturas presentes en un determinado terreno en el cual se ubica el sitio donde existe un problema en la vegetación, todo esto se hace por medio de varias imágenes satelitales con una resolución espacial definida a distintos tiempos. Los análisis multitemporales se utilizan en gran parte para investigar las consecuencias que deja en los bosques los diferentes usos del suelo como es la deforestación y el avance de la urbanización (Barreto, 2019, pp.3-48).

Los análisis multitemporales que se realizan a las fotografías satelitales es muy importante y eficiente, por medio de esta se puede dar seguimiento a los diferentes cambios o transformaciones que va experimentando elsuelo y la cobertura vegetal, dentro de una área en un tiempo establecido, con lo cual es posible tomar decisiones adecuadas para elaborar proyectos que además de ser sostenibles logren la conservación de los recursos naturales (Muñoz et al., 2009, pp.11-24).

#### <span id="page-27-0"></span>**1.4. Herramientas informáticas de modelado espacial y análisis estadístico**

#### <span id="page-27-1"></span>*1.4.1. Software Terrset*

El software desarrollo por *[Clark Labs](http://www.clarklabs.org/)* fue denominado *[TerrSet,](http://www.clarklabs.org/products/terrset.cfm)* está formado por varias aplicaciones que ayudan a realizar el seguimiento y moldeado de la cobertura terrestre, además es una herramienta fundamental para el progreso sostenible y la conservación del medio ambiente debido a que brinda instrumentos nuevos para evaluar aspectos como el calentamiento global, las transformaciones que presencia el suelo entre otros (Sitjar, 2015, párr.1-10).

*Clark Labs* a desarrollado por más de 30 años herramientas para interpretar los Sistemas de Información Geográficas y lograr el procesamiento de imágenes satelitales, además ha incorporado la variable temporal creando el sistema *GeoTemporal* (GTS) y el software *TerrSet* ha sido un gran avance porque es igual a la combinación del espacio y el tiempo. TerrSet está compuesto por las siguientes aplicaciones:

- **[Land Change Modeler](http://www.clarklabs.org/products/land-change-modeler.cfm)** (LCM) es el modelador del cambio de la tierra es decir analiza las transformaciones que experimenta el suelo debido a los usos que se le dé al mismo, además predice las consecuencias que esto tendrá en la biodiversidad.
- **[GeOSIRIS](http://www.clarklabs.org/products/geosiris.cfm)** (Novedad)– es el instrumento por medio del cual se planifica y evalúa las leyes nacionales dedicadas a reducir las emisiones de carbono provocadas por lasdeforestaciones.
- **[Earth Trends Modeler](http://www.clarklabs.org/products/Earth-Trends-Modeler.cfm)** (ETM) definido como el modelador de tendencias terrestres es usada para analizar tendencias y elementos espacio temporales del ecosistematerrestre.
- **[Climate Change Adaptation Modeler](http://www.clarklabs.org/products/climate-change-adaptation-modeler.cfm)** es un modelador de adaptación al cambio climático que puede evaluar el impacto y las consecuencias que tienen las variaciones del clima por el incremento del nivel del mar.
- **[Habitat and Biodiversity Modeler](http://www.clarklabs.org/products/habitat-and-biodiversity-modeler.cfm)**  esta herramienta permite evaluar, analizar y poder construir modelos de la diversidad de hábitats, animales y vegetales.
- **[Ecosystem Services Modeler](http://www.clarklabs.org/products/ecosystem-services-modeler.cfm)** es un modelador de servicios ecosistémicos que puede evaluar el agua purificada, polinización de los cultivos además de la generación de la energía

producida a partir del viento.

- **[IDRISI GIS Analysis Tools](http://www.clarklabs.org/products/idrisi-gis.cfm)** (Nueva Versión) está formado por un extenso espectro de herramientas para el análisis de los Sistemas de Información Geográficas lo cual es fundamental al trabajar con datos espaciales, también contiene opciones multicriterio y multiobjetivo muy útiles para tomar decisiones adecuadas.
- **[IDRISI Image Processing System](http://www.clarklabs.org/products/idrisi-image-processing.cfm)** (Nueva Versión) está compuesta por funciones para analizar y procesar imágenes satelitales (Sitjar, 2015, párr.1-10).

*TerrSet* es un software geoespacial que emplea un amplio conjunto de herramientas es así que incorpora *IDRISI GIS Analysis* e *IDRISI Image Processing* para el monitoreo y modelado del ecosistema terrestre con el objetivo de elaborar planes sostenibles para el ambiente. Esta herramienta es muy utilizada justamente por lo fácil y asequible que significa acceder a ella en conjunto con otras herramientas (*TerrSet,* 2021, párr.1-9).

#### <span id="page-28-0"></span>*1.4.1.1. Land Change Modeler*

*Land change modeler* conocido como LCM o traducido al español como Modelador de Cambio de Tierra es una herramienta utilizada para crear modelos de como iría cambiando la tierra debido a diferentes aspectos, lo cual se realiza a través de comparar dos mapas de la cobertura vegetal de un mismo lugar, en diferentes periodos de tiempo. El LCM en primer lugar debe analizar los cambios que ha tenido en los dos periodos que se comparan, y después de esto procede a diseñar un modelo de la cobertura en estudio para así predecir qué ocurriría con el lugar a lo largo del tiempo. Esta herramienta permite proponer limitaciones para estimar el cambio que va asufrir en diferentes puntos de vista o escenarios consiguiendo de esta forma un trabajo más eficiente. Para esto se puede limitar datos de áreas protegidas y reservas forestales, en cambio por otro lado se puede incrementar aquellos datos referentes al suelo urbano o construcciones (Geomatica Ambiental, 2019, párr.2-8).

#### <span id="page-28-1"></span>*1.4.2. Software Estadístico Minitab*

El *software Minitab* es líder en la enseñanza de ámbito estadístico utilizado en muchas empresas, el cual es muy fácil de utilizar y además ofrece instrumentos muy precisos que pueden ser aplicados en la estadística general, para de esta forma elaborar una revisión y control de calidad (Addlink, 2020, pp.2-5).

#### <span id="page-29-0"></span>*1.4.2.1. Prueba T de Student*

T de *Student* es una prueba utilizada en estadística para deducir y determinar si existen diferencias muy concretas o significativas entre valores medios que se han tomado de dos conjuntos, en donde se asume que las variables poseen una distribución de forma normal. En esta prueba se define el nivel de significancia o probabilidad que es p (Codevince, 2014, p.15).

Se utiliza la prueba t de *student* también conocida como distribución *t* para muestras pequeñas con lo cual se aproxima el orden de una determinada población que se encuentra distribuida de forma normal (Rodó, 2019, p.16).

#### <span id="page-29-1"></span>*1.4.2.2. Prueba de normalidad Shapiro-Wilks*

El planteamiento que hace la prueba de normalidad de Shapiro-Wilks es que la hipótesis nula procede de una distribución de índole normal (Dietrichson, 2019, p.20).

Según Romero (2016, pp.38-39) cuando existen muestras con un tamaño menor a 50 datos se debe utilizar la prueba Shapiro-Wilks porque se ajusta a una distribución normal.

### **CAPÍTULO II**

### <span id="page-30-1"></span><span id="page-30-0"></span>**2. MARCO METODOLÓGICO**

#### <span id="page-30-2"></span>**2.1. Materiales y métodos**

#### <span id="page-30-3"></span>*2.1.1. Caracterización del lugar*

#### <span id="page-30-4"></span>*2.1.1.1. Localización*

El presente trabajo de titulación se desarrolló dentro del proyecto DIMATEZ en la Subcuenca del río Chambo que se localiza en el centro del Ecuador, tiene una superficie aproximada de 3 580 km<sup>2</sup> y cubre un 54,2 % de la superficie total de la Provincia de Chimborazo.

La subcuenca del río Chambo pertenece a la provincia de Chimborazo el cual posee zonas naturales como es el páramo que contiene humedales los mismos se encuentran amenazados debido al avance de la agricultura, sin embargo, representan el 50% de la superficie del territorio de la subcuenca. Dentro de la misma se encuentran la Reserva de Producción Faunística Chimborazo y el Parque Nacional Sangay (Agua Chambo, 2011, párr.1-5).

#### <span id="page-30-5"></span>*2.1.1.2. Ubicación geográfica*

La subcuenca del río Chambo se localiza entre las provincias de Chimborazo, Tungurahua y Bolívar en las coordenadas 1°59'42'' Latitud Sur 78°29'40'' Longitud Oeste.

#### <span id="page-30-6"></span>*2.1.2. Características climáticas*

La subcuenca del río Chambo posee una temperatura promedio de  $15^{\circ}$ C, una altitud máxima de 6.310 m.s.n.m., además en la zona se encuentran glaciares que depositan sus aguas para nutrir a los ríos superficiales y flujos de agua subterránea (Román et al., 2013, p.25).

#### <span id="page-30-7"></span>*2.1.3. Características geológicas*

El nevado Chimborazo se encuentra en la parte alta de la subcuenca del río Chambo por lo cual, debido a esto, es posible que se acumule el agua a través de las precipitaciones y por el deshielo de los glaciares. La mayor parte del agua subterránea corresponde a distintos acuíferos es usada para el consumo de alrededor de 156.000 personas de la provincia sin embargo, mientras

incrementa la población también, aumenta la demanda de agua por lo que se busca nuevas fuentes que provean este líquido vital (Román et al., 2013, p.25).

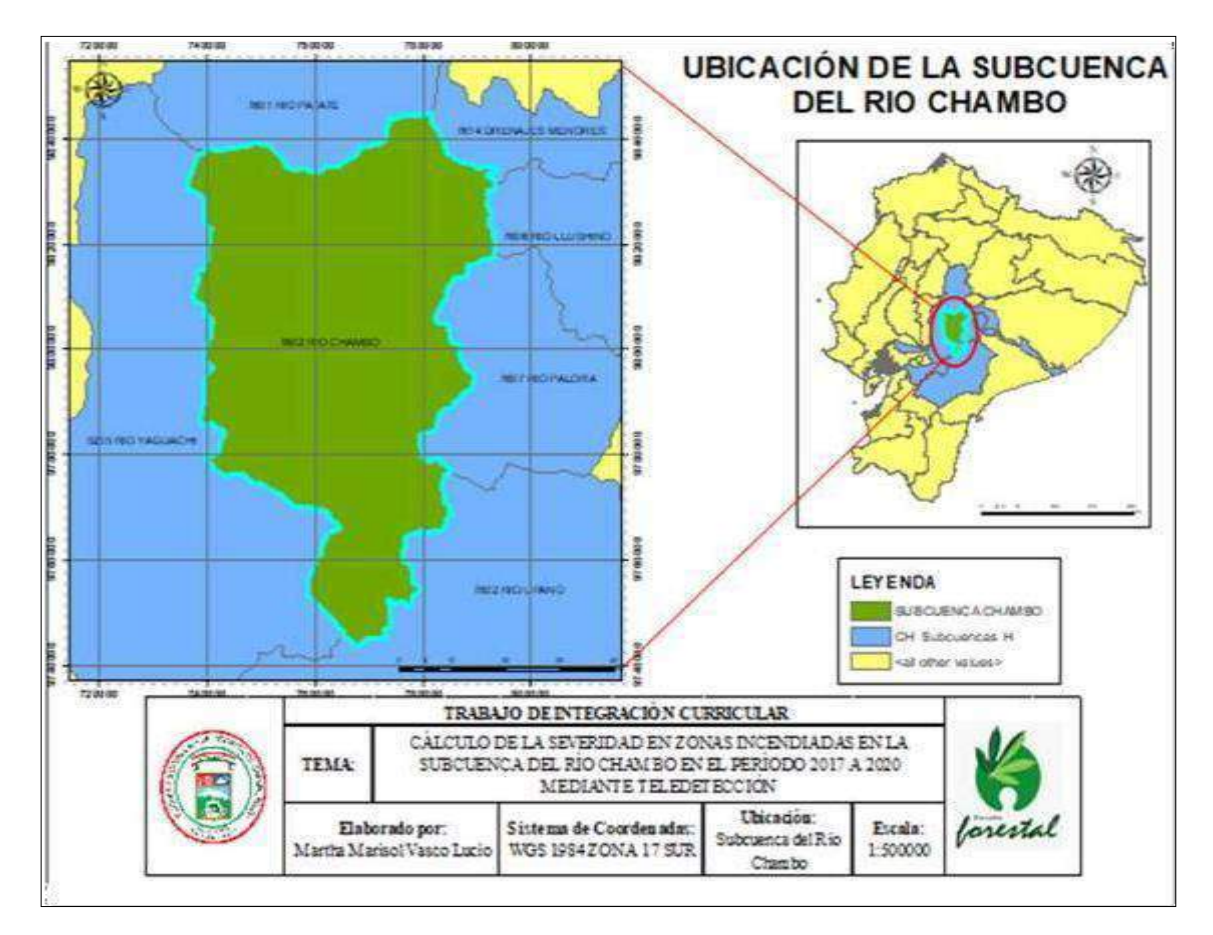

<span id="page-31-3"></span>**Figura 1-2:** Ubicación Subcuenca río Chambo.

**Realizado por:** Vasco Lucio, Martha, 2021.

### <span id="page-31-0"></span>*2.1.4. Materiales y equipos*

#### <span id="page-31-1"></span>*2.1.4.1. Insumos y equipos de oficina*

Imágenes satelitales Landsat 8, archivos en formato vectorial (Shapefile), cartografías, computadora portátil, hojas de impresión e impresora.

#### <span id="page-31-2"></span>*2.1.4.2. Programas informáticos*

Software ArcGIS 10.5, plataforma web Google Earth Engine, TerrSet Geospatial Monitoring and Modeling Software, Microsoft Office Word y Microsoft Office Excel*.*

#### <span id="page-32-0"></span>**2.2. Metodología**

#### <span id="page-32-1"></span>*2.2.1. Calcular los índices NDVI, BAI Y NBR para los años 2017, 2018, 2019 y 2020*

Para el desarrollo del primer objetivo antes mencionado se realizó la obtención de imágenes satelitales para el cálculo de los índices espectrales NDVI, BAI Y NBR

#### <span id="page-32-2"></span>*2.2.1.1. Registro en la plataforma Google Earth Engine*

Como primer paso se realizó el registro en la plataforma *Google Earth Engine* por medio de un correo de Gmail, para proceder a descargar las imágenes satelitales *landsat* 8 que contienen escenas ortorectificadas de nivel 1 las cuales utilizan la reflectancia de la parte superior de la atmósfera (Bernardi et al., 2019, párr.4-7).

Estos compuestos se crean a partir de todas las escenas decada período anual comenzando desde el primer día del año y continuando hasta el último día del año.

Todas las imágenes de cada año se incluyen en el compuesto, con el píxel más reciente como valor compuesto (30m x 30m), de los años 2017, 2018, 2019 y 2020, posteriormente en la misma plataforma se calcularon los índices NDVI, BAI y NBR de la siguiente forma: se ingresó a la pestaña plataforma y se cargó la imagen satelital landsat 8 descrita anteriormente, después se dio clic en la pestaña "*add computación"* y finalmente clic en "*expression*", donde se procede a ingresar la fórmula de los diferentes índices siguiendo el patrón del programa ejemplo *img1["B5"]*  que corresponde a la banda 5 de la imagen landsat 8.

Finalmente se dio clic en "*apply*" y el resultado es un ráster con una sola capa que está disponible para ser descargada por el usuario, hay que indicar que por el tamaño del área de estudio se descargaron pixeles de 50m x 50 m.

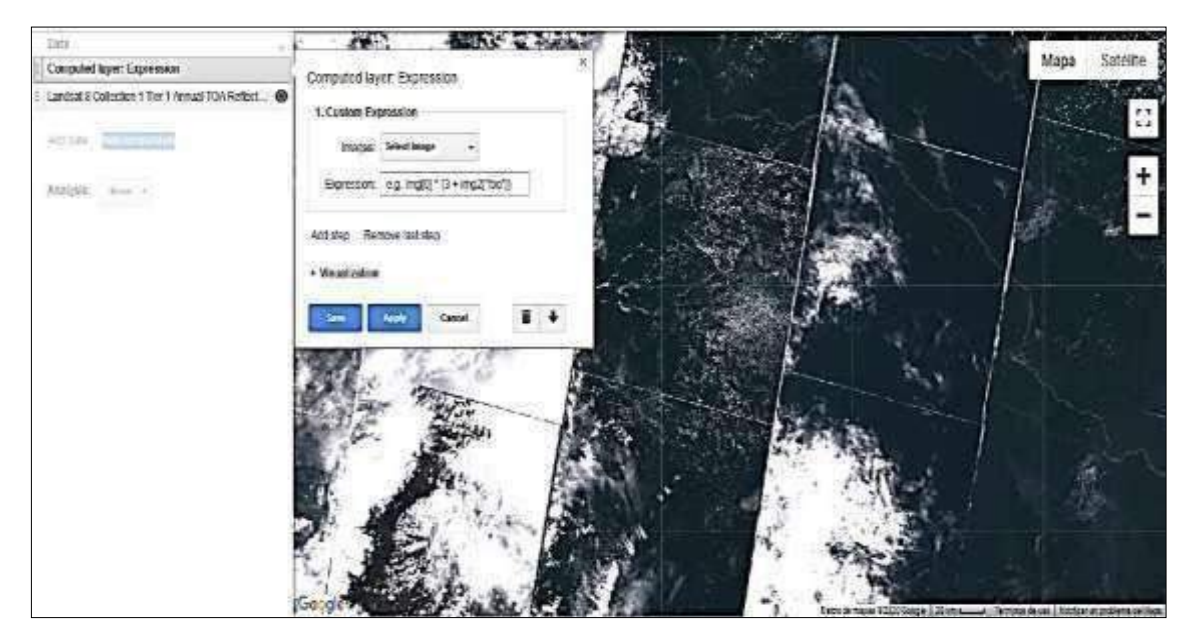

**Figura 2-2:** Composición de capas. **Realizado por:** Vasco Lucio, Martha, 2021.

<span id="page-33-1"></span>A continuación, se describe la fórmula aplicada y la descarga de cada índice espectral:

#### <span id="page-33-0"></span>2.2.1.2. Descarga de las imágenes satelitales

#### • **Landsat 8 Collection 1 Tier 1 Annual NDVI Composite**

Por medio del índice NDVI se puede definir la cantidad y calidad de la vegetación lo cual se obtiene por medio de la medición espectral de las dos bandas del rojo e infrarrojo cercano pertenecientes al espectro electromagnético (Alonso, 2015, párr.2-5). Este comportamiento en las plantas se debe a que reflejan en mayor parte, de forma natural, la radiación solar del infrarrojo cercano para evitar un sobrecalentamiento.

El NDVI se calculó con la siguiente formula:

$$
\textit{NDVI} = \frac{\text{NIR - RED}}{\text{NIR + RED}}
$$

Donde:

**RED=** corresponde a la banda 4 (rojo) el cual es muyusado en la agricultura para saber la cubierta vegetal y el uso del suelo en un área determinada.

**NIR=** corresponde a la banda 5 (Infrarrojo cercano) esta banda es muy importante para saber el estado de las plantas en cuanto a su salud.

El NDVI oscila entre valores que van de -1 a 1.

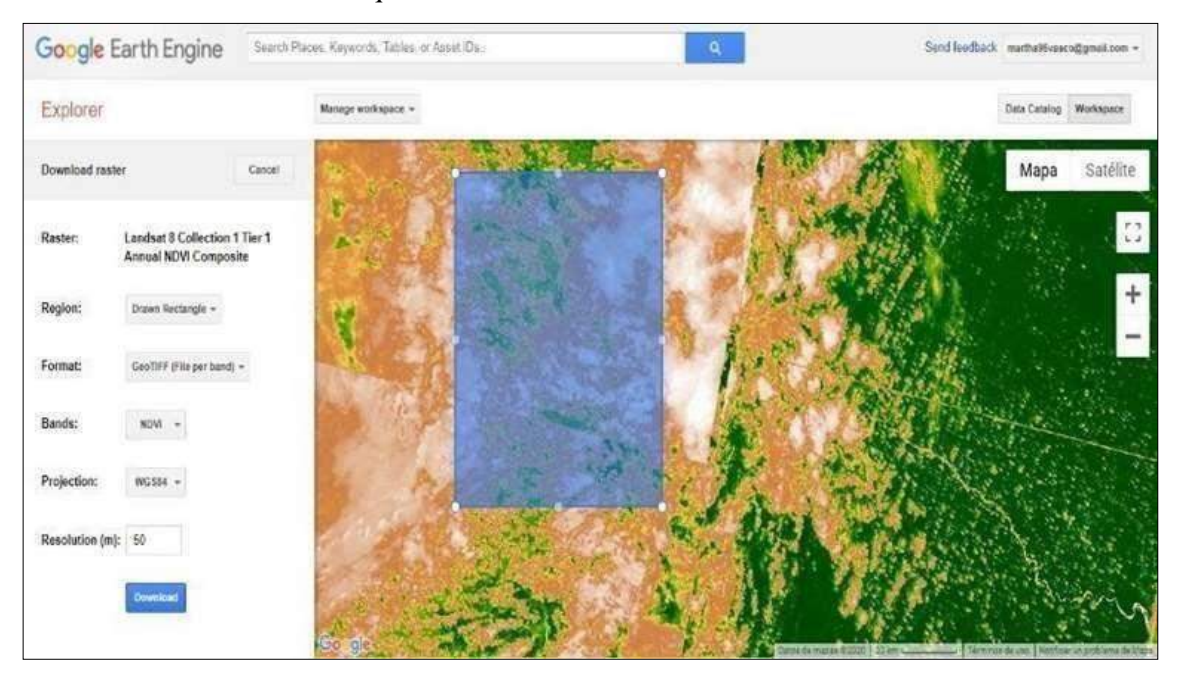

<span id="page-34-0"></span>**Figura 3-2:** Índice NDVI descargado de *Google Earth Engine*. **Realizado por:** Vasco Lucio, Martha, 2021.

#### • **Landsat 8 Collection 1 Tier 1 Annual BAI Composite**

Se descargó la imagen landsat 8 perteneciente al índice de área quemada o *Burn Area Index* (BAI) el cual se obtiene a través de la distancia espectral que existe entre los valores en el rojo e infrarrojo cercano y el punto de correlación que se traduce como la respuesta espectral emitida por las áreas que se han quemado últimamente (Michalijos y Uboldi, 2013, pp.223-234).

El índice BAI es muy útil porque detecta los restos de carbón que quedan después que se ha producido algún incendio en determinadas áreas. Así como Michalijos y Uboldi, (2013, pp.223-234) señalan que al evaluar el índice BAI junto con los índices NDVI, SAVI y GEMI para la separación de tierras quemadas, se evidencio que el índice BAI fue el más adecuado y proporcionó la mayor capacidad al momento de discriminar zonas quemadas debido a que este índice está diseñado para resaltar los rastros del carbón, por medio de imágenes tomadas luego de los incendios en lo cual el índice trabaja a través de la detección de la permanencia del carbón.

Viene dada por la ecuación:

$$
BAI = \frac{1}{(R-R)^{2} + (IRC - IRC)^{2}}
$$

Donde:

R y IRC son las reflectividades a nivel del suelo en las bandas del rojo y del infrarrojo cercano, respectivamente.

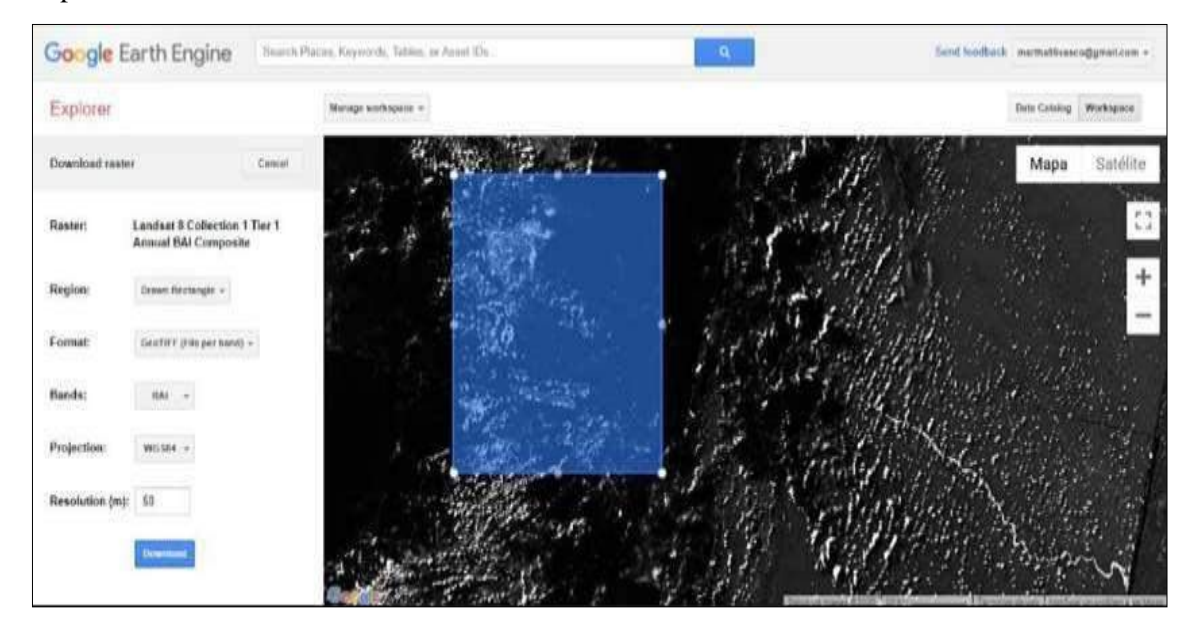

<span id="page-35-0"></span>**Figura 4-2:** Índice BAI descargado de *Google Earth Engine*. **Realizado por:** Vasco Lucio, Martha, 2021.

### • **Landsat 8 Collection 1 Tier 1 Annual NBR Composite**

Los valores altos del índice NBR son considerados para señalar la buena salud de la vegetación al contrario de los valores muy bajos que corresponden a suelos sin vegetación o zonas quemadas, lo que coincide con el estudio, de igual forma las áreas quemadas obtuvieron los valores más bajos del índice (Educación Forestal, 2021, párr.1-4).

El índice NBR presenta mejores resultados en el análisis específico de los incendios forestales, el cual utiliza las bandas del infrarrojo cercano e infrarrojo cercano de onda corta (United Nations, 2009, párr.3-4). Fue diseñado originalmente para el estudio de grandes áreas quemadas mediante imágenes de teledetección obtenidas a partir de satélites comoLandsat.

Su expresión viene dada por la ecuación:

$$
NBR = \frac{NR - 1VVR}{NR + 1VVR}
$$
Donde NIR y SWIR son las reflectancias a nivel de superficie en las bandas del infrarrojo cercano y del infrarrojo de onda corta, respectivamente. El índice NBR toma valores entre -1 y 1, y guarda una relación con el NDVI, debido a que ambos miden cuánta energía es reflejada por la vegetación respecto a la energía solar incidente.

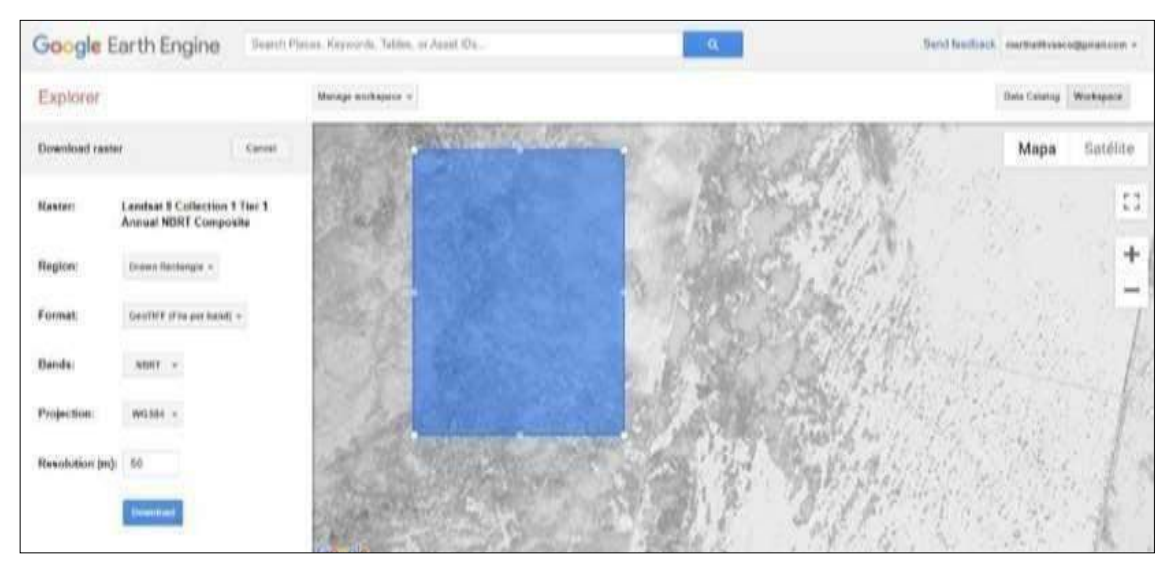

**Figura 5-2:** Índice NBR descargado de *Google Earth Engine*. **Realizado por:** Vasco Lucio, Martha, 2021.

## *2.2.1.3. Corte de ráster por los límites del área de estudio y proyeccióngeográfica*

Se utilizó la capa vectorial de los Ecosistemas del Ecuador obtenidos del MAE (2013, párr.5-8), la cual fue cortada en el *software Arc Gis* 10.5 mediante la herramienta "*clip*" para los límites de la Subcuenca Chambo, luego se extrajo únicamente los polígonos que corresponden a los 13 ecosistemas de la Subcuenca, dejando fuera de la investigación a los polígonos que corresponden a los atributos de tierra agropecuaria, centros poblados y cimas de los nevados, debido a que el estudio se centra en monitorear las zonas o ecosistemas conservados.

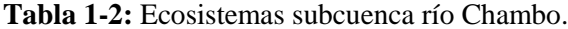

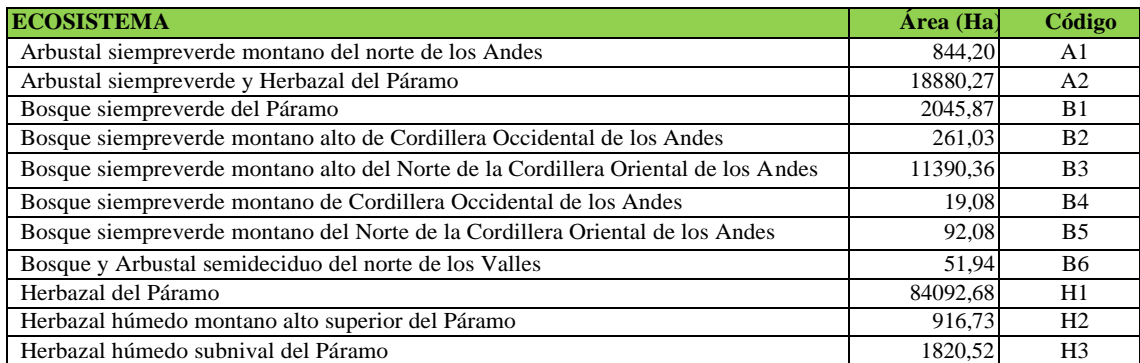

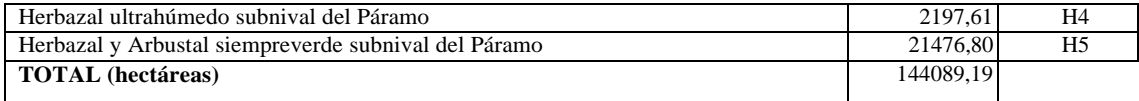

**Fuente:** (MAE, 2013, párr.5-8). **Realizado por:** Vasco Lucio, Martha, 2021.

Mediante la herramienta "*extract by mask*" ubicada en *Arctoolbox, Spatial Analyst Tools, Extraction* que extrae las celdas de un ráster que corresponden a las áreas definidas por una máscara, se cortaron los ráster de los índices espectrales (NDVI, BAI Y NBR) de los diferentes años con la capa vectorial de los Ecosistemas de la subcuenca del río Chambo.

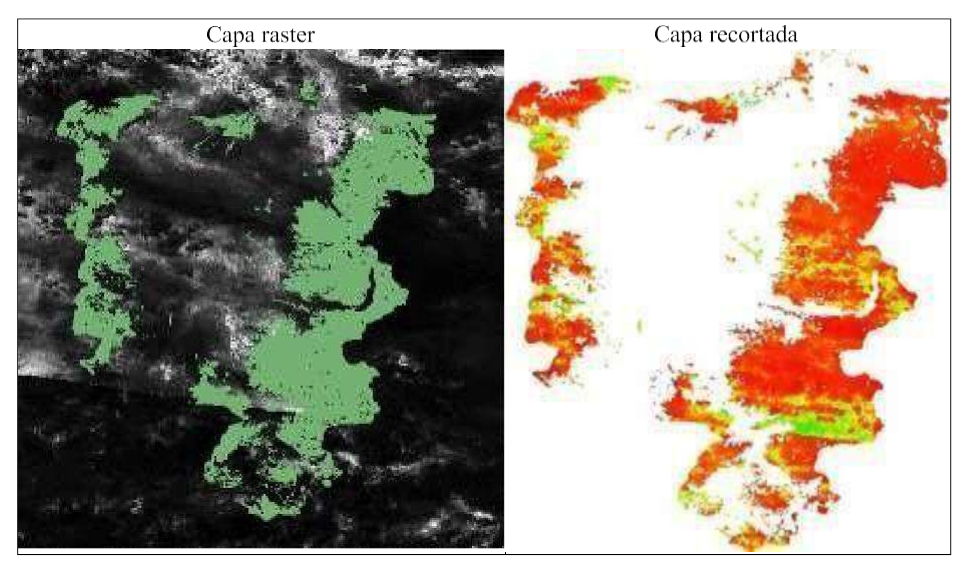

**Figura 6-2:** Recorte de imágenes satelitales *landsat* 8. **Realizado por:** Vasco Lucio, Martha, 2021.

Para la proyección de los ráster resultantes se utilizó la herramienta "*Project raster"* que sirve para cambiar la proyección de los ráster, en este sentido se proyectaron a coordenadas geográficas a WGS\_1984\_UTM\_Zone\_17S, después se exportó el mapa y se estableció el tamaño de la celda de todas las capas cortadas con una resolución de 20x20, esto se hizo para que el tamaño de la celda permita observar de mejor manera los detalles.

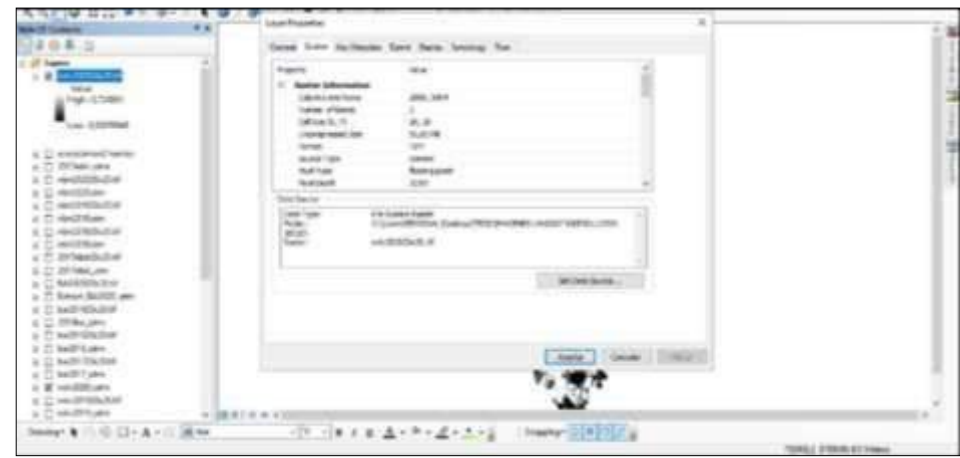

**Figura 7-2:** Ingreso imágenes *landsat.* **Realizado por:** Vasco Lucio, Martha, 2021.

## *2.2.1.4. Clasificación de valores y conversión a capas vectoriales*

Mediante la herramienta "*reclassify*", se procedió a clasificar en 3 clases los valores de cada índice, obteniendo así valores altos, medios y bajos en cada uno de los mapas según los diferentes índices y años, con lo cual podemos determinar según los rangos de cada índice como se encuentra la vegetación y cuáles son las áreas quemadas. Finalmente, las capas ráster se las transformó en polígonos mediante la herramienta *"raster to polygon".*

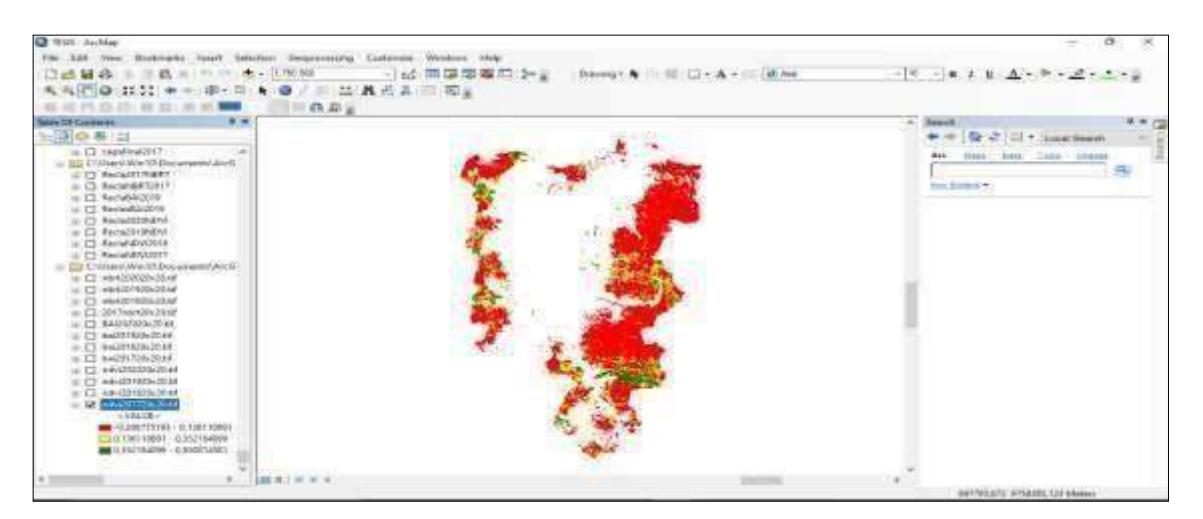

**Figura 8-2:** Transformación capa ráster a polígonos. **Realizado por:** Vasco Lucio, Martha, 2021.

*2.2.1.5. Detección de valores correspondientes a zonas quemadas del índice NDVI, NBR yBAI.*

La capa vectorial de los polígonos con valores altos del índice BAI se interseco con la capa de ecosistemas mediante la herramienta "*intersect*", posteriormente se detectó los valores más bajos del índice NBR que de igual forma se interseco con la capa de los ecosistemas de la subcuenca del río Chambo con el objetivo de identificar en que ecosistema se ubican las zonas o polígonos detectados como incendios.

## *2.2.2. Procedimiento para la determinación del índice de severidad NBA*

## *2.2.2.1. Combinación de las capas de los índices calculados BAI Y NBR*

Las capas de los índices calculados BAI y NBR con resolución 20x20 obtenidos en el primer objetivo, se combinaron por medio de la herramienta Raster *Calculator* en el cual se realizó la suma de las capas de los dos índices BAI y NBR calculados, dependiendo del año de estudio. La combinación de estas capas sirve para identificar áreas quemadas, debido a que el índice BAI (*Burn Area Index*) es muy útil para diferenciar las áreas que han sufridos quemas y al combinarlo con el índice NBR (*Normalized Burn Ratio*) se puede definir la gravedad de aquellas áreas quemadas.

| bal2018_utm                       |   |   |          |    |    |   |       |               | Conditional                     | es. |
|-----------------------------------|---|---|----------|----|----|---|-------|---------------|---------------------------------|-----|
| bal201720x20.tif<br>bai2017_utm   |   |   | B.       | ×  |    |   | 1.1mm | <b>B</b>      | GOD.<br><b>FICK</b>             |     |
| Indyl202020x20.tif                |   | 砗 | G.       | ö  | m. | s | 24166 |               | SetNull                         |     |
| ndvi2020_utm<br>hd.osaucco.com    |   |   | ä        | h  |    |   | AC MH | $\rightarrow$ | Math<br>Abit                    |     |
| ndvi2019_utm<br>ndvi201820x20.tif | w |   | $\sigma$ | V. |    |   | ä.    | $-$ PaH $^+$  | <b>ISSIDE</b><br><b>Bainter</b> | w   |

**Figura 9-2:** Combinación de capas por medio de la herramienta *Raster calculator*. **Realizado por:** Vasco Lucio, Martha, 2021.

#### *2.2.2.2. Reclasificación índice NBA*

Posteriormente se utilizó la herramienta *Reclassify* que nos permite reasignarle los rangos de datos que se requiere, con lo cual se clasificó los valores de la capa raster en 4 clases. Esto se hizo con el objetivo de discriminar los valores bajos de la capa y así poder ocupar solo valores altos que indican las áreas quemadas del lugar de estudio, esto es confirmado por (Guillem et al., 2017, pp.63- 77) al señalar que con el índice NBR es posible calcular el área incinerada de forma precisa pero

no distingue las zonas que no fueron afectadas. Por el contrario, con el índice BAI se comparó los resultados de zonas específicas de agua o vegetación que están lejos de las áreas quemadas.

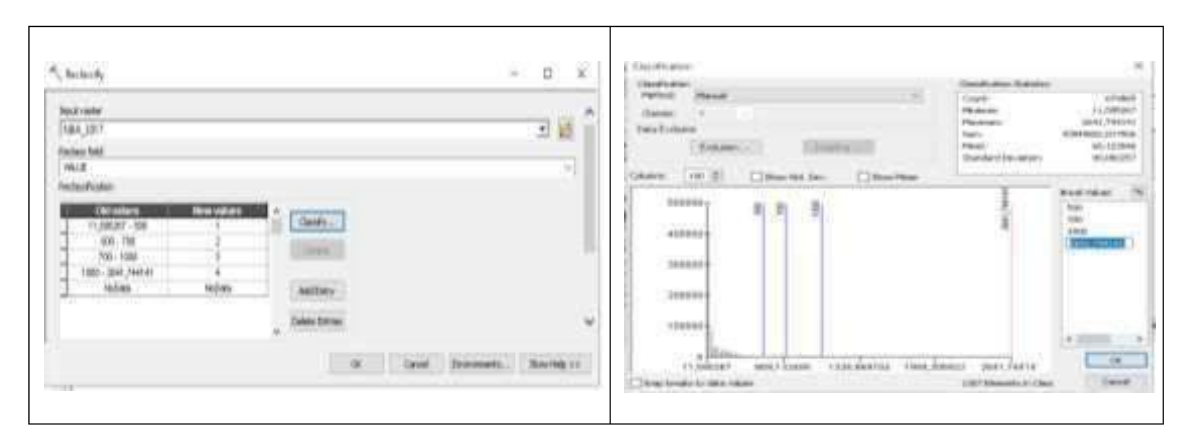

**Figura 10-2:** Reclasificación índice NBA. **Realizado por:** Vasco Lucio, Martha, 2021.

La capa obtenida del índice NBA reclasificada en 4 clases, según el año de estudio se transformó a polígonos para poder separar y obtener 3 clases; se hizo mediante la herramienta *Raster to polygon,* cargando la capa resultante de la reclasificación, se eligió la opción *create multipart feactures* (opcional) la misma que sirve para agrupar los valores de cada clase y hacer más facil la selección de los mismos, luego de esto se obtuvo una capa polígonos. Se abrió la tabla de atributos de la capa polígonos, se seleccionó las clases 2, 3 y 4, finalmente se extrajo los valores.

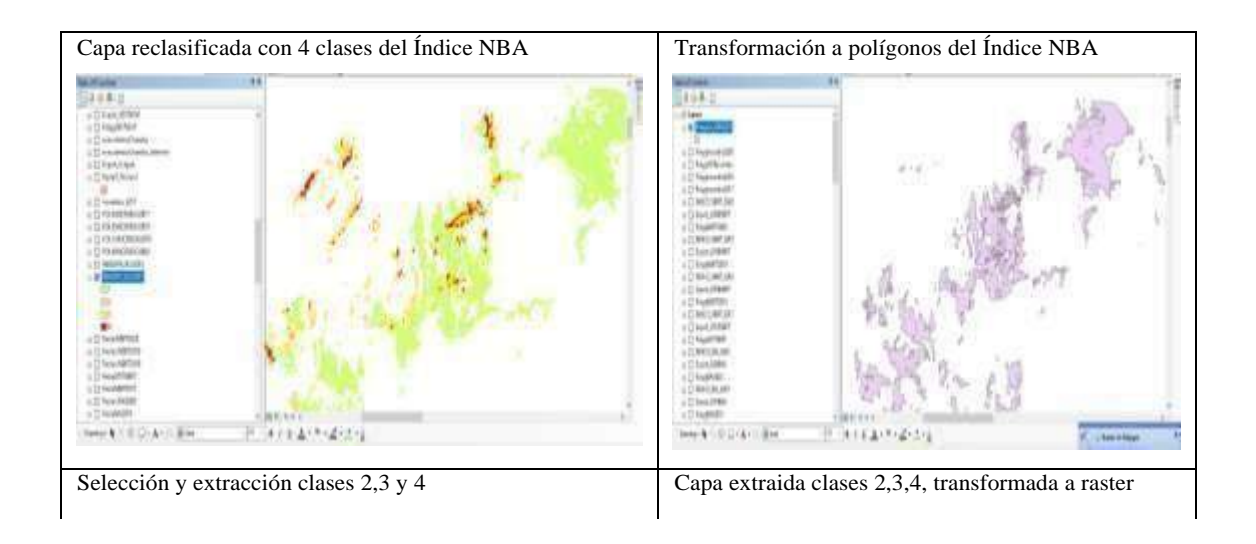

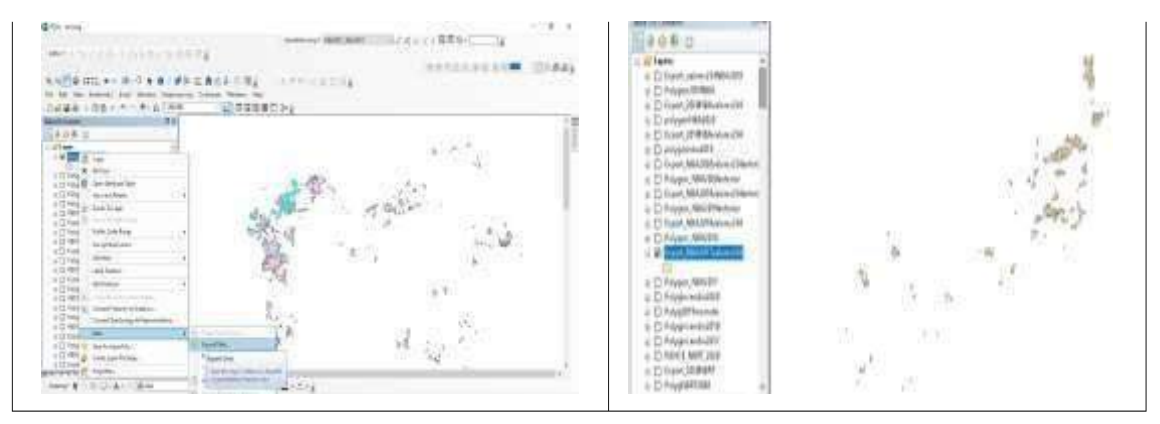

**Figura 11- 2:** Extracción de clases de severidad de incendios. **Realizado por:** Vasco Lucio, Martha, 2021.

#### *2.2.2.3. Transformación de polígonos a formato Raster*

La capa polígonos exportada con las clases 2, 3 y 4; se transformó en formato raster, esto se hizo para luego proceder a utilizar en el Software *Terrset* para la continuidad del tercer objetivo del trabajo de titulación. La capa transformada a raster fue la capa final del índice de severidad NBA con la cual posteriormente se comparó con el indice NDVI ya calculado obtenido en el primer objetivo.

Se realizó una comparación del índice de severidad NBA con la capa del índice NDVI ya calculado, para esto se procedió a extraer los valores del índice de vegetación normalizada NDVI utilizando la herramienta *extract by mask* se procedió a cortar la capa del ndvi de cada año y se extrajo los valores de las capas polígonos de los valores 2, 3 y 4. Para el corte se ingresó la capa NDVI con resolución 20x20 de cada año de estudio y la capa polígonos obtenida en la conversión de raster a polígono realizada anteriormente.

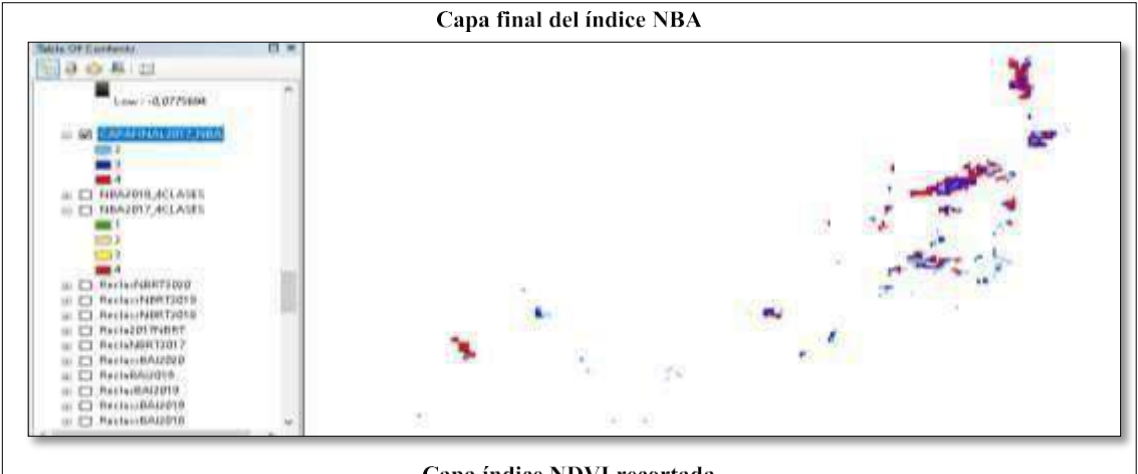

Capa índice NDVI recortada

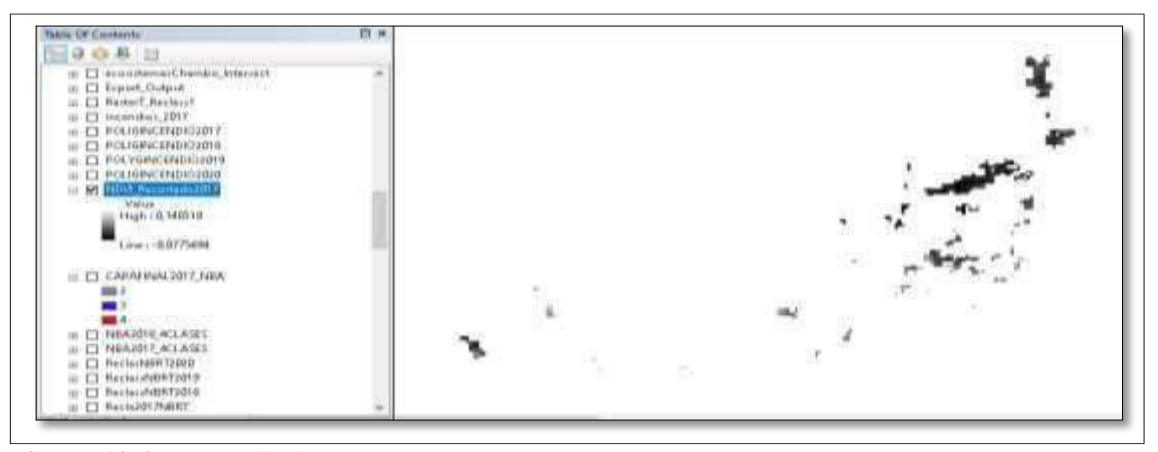

**Figura 12-2:** Capas finales NBA. **Realizado por:** Vasco Lucio, Martha, 2021.

## *2.2.3. Determinación de la intensidad de transición*

Las capas finales obtenidas a partir del desarrollo del segundo objetivo dependiendo del año de estudio fueron transformadas al formato ASCII a través de la herramienta *raster to ascii*  disponible en *ArcGIS* para posteriormente ser ingresadas al *software Terrset*.

El formato ráster *Esri ASCII* es utilizado para trasladar información de un sistema de celdas a otro, el archivo inicia definiendo el tamaño de las celdas y las coordenadas de origen. Los archivos deben estar en el mismo formato al momento de trasformar un archivo *ASCII* a ráster, además los elementos del encabezado deberán concordar con los datos de la estructura (ESRI, 2016,párr.1-4). Se procedió a transformar los ráster a formato *ASCII* por medio de *Arcgis*, luego se copió la localización de la carpeta de salida. Posterior a esto se abrió el *Software Terrset* para procesar la información obtenida de cada capa.

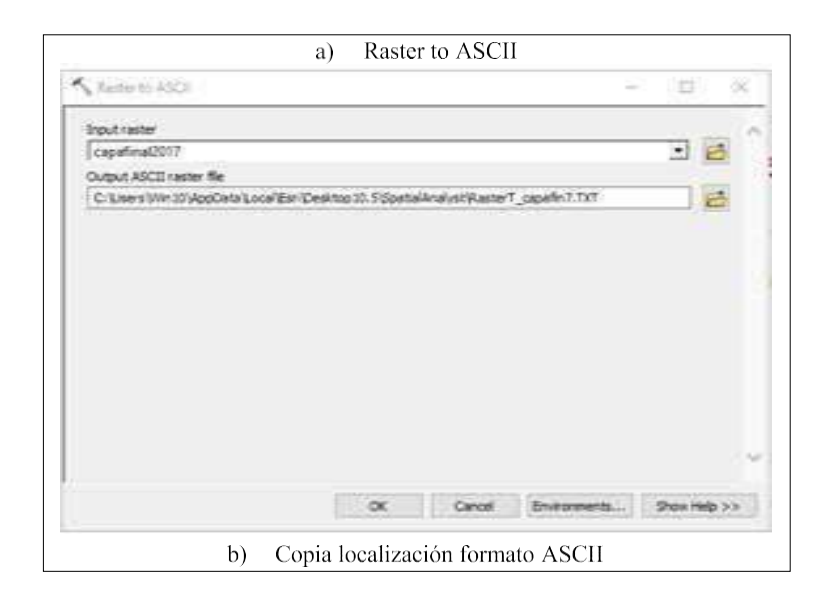

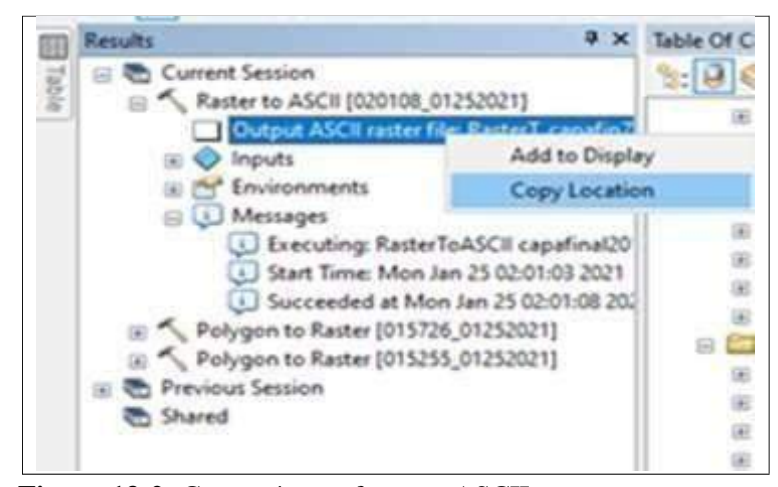

**Figura 13-2:** Capas ráster a formato ASCII. **Realizado por:** Vasco Lucio, Martha, 2021.

## *2.2.3.1. Apertura nuevo proyecto Software Terrset*

Se abrió *TerrSet Geospatial Monitoring and System* en el cual se generó un nuevo proyecto, luego se procedió a seguir una serie de pasos en donde se eligió en primer lugar la opción *File,* después *import,* posterior a esto se optó por *software especif formats,* seguido por *ESRI formats* y finalmente *ARCRASTER.*

A continuación, se desplegó una ventana *ArcRaster-Arcinfo Raster Exchange Format* en el cual se escogió *Arcinfo raster ASCII format to Idrisi,* luego en la opción *Input file* se pegó la dirección de salida que se copió al momento de transformar los archivos ráster de las capas finales a formato *ASCII*, en cambio en la opción O*utput file* o carpeta de salida se direccionó los archivos de acuerdo con el lugar donde fueron guardados al cambiar de ráster a ASCII mediante ArcMap.

En la misma ventana se seleccionó la opción *Convert output file from real to integer reference information* y se puso en *Output reference information* coordenadas *UTM-17S.* A continuación, se eligió *OK* para que el software pueda procesar la información de las imágenes ingresadas.

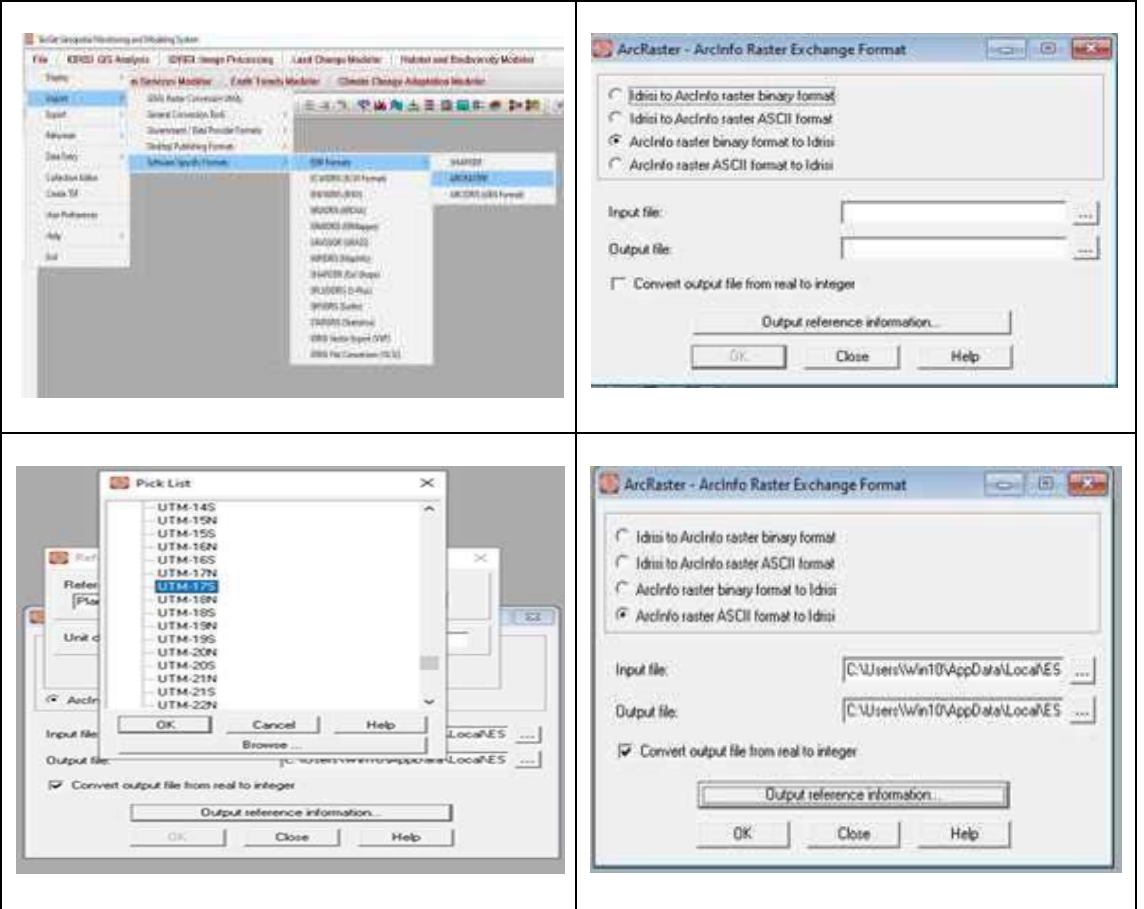

**Figura 14-2:** Proceso ingreso capas al *software Terrset*. **Realizado por:** Vasco Lucio, Martha, 2021.

Con las imágenes ingresadas en el Software T*errSet Geospatial Monitoring and System luego* de seguir los pasos detallados anteriormente se obtuvieron los siguientes mapas. Lo mismo se hizo para ingresar el formato *ASCII* para los años 2017, 2018, 2019 y 2020 respectivamente; que corresponden al período en estudio.

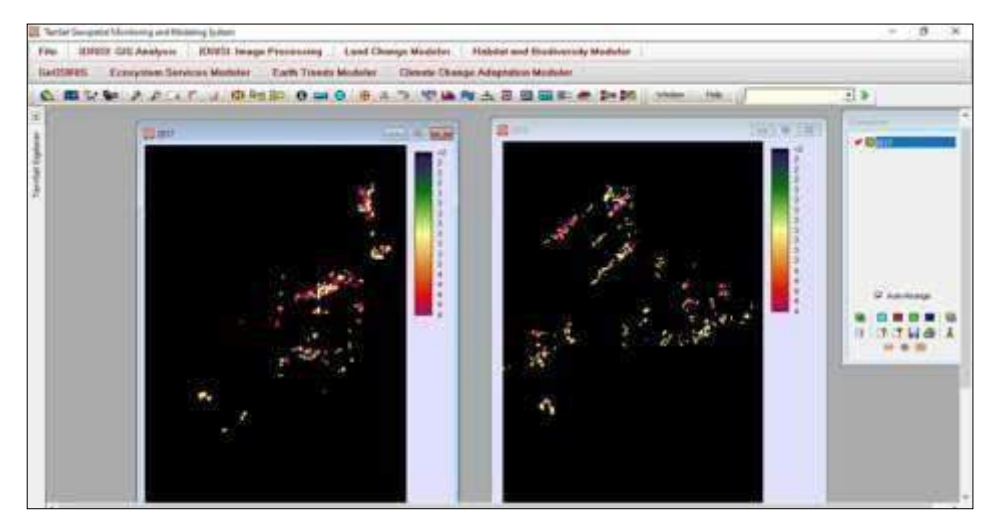

**Figura 15-2:** Mapas formato ASCII. **Realizado por:** Vasco Lucio, Martha, 2021.

#### *2.2.3.2. Selección Land Change Modeler*

Se procedió a elegir la opción *Land Change Modeler* que nos presenta *Terrset,* luego clic en crear nueva sesión, se dio un nombre a la comparación entre las imágenes de dos años de estudio, después se buscó las imágenes en formato *ASCII* correspondientes a cada año, las mismas que fueron ingresadas al software *Terrset,* es así que en la opción *earlier land cover image* se colocó la primera imagen que se integró al software que corresponde a la imagen anterior de la cobertura terrestre que en el estudio fue del año 2017 y en la opción *later land cover image* se ingresó la imagen correspondiente al año siguiente que fue 2018 el cual corresponde a la imagen posterior de la cubierta terrestre, finalmente se dio en continuar para que las imágenes sean procesadas y obtener resultados.

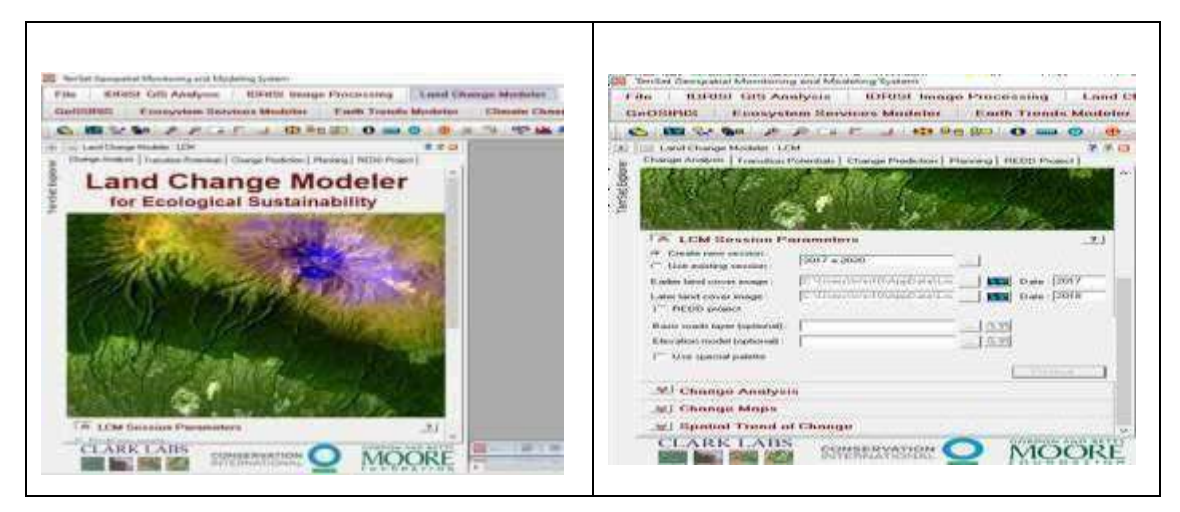

**Figura 16-2:** *Land Change Modeler* (LCM) de *Terrset.* **Realizado por:** Vasco Lucio, Martha, 2021.

Se despliega la opción *Harmonize legends* en donde se procedió a situar las categorías con las cuales se va a trabajar, es así que para el estudio se colocó 3 identidades en relación con la severidad de los incendios, estas categorías fueron ubicadas en el cuadro de leyendas de la imagen anterior de la cobertura terrestre y de forma automática aparecen en el cuadro de la imagen posterior de la cobertura terrestre los subtítulos de cada identidad, los cuales se muestran a continuación:

| <b>Identidades</b> | Categoría       |
|--------------------|-----------------|
|                    | Baja severidad  |
|                    | Media severidad |
|                    | Alta severidad  |

**Tabla 2-2:** Clases de severidad.

Finalmente, después de situar las identidades completando el cuadro de *Harmonize legends,* se dio clic en la opción *run* con lo cual el software corre toda la información procesándola para obtener resultados. Lo mismo se realizó para las comparaciones entre los años 2017 a 2018, 2018 a 2019, y 2019 a 2020.

**Realizado por:** Vasco Lucio, Martha,2021.

## **CAPÍTULO III**

#### **3. RESULTADOS Y DISCUSIONES**

## **3.1. Cálculo de índices NDVI, BAI Y NBR para los años 2017, 2018, 2019 y 2020**

## *3.1.1. Rangos Índices espectrales NDVI, BAI Y NBR*

En la figura 1-3, a continuación, se muestran los diferentes ecosistemas que se encuentran dentro de los límites de la subcuenca del río Chambo, con lo cual se procedió a calcular los índices NDVI, BAI Y NBR, de acuerdo con el año de estudio.

El Ministerio del Ambiente del Ecuador, (2012, p.12-22) señala que Ecuador es un país megadiverso que cuenta con diferentes condiciones climáticas y edáficas que proveen el espacio idóneo para que habiten gran variedad de especies animales y vegetales, los cuales interactúan entre sí estableciendo paisajes naturales que se ven amenazadas por parte del ser humano debido a sus constantes intervenciones.

Dentro de la subcuenca del río Chambo se ubica la Reserva de producción Faunística del Chimborazo y el Parque Nacional Sangay, en donde el río principal que compone la subcuenca nace o brota en la cordillera central de los andes y las fuentes de este río en mención se localiza en una parte del Parque Nacional del Sangay (Agua Chambo, 2011, párr.1-5).

La provincia de Chimborazo es absolutamente agrícola debido a que está dotada de maravillosos territorios fértiles para las labores agrícolas de los campesinos, sin embargo con el paso del tiempo y debido al arduo trabajo, la tierra a perdido su productividad provocando áreas infértiles con bajos rendimientos sin obtener rentabilidad, razón por la que los agricultores o campesinos presentes en estos sitios se han visto en la necesidad de extender la frontera agrícola hacia aquellas zonas que poseen vegetación natural.

La pérdida de la vegetación nativa se evidencia por los cambios del calendario agrícola debido a que se registran diferencias en los días lluviosos y secos, que provocan pérdidas y molestia en los agricultores (Bustamante, 2017, pp.15-27).

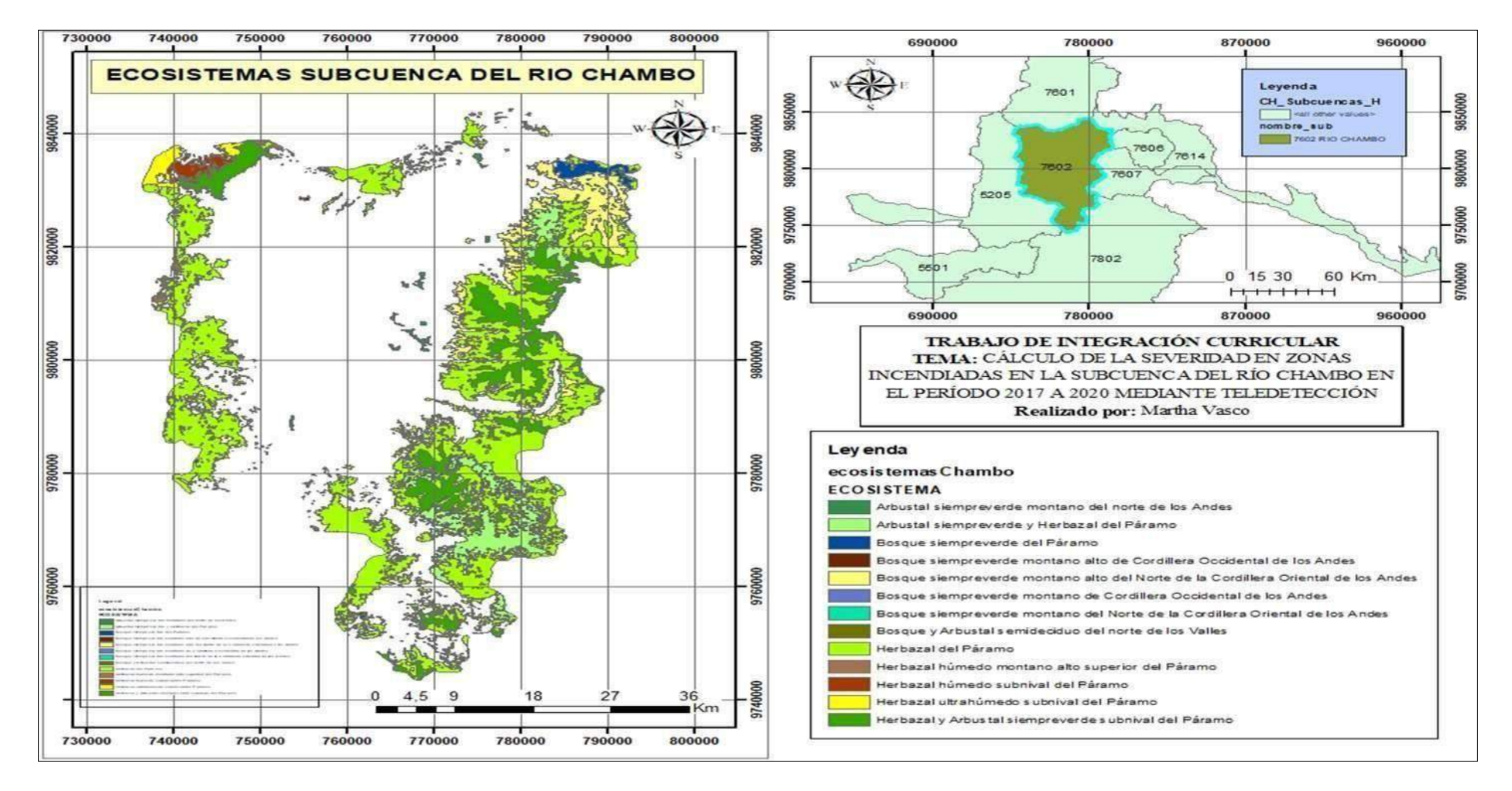

**Figura 1-3:** Mapa ecosistemas de la subcuenca del río Chambo.

## *3.1.1.1. Índice de Vegetación de Diferencia Normalizada (NDVI) para el año 2017*

Los resultados referentes al índice NDVI se presentan a continuación en mapas con diferentes matices en los cuales los colores que van en tonos rojos a amarillos representan aquellas áreas que poseen suelo descubierto o desnudo, existe vegetación escasa o muerta, en cambio que los tonos verdes correspondes a zonas o suelo con cobertura vegetal que se encuentra en un estado normal o sano. Como se muestra en la figura 2-3 en el cual el índice NDVI posee un rango de -1 a 1, en los cuales los valores cercanos a -1 corresponden a vegetación con problemas en su estado de salud, mientras que los valores cercanos a 1 son propios de plantas en buenas condiciones.

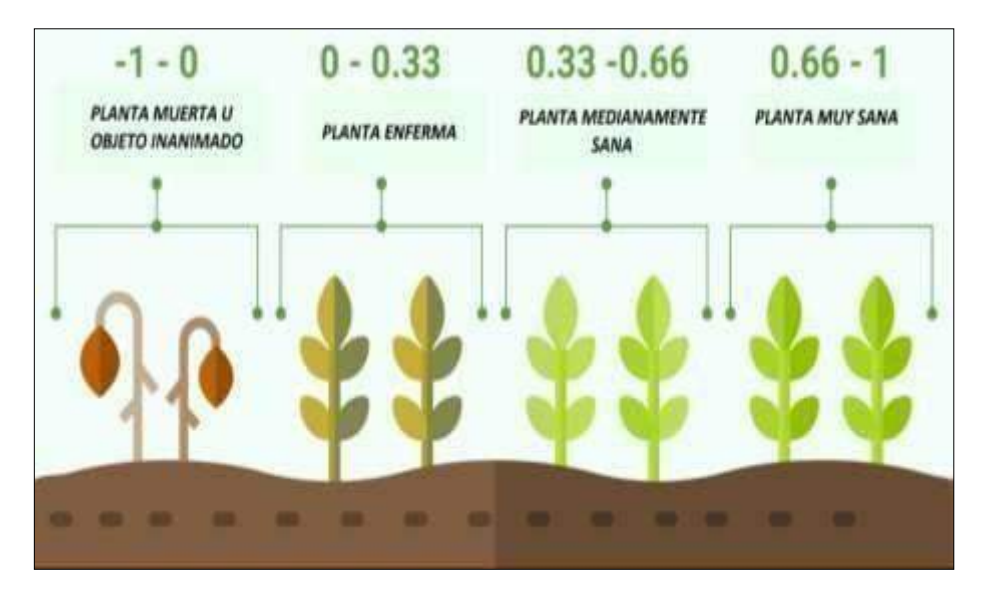

**Figura 2-3:** Estado de la vegetación índice NDVI. **Fuente:** (Toribio, 2021, párr.10-12).

En la figura 3-3 se encuentra calculado el índice de vegetación de diferencia normalizada o NDVI, con relación al año 2017 obtuvo un rango de valores que oscilan entre -0,2 a 0,85; estos datos se distribuyen en 3 rangos como se observa en la figura en donde el valor que va de -0,20 a 0,13 de color rojo representa aquellas zonas con un NDVI muy bajo correspondiente a vegetación muerta o a su vez a objetos sin vida que generalmente son rocas, superficies de agua, nubes, nieve como es clasificada en bibliografías revisadas.

Para el rango correspondiente al valor de 0,13 a 0,35 se define como valores medios del índice que representan la vegetación enferma que existe en la zona. Finalmente, el tercer rango alto que va entre valores de 0,35 a 0,85 corresponde a vegetación medianamente sana y muy sana lo cual se observa en la figura 2-3 anteriormente mencionado referente al estado de la vegetación.

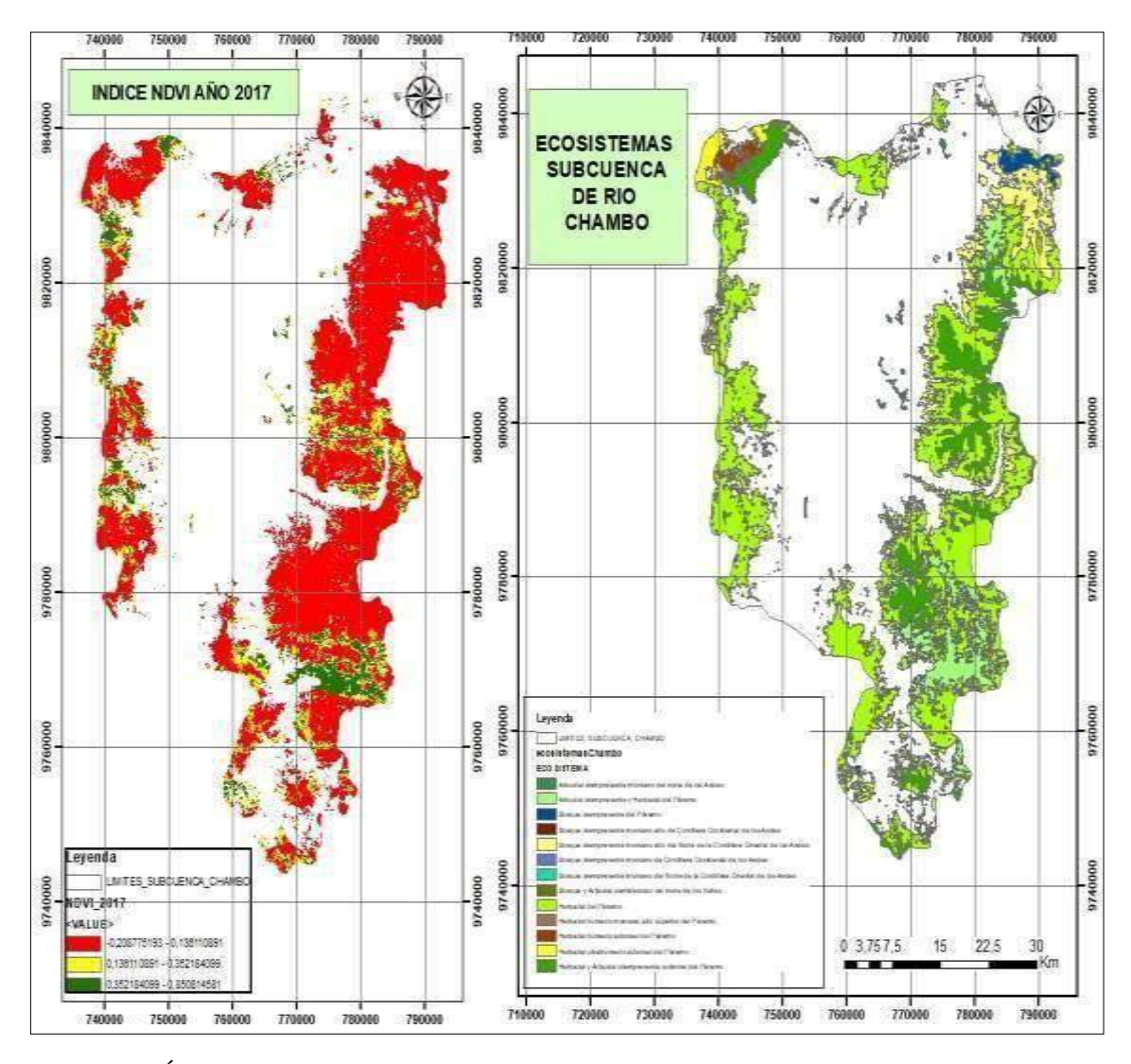

**Figura 3-3:** Índice de Vegetación de diferencia normalizada (NDVI) del año 2017. **Realizado por:** Vasco Lucio, Martha, 2021.

## *3.1.1.2. Índice de Vegetación de Diferencia Normalizada (NDVI) para el año 2018*

En la figura 4-3 para el año 2018 se muestra un rango del índice NDVI que va entre -0,37 a 0,84; en donde existen valores muy bajos que van de -0,37 a 0,12 que se encuentran en color rojo y de igual forma representan zonas con una vegetación muerta u objetos sin vida como son las rocas. El rango medio va de 0,12 a 0,33 representa vegetación enferma existente en la zona y por último el rango con los valores más altos entre 0,33 a 0,84 corresponde a vegetación medianamente sana y muy sana lo cual se observa en la figura 2-3 referente al estado de la vegetación.

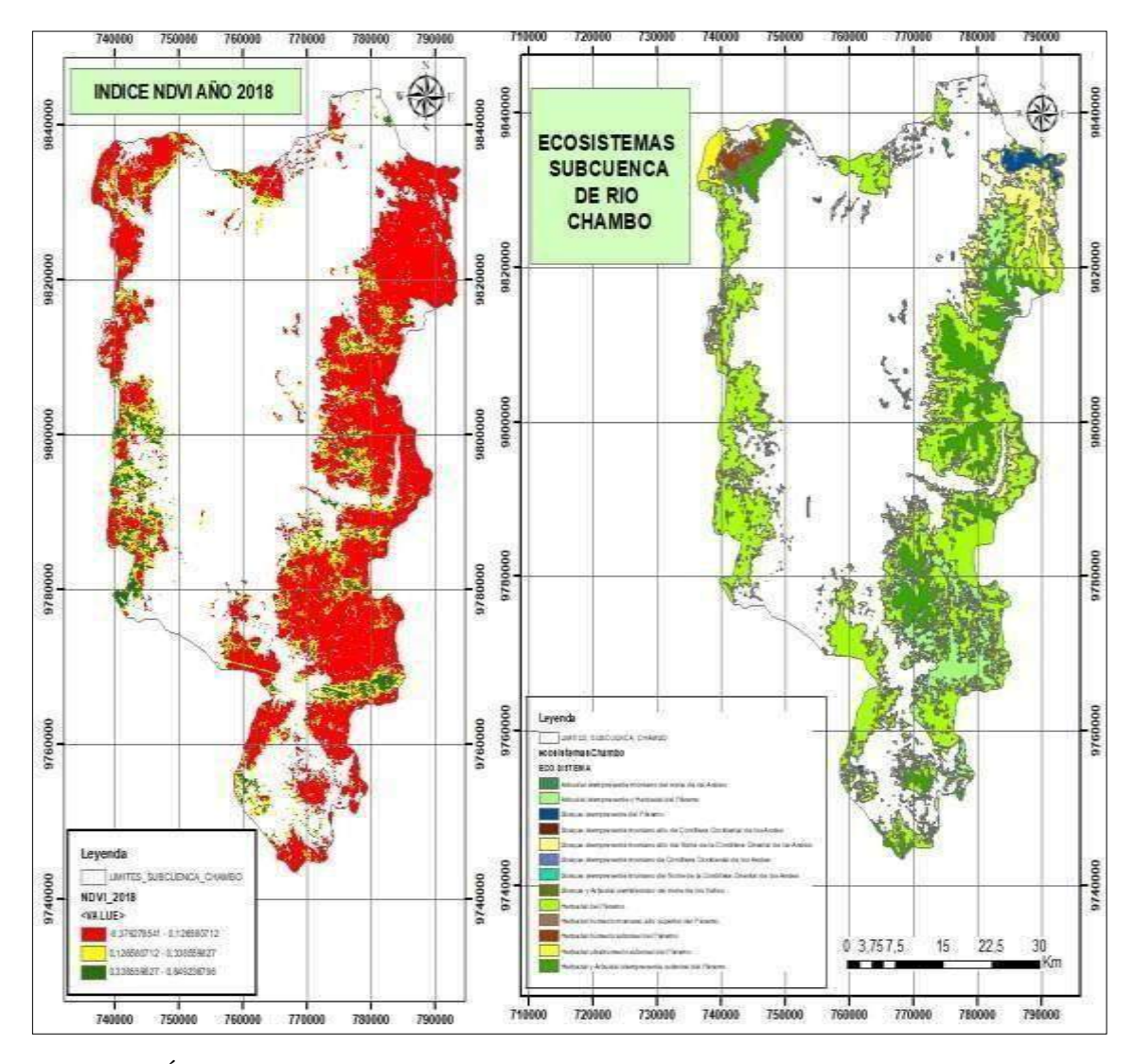

**Figura 4-3:** Índice de Vegetación de diferencia normalizada (NDVI) del año 2018. **Realizado por:** Vasco Lucio, Martha, 2021.

La figura 5-3 muestra para el año 2019 un índice de vegetación de diferencia normalizada o NDVI, que oscila entre un valor mínimo de -0,11 a un máximo de 0,82; estos datos se clasifican en 3 niveles como se observa en la figura en donde el valor más bajo del índice va de -0,11 a 0,10 que se encuentra de color rojo y representa las zonas con vegetación escasa o muerta e incluso son piedras o rocas que existen en la zona. Los valores medios entre 0,10 a 0,26 muestran un tipo de vegetación enferma.

Finalmente, el tercer rango corresponde a los valores más altos del índice que para este año, van de 0,26 a 0,82 el cual responde a la presencia de vegetación medianamente sana.

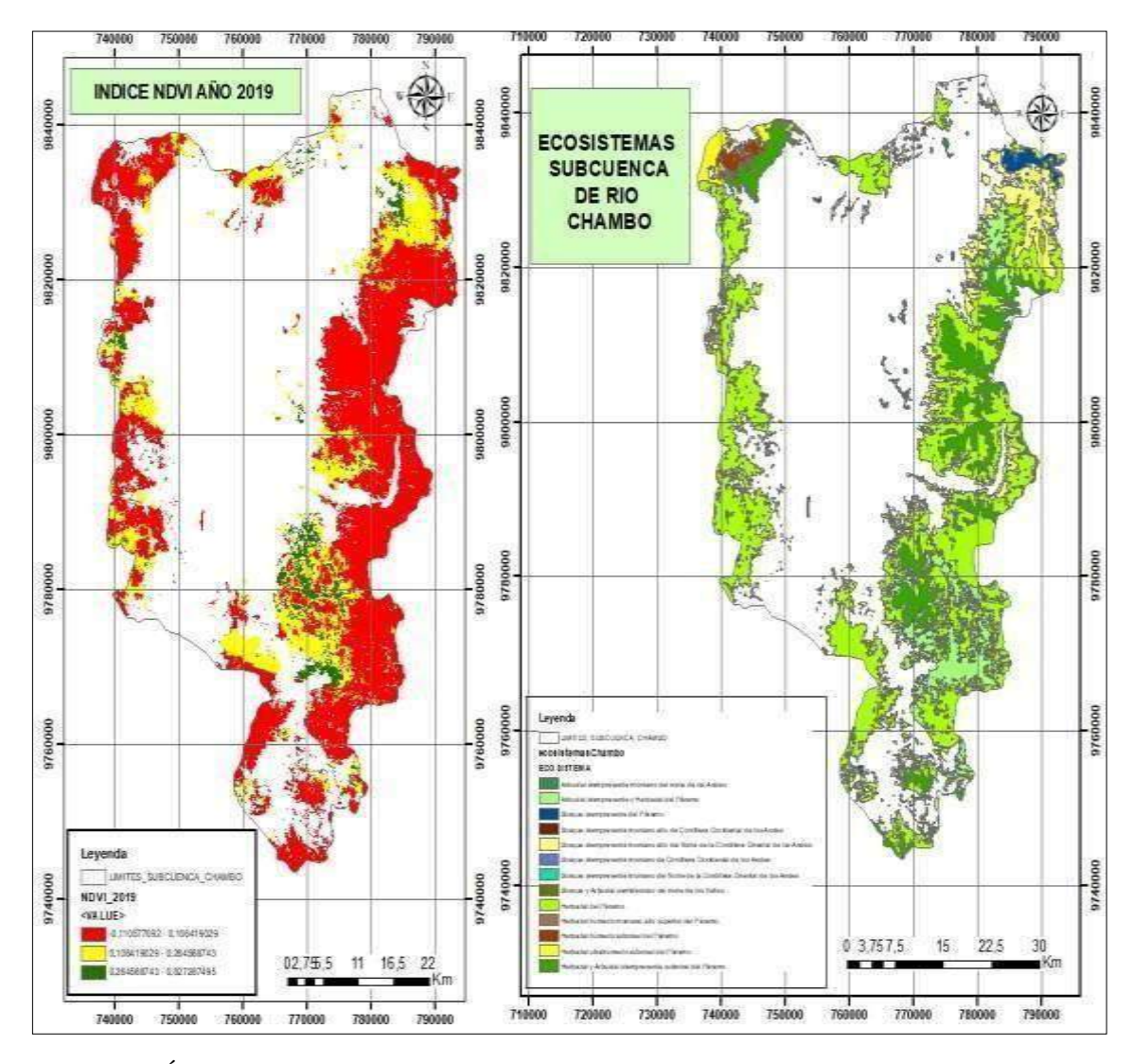

**Figura 5-3:** Índice de Vegetación de diferencia normalizada (NDVI) del año 2019. **Realizado por:** Vasco Lucio, Martha, 2021.

En cambio en la figura 6-3, se observa que el valor del índice NDVI para el año 2020 oscila entre un mínimo de 0,0 y un máximo de 0,73; el mismo que se dividió en 3 rangos siendo así para el rango más bajo que corresponde a 0,0 a 0,06; se obtuvo un índice de vegetación de diferencia normalizada o NDVI que oscila entre un valor mínimo de -0,11 a un máximo de 0,82; estos datos se clasifican en 3 niveles como se observa en la figura en donde el valor más bajo del índice va de -0,11 a 0,10 que se encuentra de color rojo y representa las zonas con vegetación escasa o muerta e incluso piedras o rocas que existen en el área.

Los valores medios entre 0,10 a 0,26 muestran un tipo de vegetación con problemas de salud. Finalmente, el tercer rango corresponde a los valores más altos del índice que para este año va de 0,26 a 0,82 el cual responde a la presencia de vegetación medianamente sana y muy sana.

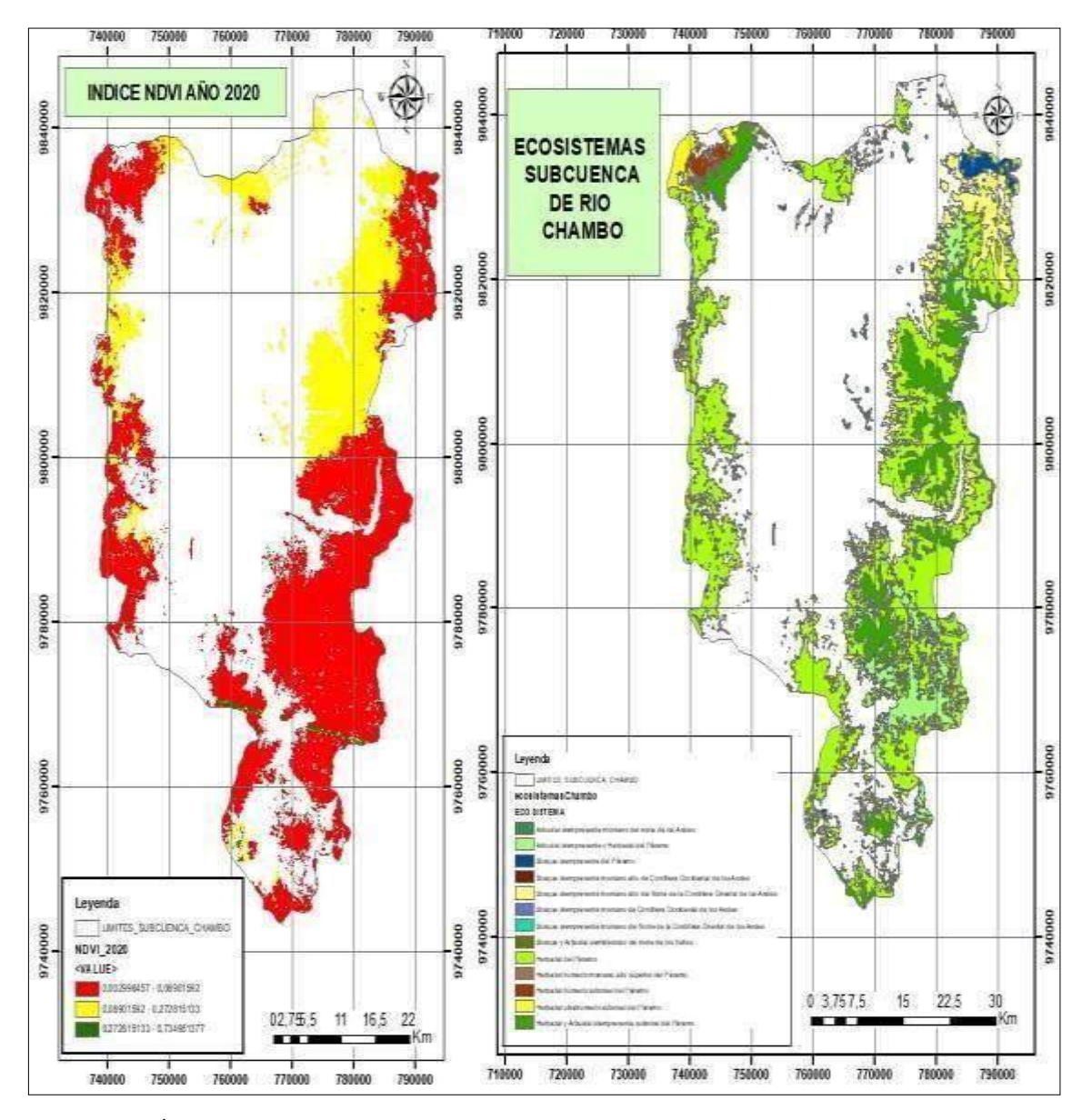

**Figura 6-3:** Índice de Vegetación de diferencia normalizada (NDVI) del año 2020. **Realizado por:** Vasco Lucio, Martha, 2021.

En la tabla 1-3 se observan los cambios que han sufrido los ecosistemas existentes en la subcuenca con el paso de los años, en los cuales el índice más bajo del NDVI corresponde al año 2020 que muestra un rango máximo de 0,27 a 0,73 y un mínimo de 0,0 a 0,06 el en donde se evidencia vegetación muerta, enferma o presencia de objetos inanimados, las mismas que se definen como zonas que soportaron incendios, debido a factores como el avance de la agricultura y por factores climáticos como las grandes sequias que se ha evidenciado durante este año, es así que según el estudio realizado por (Bustamante, 2017, pp.15-27). muestra que la provincia de Chimborazo indica un incremento en las temperaturas provocando así inminentes sequias con el paso del tiempo; además muestra en la subcuenca del río Chambo una reducción en lasprecipitaciones.

| Índice de Vegetación de diferencia Normalizada (NDVI) |               |               |               |               |  |  |  |  |  |
|-------------------------------------------------------|---------------|---------------|---------------|---------------|--|--|--|--|--|
| <b>Nivel</b>                                          | AÑO           |               |               |               |  |  |  |  |  |
|                                                       | 2017          | 2018          | 2019          | 2020          |  |  |  |  |  |
| Bajo                                                  | $0,20 - 0,13$ | $0.37 - 0.12$ | $0,11 - 0,10$ | $0.00 - 0.06$ |  |  |  |  |  |
| <b>Medio</b>                                          | $0.13 - 0.35$ | $0,12 - 0,33$ | $0,10 - 0,26$ | $0.06 - 0.27$ |  |  |  |  |  |
| Alto                                                  | $0.35 - 0.85$ | $0.33 - 0.84$ | $0,26 - 0,82$ | $0.27 - 0.73$ |  |  |  |  |  |

**Tabla 1-3:** Comparación índice NDVI para los años de estudio.

**Realizado por:** Vasco Lucio, Martha, 2021.

Para detallar los cambios que ha sufrido cada uno de los ecosistemas en la subcuenca con el paso de los años, se utilizaron imágenes compuestas anuales de los índices espectrales, en los cuales el índice más bajo del NDVI corresponde al año 2018 debido incluso a la gran nubosidad presentada en las imágenes del año en mención, lo cual pudo afectar el cálculo del índice debido a que el territorio de la subcuenca es grande por lo que obtuvo un valor negativo de -0,33 que se encuentra dentro del rango de plantas muertas u objetos sin vida como rocas; mientras que el año 2017 presentó el valor más alto y cercano a 1 del índice NDVI siendo este valor 0,85 el mismo que se encuentra en el rango de plantas saludables lo cual se evidencia en la figura 7-3 .

Lo mismo que concuerda con el estudio realizado por Paula et al., (2018, pp.125-137) en su análisis multitemporal de los cambios que ha experimentado la vegetación a causa del cambio climático en la zona de la Reserva del Chimborazo, se interpretó por medio de la tabla 2-3 de índices de vegetación, que el valor más bajo al igual que en este estudio está dentro de un rango de -0,3 a 0 que de igual forma corresponde a suelo desnudo, agua rocas o nieve y de la misma manera el valor más alto que en esta investigación fue de 0,85 y se interpretó como vegetación sana, en la tabla a continuación se encuentra entre el rango de 0,41 a 1 que se traduce como vegetación densa o vigorosa por lo cual se puede señalar que los datos obtenidos concuerdan con otros estudios realizados.

| <b>Rango NDVI</b> | Interpretación                             |
|-------------------|--------------------------------------------|
| $-0.3$ a 0        | Suelo desnudo, agua, roca o nieve          |
| 0.01 a 0.1        | Vegetación Dispersa (Poca Vegetación)      |
| 0,11a0,2          | Vegetación moderada (Arbustos, Prados)     |
| $0.21$ a $0.4$    | Páramo (Húmedo)                            |
| 0.41a1            | Vegetación densa o vigorosa (Alta Humedad) |

**Tabla 2-3:** Tabla establecida para interpretación del índice NDVI.

**Fuente:** Merg et al., (2011).

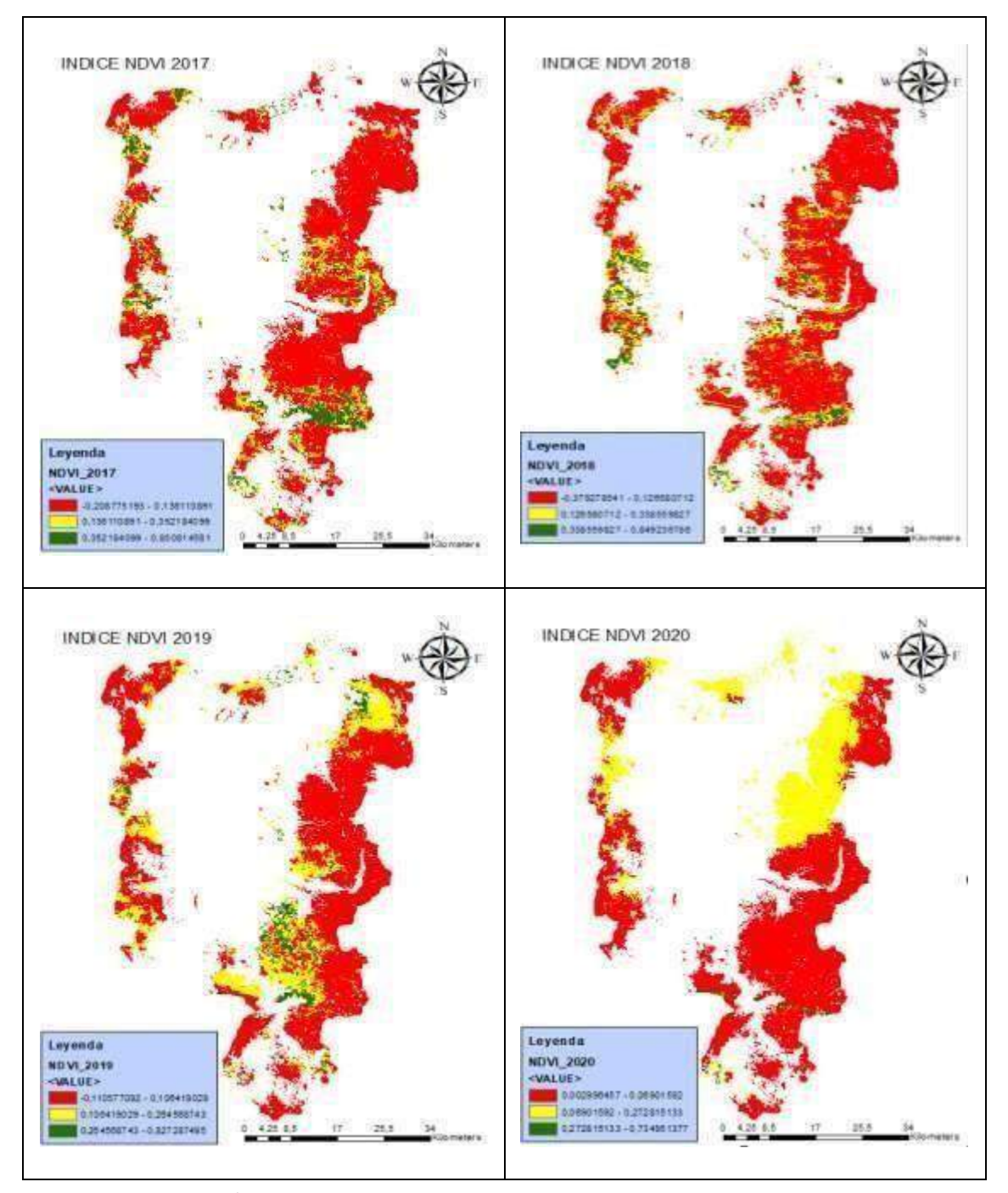

**Figura 7-3:** Cálculo Índice (NDVI) diferentes años de estudio. **Realizado por:** Vasco Lucio, Martha, 2021.

El índice NDVI es muy utilizado a la hora de determinar la calidad de la vegetación existente en una zona y a raíz de ello identificar qué tipos de problemas pueden sufrir al encontrarse en mal estado, es así que Alonso, (2015, párr.2-5) manifiesta que el Índice de Vegetación de Diferencia Normalizada o NDVI fue creado con el objeto de diferenciar la vegetación y clasificar de manera más eficiente las imágenes, por ser un índice que disminuye la sombra producida por los objetos

del ambiente. La importancia del uso de este índice es ratificada por Toaza (2019, pp.5-28), ya que en su estudio al utilizar el índice NDVIseñaló que para poder interpretar el estado de la vegetación se debería hacer de manera perceptiva antes que cuantificar los daños, por lo que comparó las actividades fotosintéticas antes y después del siniestro ocurrido.

Por lo que en el cálculo del índice de vegetación de diferencia normalizada o NDVI, se obtuvo en relación con el año 2017 un rango positivo de 0,85 el mismo que es cercano a 1 correspondiente a vegetación en buen estado o sana y el rango menor de -0,2 al ser negativo o cercana a -1 representa por lo tanto aquella vegetación que se encuentra en malas condiciones, enferma o muerta, en el caso del índice obtenido para el año 2017 en primera instancia los valores bajos o negativos como el -0,2 corresponden principalmente a factores como nubes, agua, suelo sin cobertura vegetal o prácticamente rocas. En cambio, que valores mayores a 0,6 corresponden a la presencia de vegetación sana, por lo que al haber obtenido en el cálculo del NDVI un valor máximo y positivo de 0,85 se puede señalar que existe presencia de bosques o vegetación dentro de la zona de estudio los mismos que se encuentran en buen estado.

Meneses (2011, pp.39-46) menciona que el NDVI se aplica en la vegetación debido a que por medio de este índice se puede establecer la relación entre las energías que muestran los objetos de la tierra, tanto así que al aplicar el índice se puede conocer la cantidad de vegetación existente, así como el estado de salud en el que se encuentra la vegetación. Este índice no es dimensional por lo que posee un rango de valores entre -1 y +1, siendo los valores bajos que muestran zonas con cuerpos de agua o tierra sin vegetación; mientras que los valores altos son señal de la existencia de vegetación básicamente vigorosa como matorrales, bosques etc.

# *3.1.1.3. Índice de Área Quemada (BAI)*

BAI es conocido como el índice de área quemada es por medio de sus valores altos que se puede identificar las zonas que han sufrido incendios o quemas últimamente, a diferencia de sus valores bajos que representan generalmente las piedras. Además, Michalijos y Uboldi, (2013, pp.223-234) señalan que el Índice de Área Quemada (IAQ) o BAI es un recurso que muestra muy buenos resultados con respecto a delimitar las zonas quemadas y por ende calcular el área con la vegetación afectada por el fuego.

El índice BAI por sus siglas en ingles *Burn Area Index* como es menciona por Terradron (2021, párr.1) es una herramienta muy útil a la hora de diferenciar áreas que han sido quemadas de forma reciente de las que no han sufrido quemas, esto se puede observar de mejor manera por medio de la utilización de un dron con lo cual se obtiene las áreas quemadas a detalle. Las zonas quemadas obtienen los valores más elevados del índice BAI, mientras que aquellas áreas donde hay presencia de rocas o algún tipo de vegetación adquieren valores bajos delíndice.

Se realizó la reclasificación de los valores del índice BAI para la determinación de las áreas obteniendo así valores máximos y mínimos detallados a continuación:

La tabla 3-3 mostró que el año 2017 obtuvo el valor máximo de 2640,78 del índice BAI siendo este año el más afectado por los incendios, mientras que el año 2019 fue aquel que registró el valor de 0,264036 siendo el valor mínimo del BAI.

|      |                | <b>VALORES BAI</b> |
|------|----------------|--------------------|
| AÑO  | <b>MÁXIMOS</b> | <b>MÍNIMOS</b>     |
|      |                |                    |
| 2017 | 2640,78        | 0,299798           |
| 2018 | 2127,12        | 0,273303           |
| 2019 | 719,05         | 0,264036           |
| 2020 | 508,74         | 0,442141           |

**Tabla 3-3:** Valores máximos y mínimos del BAI.

**Realizado por:** Vasco Lucio, Martha, 2021.

Se pudo determinar según la figura 8-3, que el Índice BAI para el año 2017 detecto 1167 polígonos en el Ecosistema Herbazal del Páramo con valores altos en un rango de 100 a 2640 y con un área total de 3313,51 hectáreas. Mientras que los valores más bajos corresponden al Bosque siempre verde montano de Cordillera Occidental de los Andes y el Bosque siempreverde montano del Norte de la Cordillera Oriental de los Andes los cuales no tuvieron ningún tipo de resultados en cuanto a polígonos o áreas quemadas.

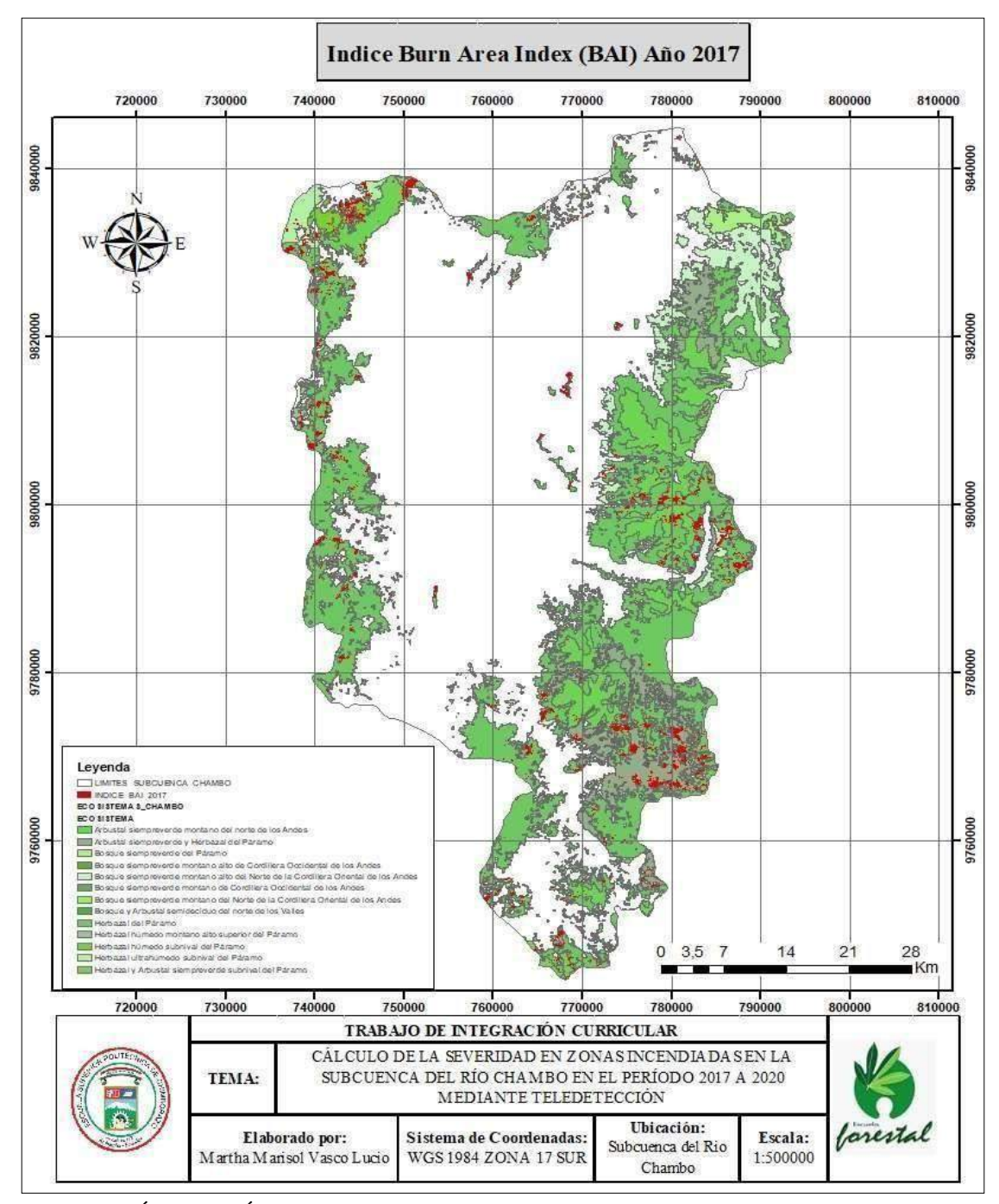

**Figura 8-3:** Índice de Área Quemada (BAI) del año 2017. **Realizado por:** Vasco Lucio, Martha, 2021.

En la figura 9-3, se pudo determinar que el Índice BAI para el año 2018 detectó 1312 polígonos en el Ecosistema Herbazal del Páramo con valores altos en un rango de 100 a 2127 y con un área total de 2583,05 hectáreas. Mientras que los valores más bajos corresponden al Bosque siempre verde montano de Cordillera Occidental de los Andes, el cual no tiene realmente ningún valor que lo vuelva un datorelevante.

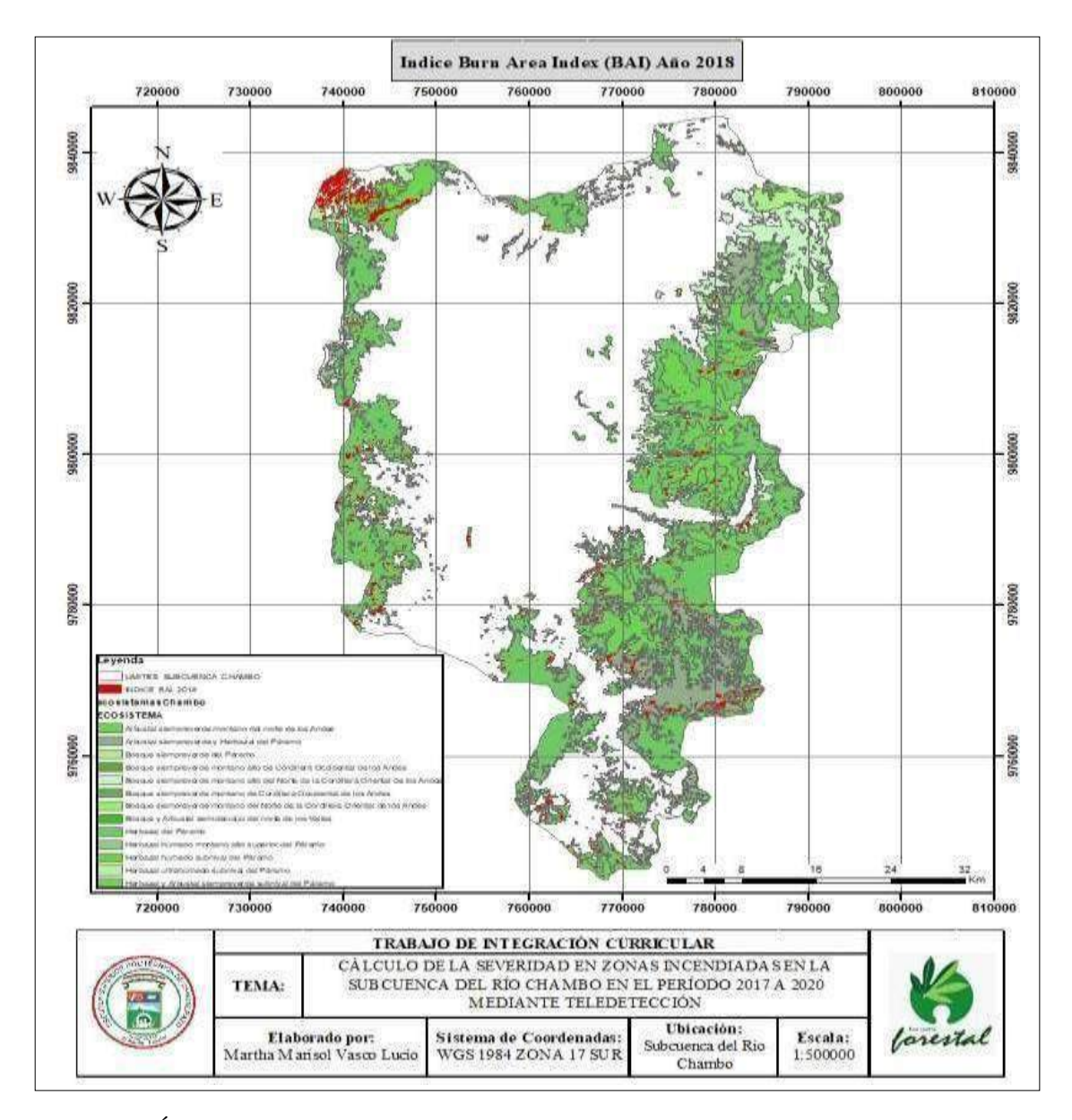

**Figura 9-3:** Índice de área quemada (BAI) año 2018. **Realizado por:** Vasco Lucio, Martha, 2021.

Según la figura 10-3, se pudo determinar que el Índice BAI para el año 2019 detectó 453 polígonos en el Ecosistema Herbazal del Páramo con valores altos en un rango de 50 a 719 y con un área total de 1311, 44 hectáreas; lo cual se observa en la figura 10-3. Mientras que los valores más bajos Arbustal siempreverde montano del norte de los Andes posee un solo polígono y un área de 1,20 hectáreas, además de esto están los ecosistemas que no tuvieron ningún valor como son Bosque siempreverde montano alto de Cordillera Occidental de los Andes, Bosque siempreverde montano de Cordillera Occidental de los Andes, Bosque siempreverde montano del Norte de la Cordillera Oriental de los Andes, Bosque y Arbustal semideciduo del norte de los Valles.

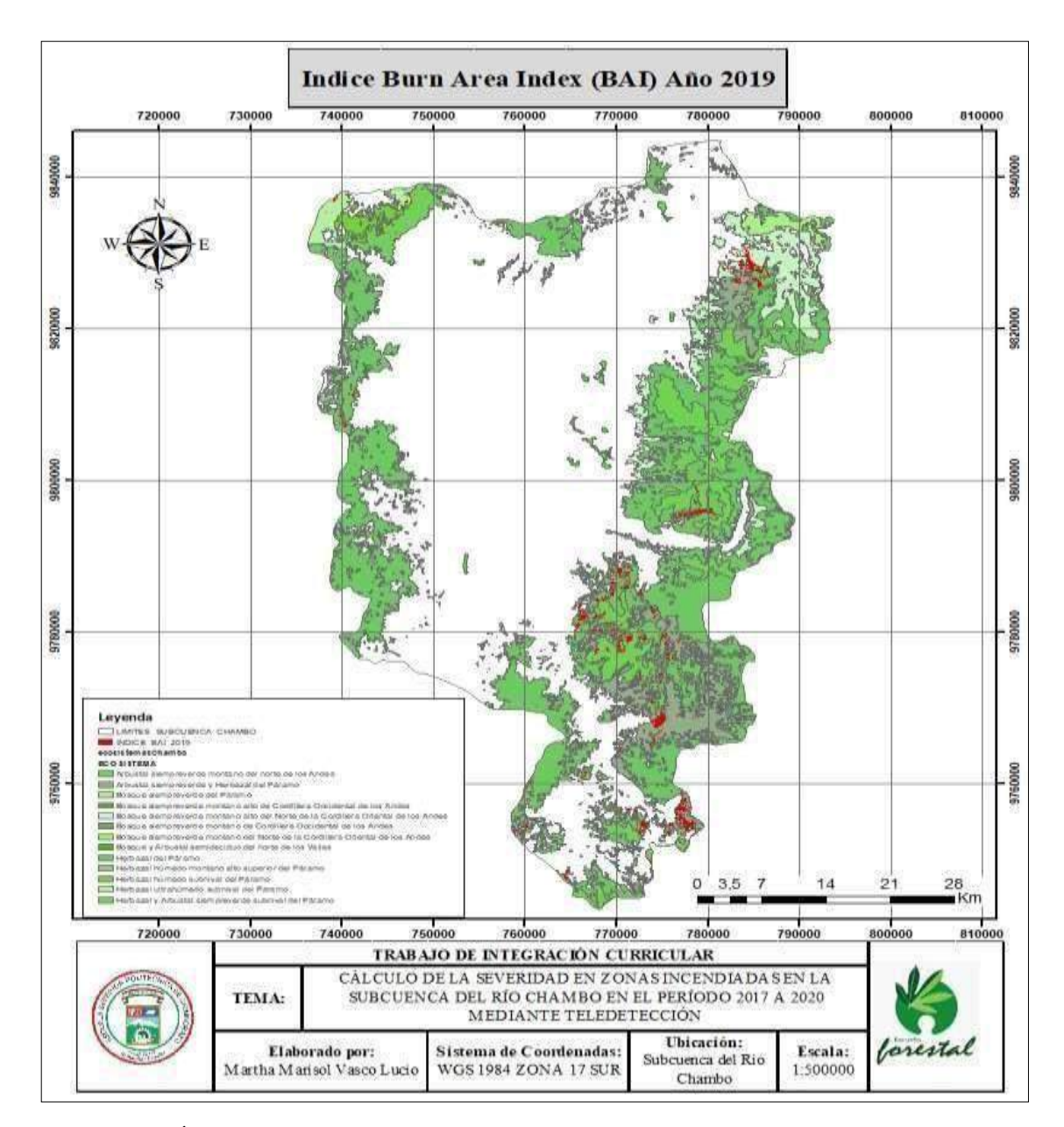

**Figura 10-3:** Índice de área quemada (BAI) del 2019. **Realizado por:** Vasco Lucio, Martha, 2021.

En la figura 11-3 se pudo determinar que el Índice BAI para el año 2020 solo detectó los siguientes datos como son el Ecosistema Herbazal del Páramo con valores altos en un rango de 100 a 2127 en 65 polígonos y una superficie de 544,76 hectáreas, en el Arbustal siempreverde y Herbazal del Páramo detectó 48 polígonos en un área de 177, 91 hectáreas, en cambio que el menor valor se registró en el Bosque siempreverde del Páramo donde hubo 3 polígonos con un área de 4,80 hectáreas, en el resto de ecosistemas no se registró ningún polígono.

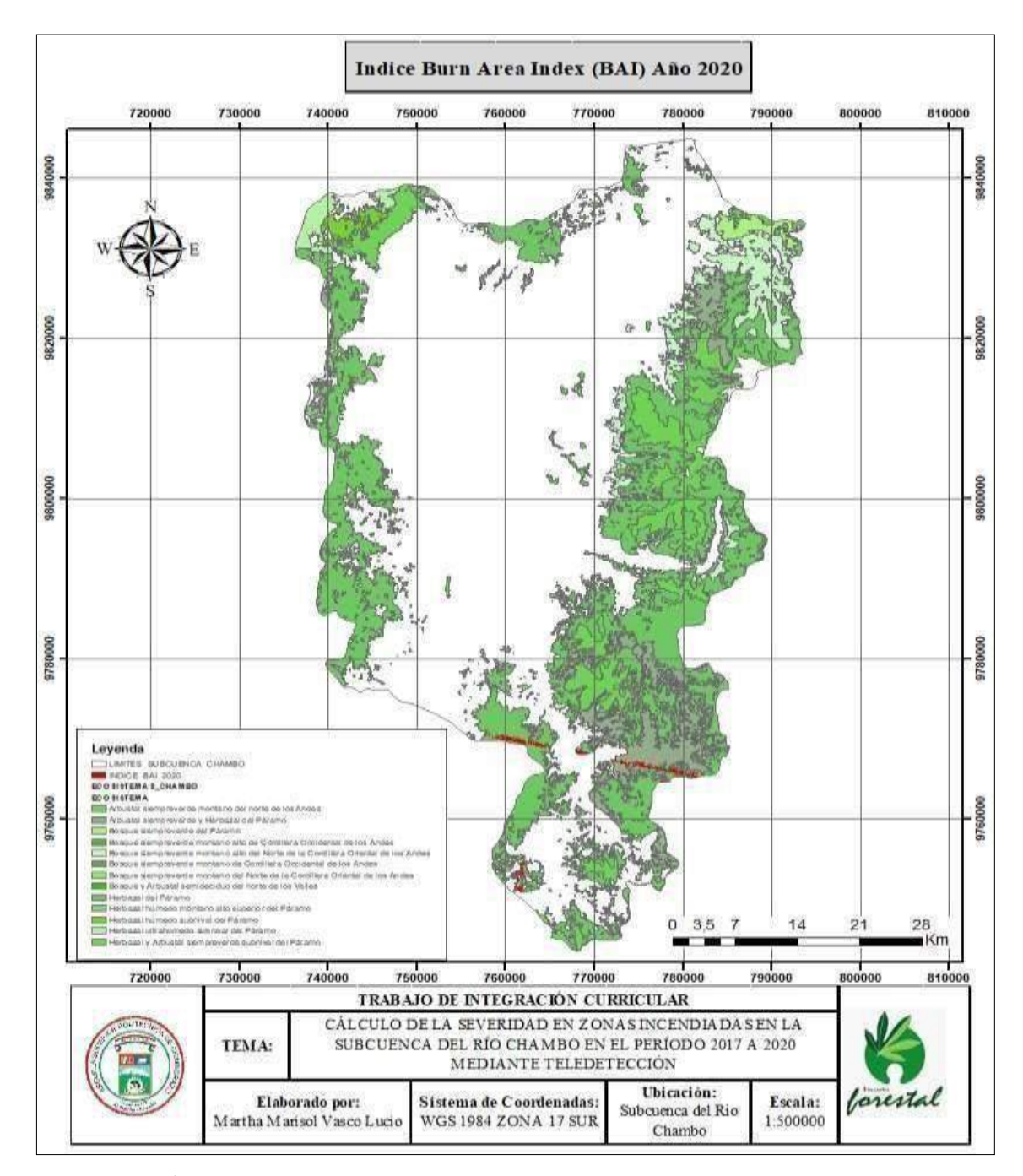

**Figura 11-3:** Índice BAI año 2020. **Realizado por:** Vasco Lucio, Martha, 2021.

En la figura 12-3 se muestra el índice de área quemada (BAI) en los diferentes años de estudio en los cuales se puede observar las áreas incendiadas que se encuentran de color rojo y con diferentes tonos de color verde están representados los distintos ecosistemas dentro de la subcuenca. La tabla 4-3 muestra que el 2017 obtuvo mayor cantidad de polígonos en el ecosistema Herbazal del páramo con 1167 polígonos que representan un área de 3313,51 hectáreas y el ecosistema de

menos área es el Bosque y arbustal semideciduo del norte de los valles con 6,93 ha distribuidos en 4 polígonos, en cambio para el 2018 se obtuvo 1312 polígonos que representan 2583,05 ha de terreno en el ecosistema de Herbazal del páramo y la menor área corresponde al Bosque siempreverde montano alto Cordillera Occidental de los Andes con 0,6 ha en 3 polígonos, por otra parte el ecosistema que posee la mayor cantidad de polígonos que representan las áreas quemadas con un total de 1311,44 ha en 453 polígonos es igualmente Herbazal del páramo, siendo el ecosistema Arbustal siempreverde montano del norte de los Andes con 1,20 ha dentro de un polígono; por último, de la misma forma el año 2020 obtuvo 65 polígonos que corresponden a 544,71 ha, al contrario del ecosistema Bosque siempreverde del páramo siendo el que obtiene menor área con 4,8 ha encontrados dentro de 3 polígonos.

En los 4 años de estudio coincide que los datos con los valores más altos de área incendiada corresponden al ecosistema Herbazal del páramo el mismo que según (MAE, 2013, párr.5-8) posee suelos ricos en materia orgánica y una excelente capacidad hídrica debido a la presencia de alta humedad, sin embargo las actividades humanas han provocado evidentemente la densidad de vegetación debido a la quema que realizan para utilizar el suelo para ganadería lo cual sería una de las causas principales por las cuales este tipo de ecosistema es más propenso a sufrir de incendios y perder de esta forma su cubierta vegetal desencadenando varios problemas a la fertilidad del suelo.

Todos los datos descritos corresponden a las áreas de los ecosistemas con los valores más altos del índice que definen aquellas superficies quemadas en la subcuenca del río Chambo, tal como menciona Terradron (2021, párr.1) que el Índice BAI (*Burn Area Index*) resalta las zonas recientemente quemadas con valores elevados.

De igual forma es manifestado por Gómez y Martín, (2008, pp.883-894) en el estudio que realizaron se consideró como quemados a los valores de la muestra que resultaron superiores a la media de la categoría, debido a que los índices espectrales fueron diseñados para detectar las zonas quemadas por medio del aumento de sus valores cuando estos se acercan al comportamiento espectral que tiene una determinada zona.

Por lo que el estudio se encuentra avalado por la revisión bibliográfica que se ha hecho con respecto a los valores altos que son los que corresponden a las zonas quemadas.

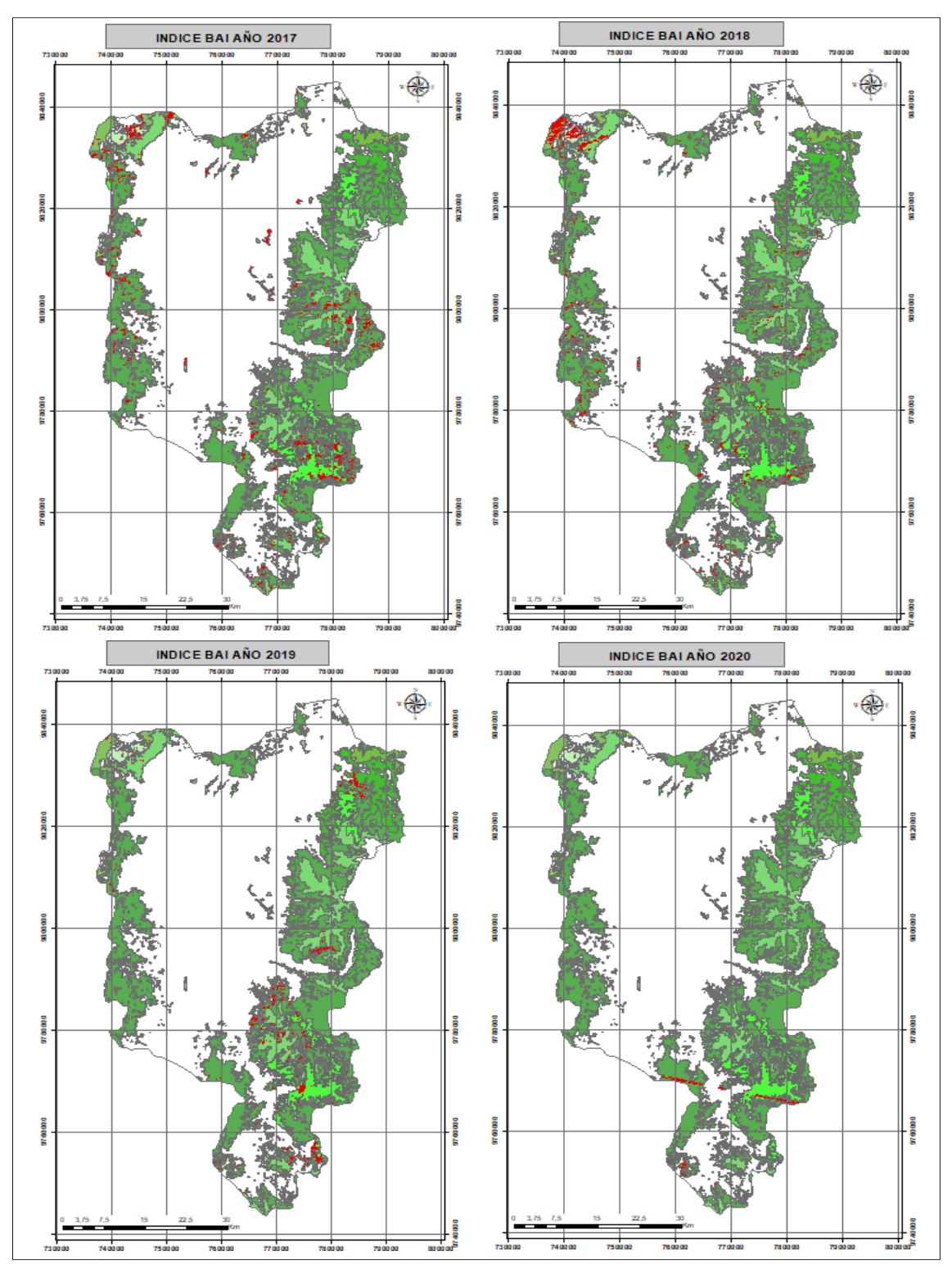

**Figura 12-3:** Comparación entre mapas índice BAI. **Realizado por:** Vasco Lucio, Martha, 2021.

|               |                                                                                      | <b>BAI</b>                   |                         |                     |                               |                 |                        |                 |                        |  |
|---------------|--------------------------------------------------------------------------------------|------------------------------|-------------------------|---------------------|-------------------------------|-----------------|------------------------|-----------------|------------------------|--|
|               | <b>ECOSISTEMAS SUBCUENCA DEL</b><br><b>RIO CHAMBO</b>                                | <b>AÑO 2017</b>              |                         | <b>AÑO 2018</b>     |                               | <b>AÑO 2019</b> |                        | <b>AÑO 2020</b> |                        |  |
| <b>CÓDIGO</b> |                                                                                      | $\overrightarrow{AREA}$ (Ha) | Número de<br>Polígonos  | <b>ÁREA</b><br>(Ha) | Número de<br><b>Polígonos</b> | ÁREA<br>(Ha)    | Número de<br>Polígonos | ÁREA<br>(Ha)    | Número de<br>Polígonos |  |
| AsMn01        | Arbustal siempreverde montano del norte de<br>los Andes                              | 169,35                       | 32                      | 43,02               | 12                            | 1,20            |                        |                 |                        |  |
| AsSn01        | Arbustal siempreverde y Herbazal del<br>Páramo                                       | 991,85                       | 300                     | 597,94              | 300                           | 792,63          | 248                    | 177,91          | 48                     |  |
| BsSn01        | Bosque siempreverde del Páramo                                                       | 8,20                         | 5                       | 10,78               | 17                            | 1,42            |                        | 4,8             | 3                      |  |
| BsAn03        | Bosque siempreverde montano alto de<br>Cordillera Occidental de los Andes            | 3,52                         | 5                       | 0,60                |                               | 0,00            |                        | 0,00            |                        |  |
| BsAn01        | Bosque siempreverde montano alto del Norte<br>de la Cordillera Oriental de los Andes | 173,52                       | 38                      | 86,51               | 40                            | 156,53          | 59                     | 0,00            |                        |  |
| BsMn03        | Bosque siempreverde montano de Cordillera<br>Occidental de los Andes                 | 0.00                         |                         | 0,00                |                               | 0,00            |                        | 0.00            |                        |  |
| BsMn01        | Bosque siempreverde montano del Norte de<br>la Cordillera<br>Oriental de los Andes   | 0.00                         |                         | 6,10                | $\mathbf Q$                   | 0,00            |                        | 0.00            |                        |  |
| BmMn01        | Bosque y Arbustal semideciduo del norte de<br>los Valles                             | 6,93                         | $\overline{\mathbf{4}}$ | 2,04                | 4                             | 0.00            |                        | 0.00            |                        |  |
| HsSn02        | Herbazal del Páramo                                                                  | 3313,51                      | 1167                    | 2583,05             | 1312                          | 1311,44         | 453                    | 544,76          | 65                     |  |
| HsSn03        | Herbazal húmedo montano alto superior del<br>Páramo                                  | 61,57                        | 20                      | 19,51               | 22                            | 0,00            |                        | 0,00            |                        |  |
| HsNn01        | Herbazal húmedo subnival del Páramo                                                  | 300,01                       | 67                      | 483,00              | 71                            | 16.07           | 15                     | 0.00            |                        |  |
| HsNn02        | Herbazal ultrahúmedo subnival del Páramo                                             | 125,37                       | 45                      | 886,60              | 65                            | 38,84           | 15                     | 0,00            |                        |  |
| HsNn03        | Herbazal y Arbustal siempreverde subnival<br>del Páramo                              | 457,75                       | 238                     | 629,25              | 218                           | 237,78          | 122                    | 0,00            |                        |  |
|               | <b>TOTAL</b>                                                                         | 5611,58                      |                         | 5348,38             |                               | 2555,90         |                        | 727,46          |                        |  |

**Tabla 4-3:** Áreas y polígonos en función de los ecosistemas resultantes del índice BAI.

**Realizado por:** Vasco Lucio, Martha, 2021.

 $\overline{\mathsf{I}}$ 

Para evaluar los diferentes daños que han sufrido las áreas forestales y examinar la regeneración experimentada por parte de la cobertura vegetal después del incendio, estos análisis se han hecho a partir de la utilización del índice de Calcinación Normalizado o NBR por medio del análisis de las imágenes satelitales. El análisis del fuego en masas vegetales de índole forestal ha sido muy sencillo debido a la evaluación del comportamiento de la vegetación en el espectro electromagnético en el infrarrojo (Gisadminbeers, 2018, párr.1-4).

En la tabla 5-3, se observó que luego de reclasificar se obtuvieron valores máximos y mínimos, siendo así que el año 2017 obtuvo el índice más bajo de 0,876895, mientras tanto el año 2018 presenció el valor más alto del índice que fue de 0,997968 como se muestra a continuación:

|      | <b>VALORES NBR</b> |                |  |  |  |  |  |
|------|--------------------|----------------|--|--|--|--|--|
| AÑO  | <b>MÁXIMOS</b>     | <b>MÍNIMOS</b> |  |  |  |  |  |
| 2017 | 0,996311           | 0,876895       |  |  |  |  |  |
| 2018 | 0,997968           | 0,885139       |  |  |  |  |  |
| 2019 | 0,997403           | 0,947127       |  |  |  |  |  |
| 2020 | 0,988442           | 0,922372       |  |  |  |  |  |

**Tabla 5-3:** Valores máximos y mínimos del índice NBR.

**Realizado por:** Vasco Lucio, Martha, 2021.

El índice de Calcinación Normalizada trabaja a través de comparar la longitud de onda de la luz del infrarrojo cercano y el de onda corta, debido a que por medio de estos datos se puede evaluar la gravedad de la calcinación, siendo así que al presentarse valores altos o elevados del índice NBR se evidencia la presencia de vegetación o cobertura vegetal saludable, por otro lado al registrarse valores muy bajos o inferiores del índice se determina que existe presencia de zonas con terrenos sin vegetación o áreas que han presentado incendios recientemente (Educación Forestal, 2021, párr.1-4)

El índice NBR comprende valores en un rango de 0 y 1, en el cual si existen valores bajos del índice estos se refieren a que las zonas muestran afectación producido por el fuego mientras que, los valores del NBR positivos reflejan la salud de la vegetación o a su vez la etapa de regeneración por la que están pasando luego de un incendio (Gisadminbeers, 2018,párr.1-4).

Como se observa en la figura 13-3, se determinó que el Índice NBR para el año 2017 registró 2667 polígonos con los valores más bajos del índice en el ecosistema Herbazal del páramo los cuales poseen un área de 23796,86 hectáreas por lo que es el ecosistema con mayor afectación de incendios en la subcuenca del río Chambo, mientras que existió tan solo 4 polígonos que

significan 1,8 hectáreas en el ecosistema Bosque siempreverde montano de Cordillera Occidental de los Andes siendo el ecosistema con menos afectación de incendios en este año de estudio.

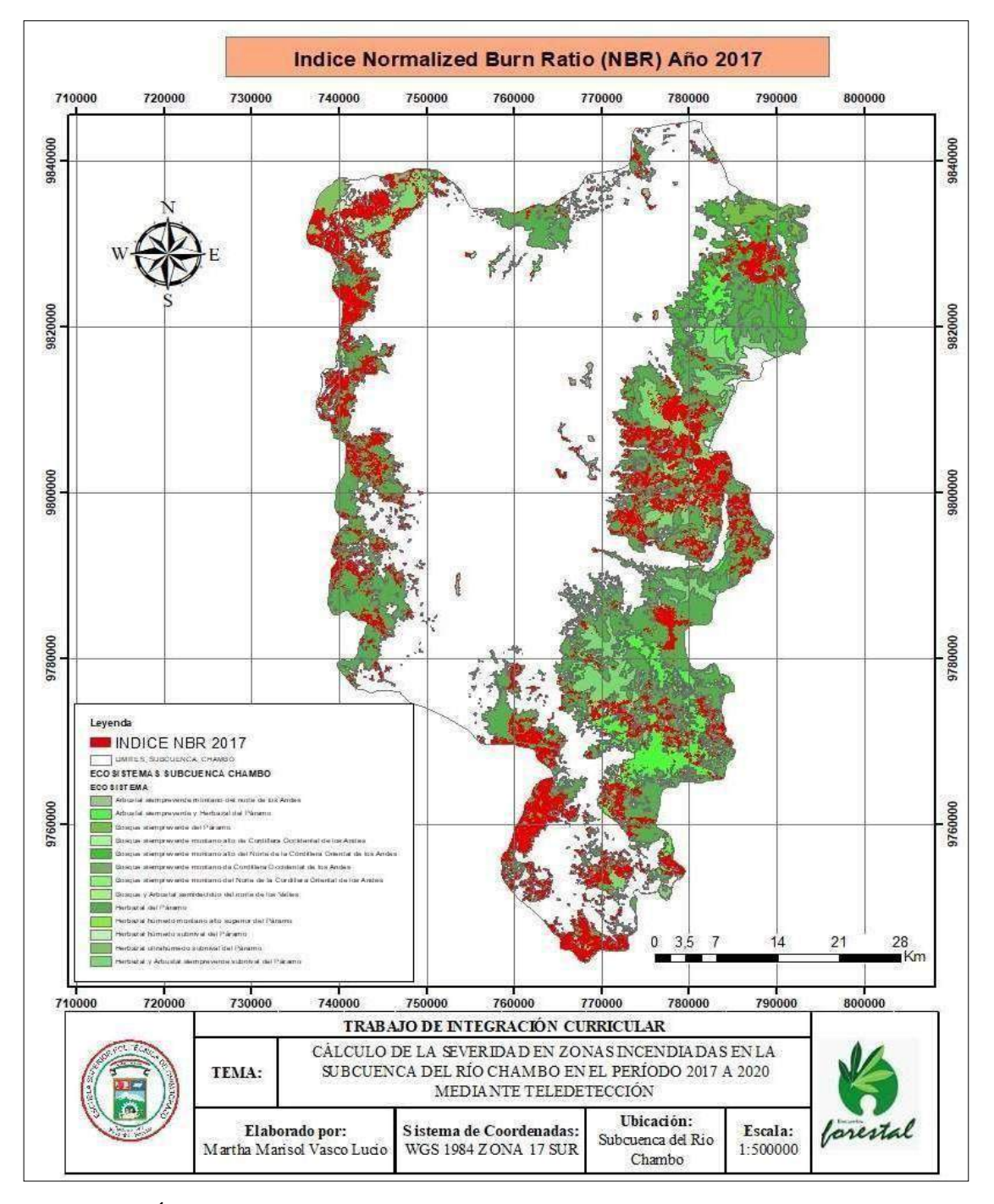

**Figura 13-3:** Índice de quema normalizada (NBR) del año 2017. **Realizado por:** Vasco Lucio, Martha, 2021.

Según la figura 14-3, el Índice NBR para el año 2018 el número más alto de polígonos con los valores más bajos del índice los cuales representan zonas quemadas fue de 2848 que representan un área de 37314,42 hectáreas para el ecosistema Herbazal del páramo y el ecosistema Bosque siempreverde montano de Cordillera Occidental de los Andes obtuvo 7 polígonos con los valores más bajos del índice en 6,92 hectáreas, representando el ecosistema con menor afectación de incendios dentro de la subcuenca.

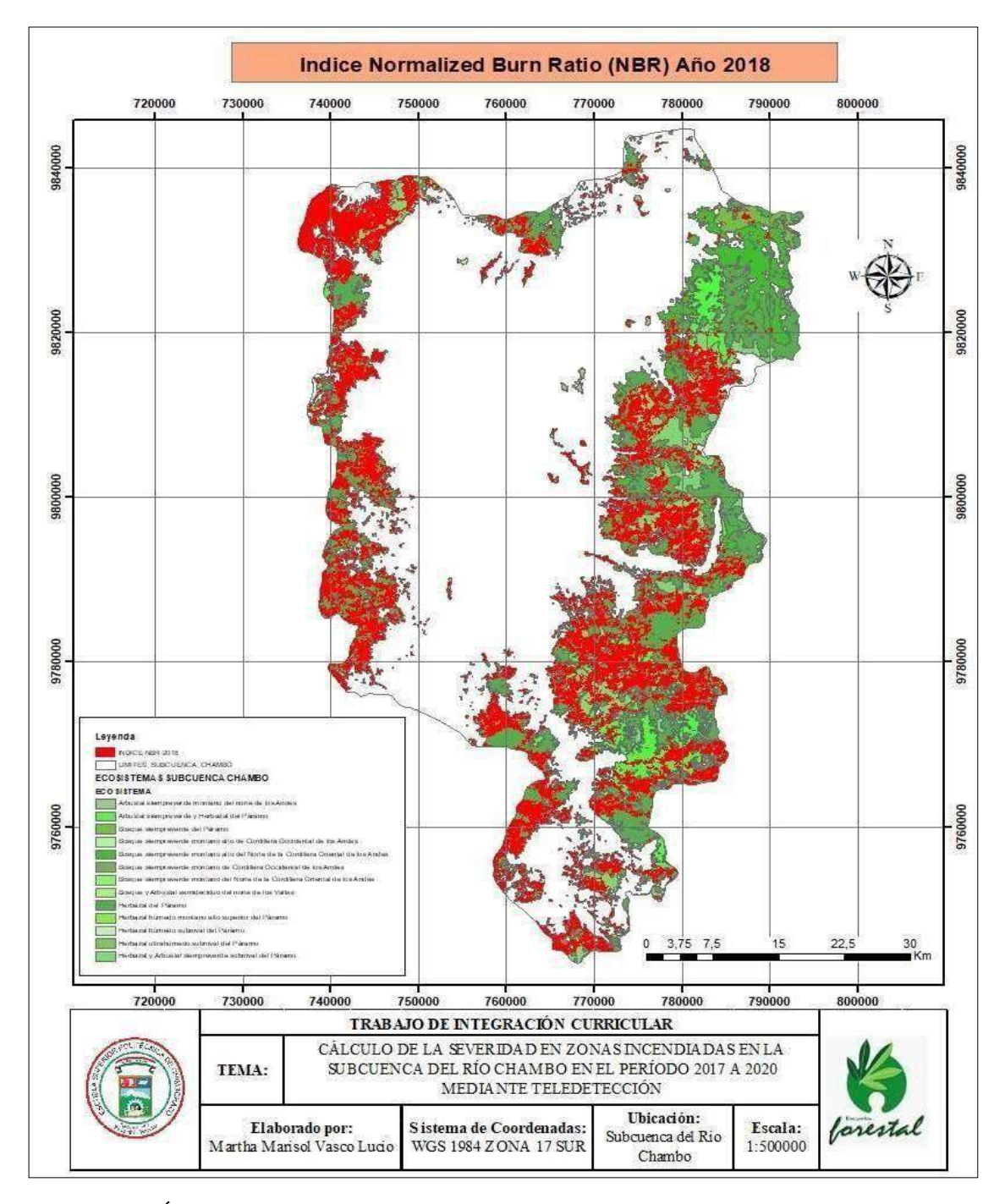

**Figura 14-3:** Índice de quema normalizada (NBR) año 2018.

Según la figura 15-3, se determinó que para el año 2019 los valores más bajos del índice NBR están distribuidos en 1551 polígonos que representan 18468,61 hectáreas, al igual que los años anteriores se registraron estos datos en el ecosistema Herbazal del páramo siendo este el ecosistema más afectado y el ecosistema menos afectado por los incendios fue el Bosque siempreverde montano de Cordillera Occidental de los Andes con 2 polígonos en 6,53hectáreas.

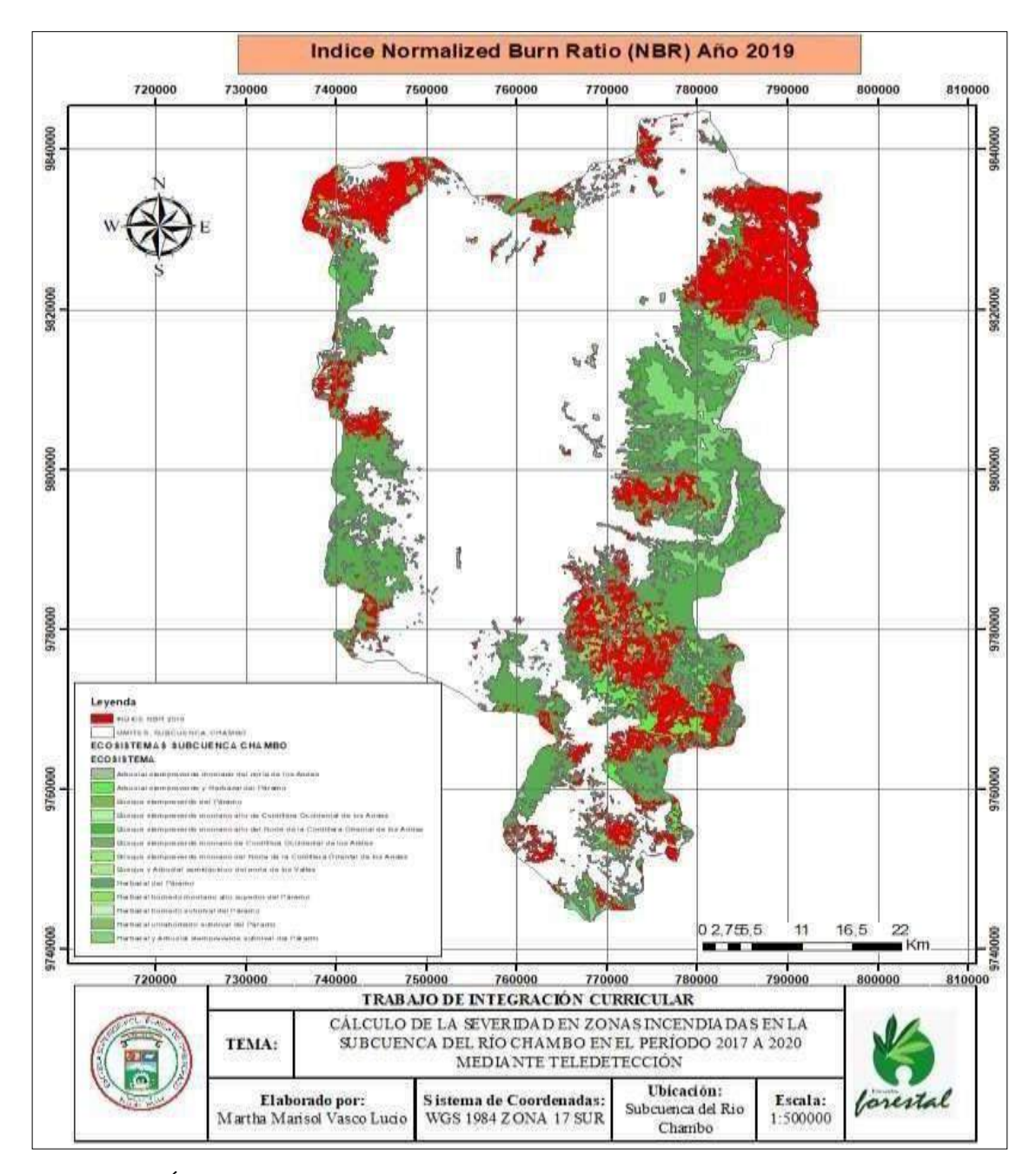

**Figura 15-3:** Índice de quema normalizada (NBR) año 2019.

Como se muestra en la figura 16-3, para el año 2020 al igual que los años anteriores de estudio el valor más bajo del índice NBR se evidenció en el ecosistema con la mayor cantidad de polígonos que fue el Herbazal del páramo con 835 polígonos correspondientes a 37691,55 hectáreas siendo también el año en el que se registró mayor área quemada en este entorno, mientras que el ecosistema Bosque siempreverde montano de Cordillera Occidental de los Andes obtuvo 4 polígonos y un área de 15,85 ha posicionándose en el ecosistema con menor problemas de incendios.

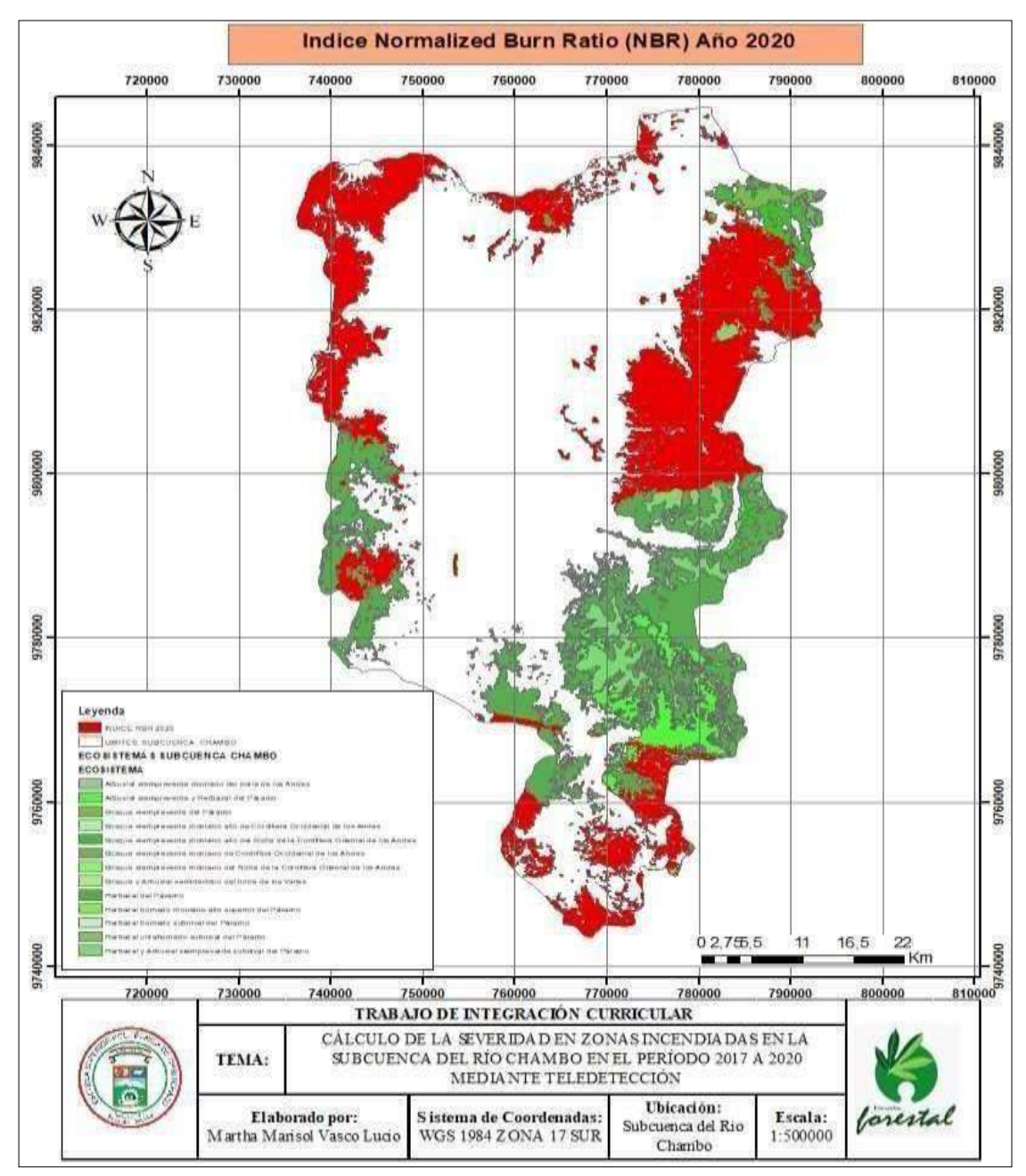

**Figura 16-3:** Índice de quema normalizada (NBR) año 2020.

El índice NBR tiene un rango de valores que oscilan entre 0 a 1 en este caso los valores más altos según bibliografías revisadas, mencionan que corresponden a la vegetación saludable en cambio que aquellos valores bajos corresponden a zonas quemadas. Por lo que en la figura 17-3, se muestra las superficies que han obtenido los valores más bajos del índice que por ende son datos de incendios que se encuentran representados por tonos rojos y la paleta de tonos verdes corresponde a los ecosistemas que no han tenido este problema por lo que obtuvieron un índice alto que posee vegetación saludable, lo que de igual forma es señalado por Gómez y Martín, (2008, pp.883-894) luego de realizar su estudio comparando los índices espectrales en zonas incendiadas afirma que los valores altos del NBR están relaciones con la vegetación saludable, mientras que los valores inferiores muestran la presencia de sitiosincinerados.

Por lo que como se muestra en la tabla 6-3, se observa de color rojo los datos de los ecosistemas que han obtenido mayor área quemada correspondiente a cada año de estudio, donde se determinó que el ecosistema con mayor área quemada corresponde al Herbazal del páramo el cual obtiene en el año 2017 un área de 23796,86 ha, para el año 2018 un área de 37314,42 ha, para el 2019 obtuvo 18468,61 ha y por su lado el 2020 registró un área de 37691,55 ha, este último año con la mayor área quemada.

Por lo que este ecosistema Herbazal del páramo a pesar de ser un entorno que presenta características de humedad, el problema principal del mismo es la gran cantidad de quemas asociadas a la ganadería por parte de los comuneros que realizan actividades expandiendo la agricultura por lo que es propenso a sufrir incendios.

Por otro lado, el ecosistema con menor área quemada responde al Bosque siempreverde montano de Cordillera Occidental de los Andes. Los datos de áreas quemadas por medio del cálculo del índice NBR nos muestra que al igual que el índice BAI el ecosistema de mayor riesgo por quemas es el Herbazal del páramo.

En la figura 17-3 se muestra mapas de los 4 años de estudio en los cuales los tonos rojos representa aquellas áreas de los ecosistemas quemados y la paleta de tonalidades verdes corresponde a los ecosistemas que no han tenido este problema.

En los años 2019 y 2020 se evidenció que la zona correspondiente a la Reserva de producción de Fauna del Chimborazo obtuvo gran cantidad de polígonos con valores bajos del índice NBR que muestran áreas quemadas lo cual coincide con el informe del MAE debido a que en el año 2019 se registró la quema de 3,8 hectáreas de pajonales, mortiño y piquil, dentro de la reserva en donde la presencia de altas temperaturas estimuló la propagación de los incendios, por otro lado según el reporte del Comercio para el año 2020 alrededor de 10 hectáreas de pajonales fueron quemadas lo cual se presume fue una quema provocada la misma que se salió de control lo que sin duda es un problema, no solo en la vegetación sino también para los animales de la zona.

**Tabla 6-3:** Áreas y polígonos en función de los ecosistemas resultantes del índice NBR.

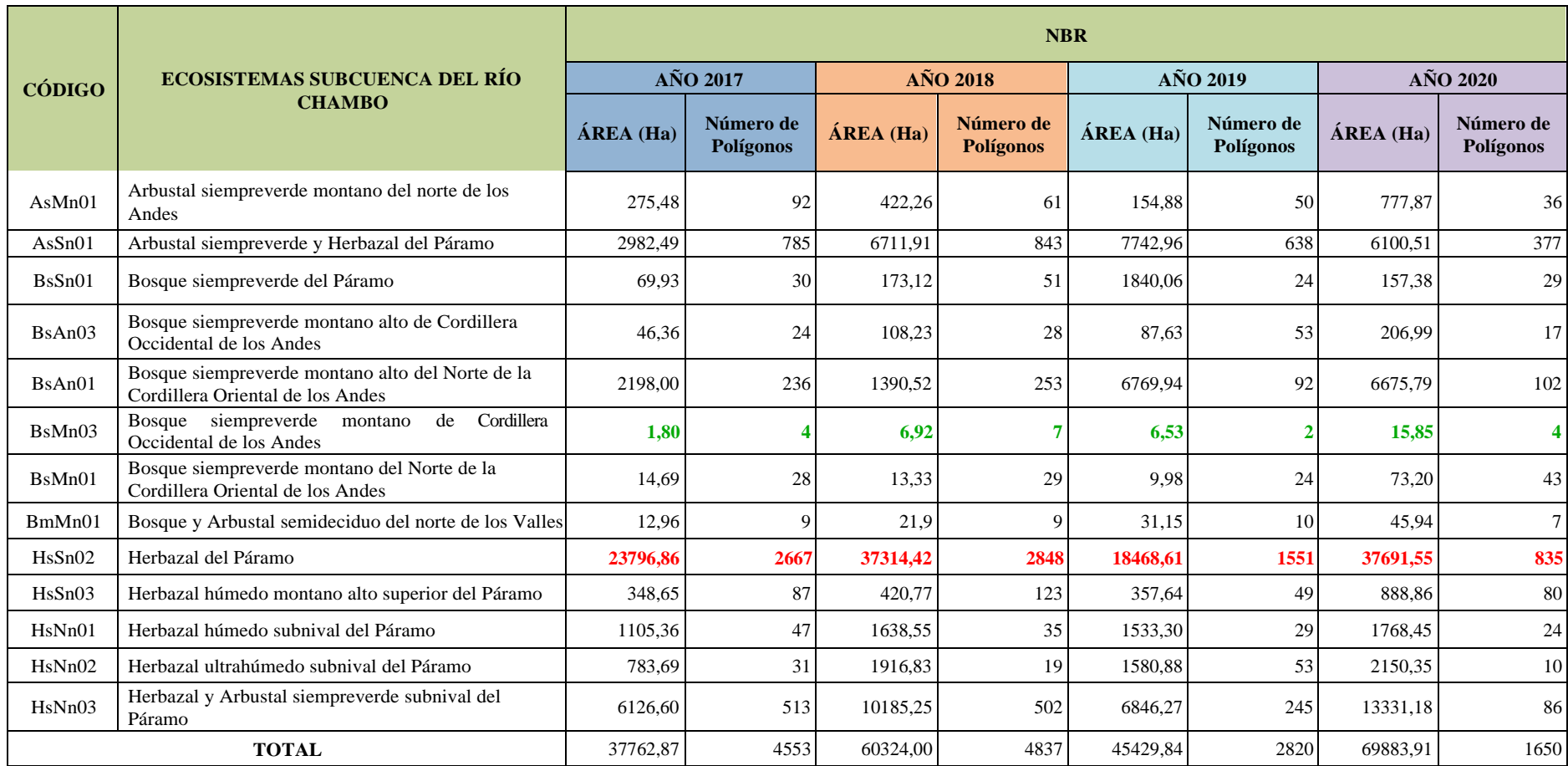
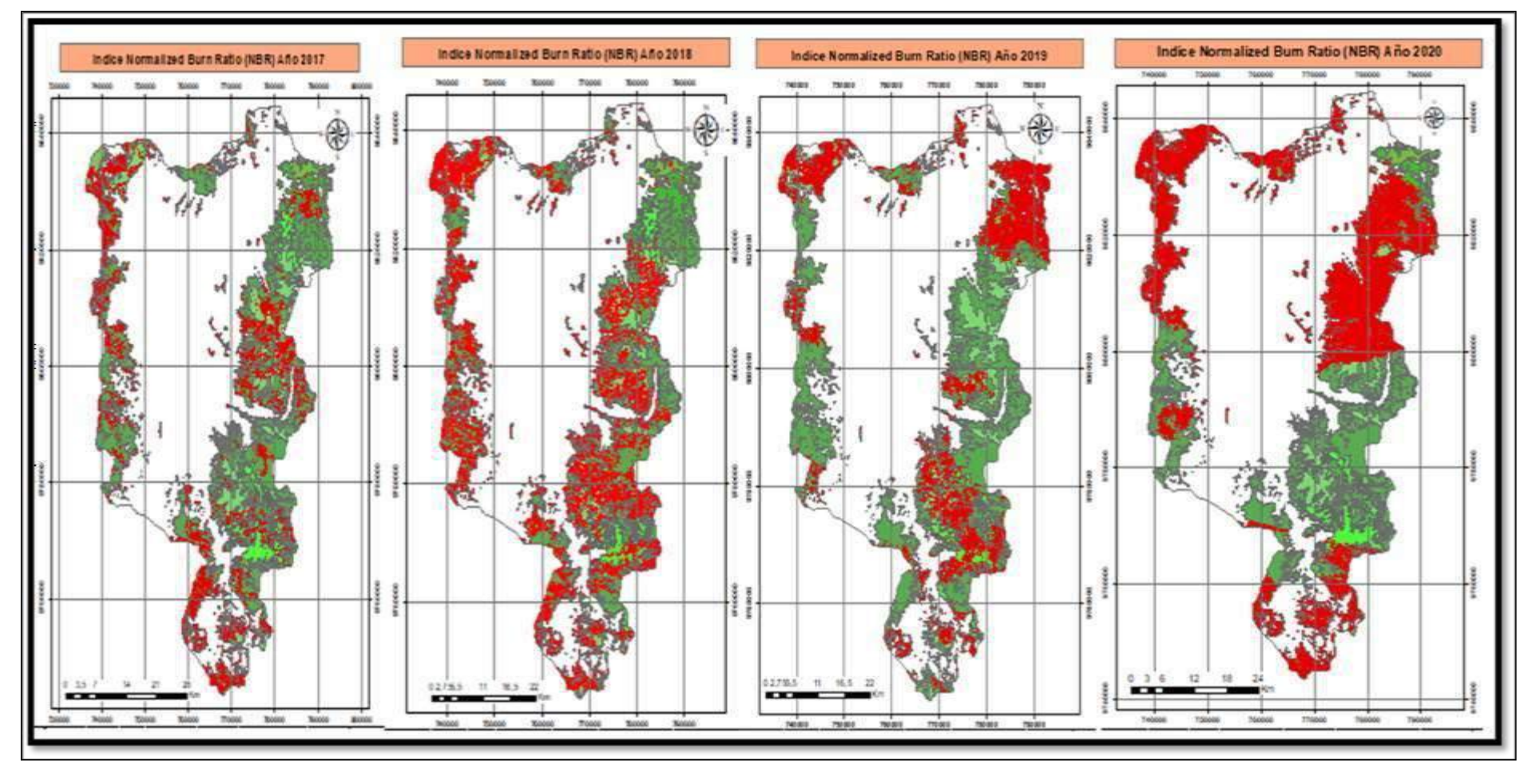

**Figura 17-3:** Comparación de índices NBR en los diferentes años de estudio. **Realizado por:** Vasco Lucio, Martha, 2021.

## *3.2. Determinación del índice de severidad NBA*

Se consideró la posibilidad de obtener un producto mejorado mediante la evaluación conjunta de NBR y BAI. Para este fin se creó una máscara de contorno con el área quemada estimada a partir del BAI y se aplica sobre el resultado de la imagen de NBR. Con ello se mejora la precisión que ofrece el NBR en el cálculo del área y la severidad del incendio. De esta forma se obtuvo un producto basado en el NBR que incluye la información proporcionada por el BAI. Se designó esta combinación como *Normalized Burned Area* (NBA). La figura 18-3 muestra los mapas resultantes de la determinación del índice de severidad NBA que se hizo por medio de la utilización de la herramienta *raster calculator* sumando las capas de los índices previamente calculados BAI y NBR, esto para los 4 años de estudio.

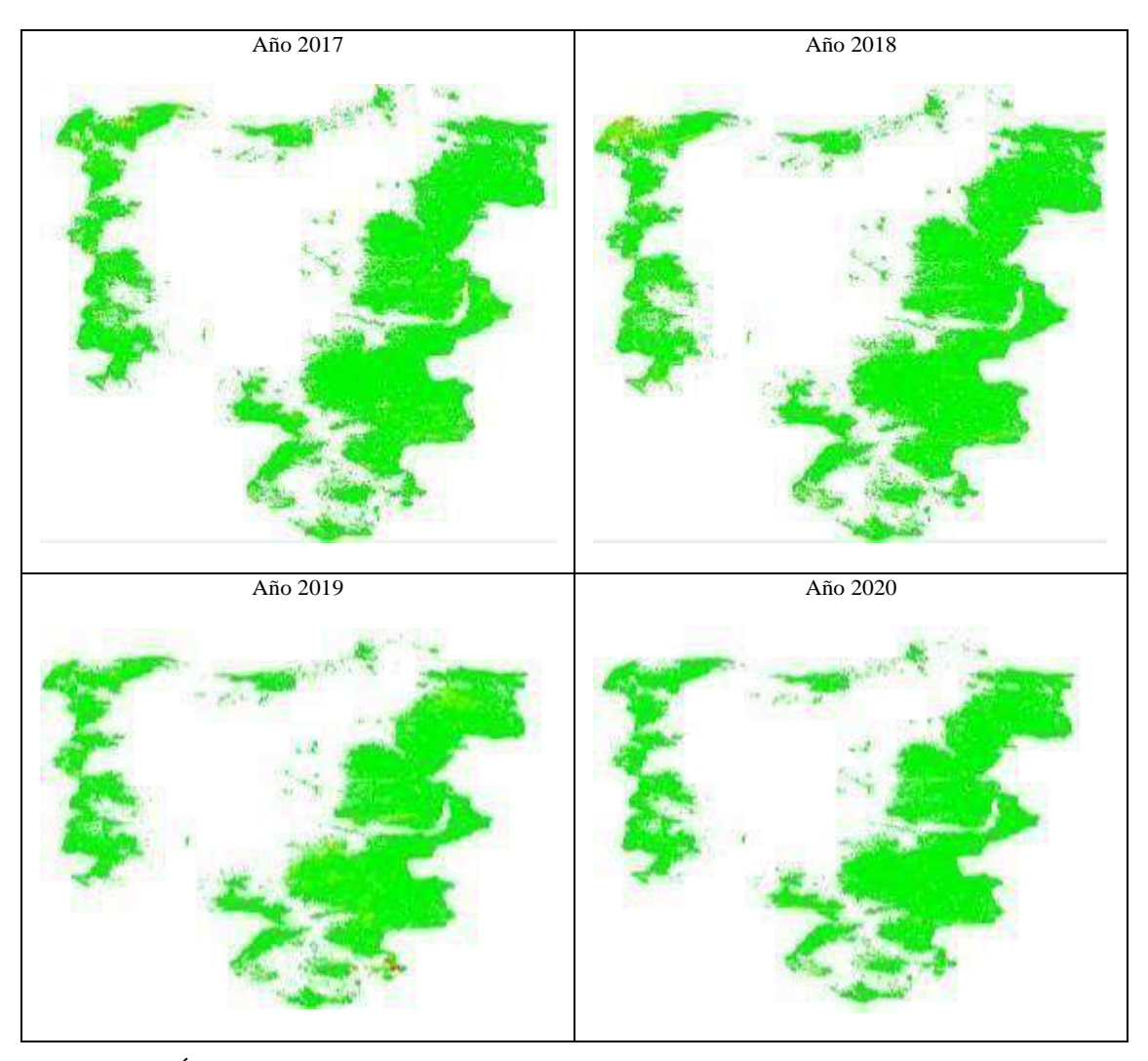

**Figura 18-3:** Índice NBA según año 2017, 2018, 2019 y 2020. **Realizado por:** Vasco Lucio, Martha, 2021.

La tabla 7-3 muestra que en la reclasificación de los valores de cada capa, para el año 2017 por medio de la herramienta *reclassify* se obtuvo un rango de valores a partir de un mínimo de 11,59 y un máximo de 2641,74; para lo cual se reclasificó en 4 clases, esto porque se requiere obtener los valores más altos para determinar la severidad de incendios por lo que se reclasificó de la siguiente manera para la clase 1 se estableció un rango de 11,59 a 500 siendo asi los valores más bajos, para la clase 2 valores que van entre 500 a 700, para la clase 3 un rango que va de 700 a 1000, y finalmente para la clase 4 se le otorgó un rango de valores entre 1000 hasta el máximo valor de la capa que es 2641,74; en donde las clases 2,3 y 4 significan los valores mas altos de la capa los mismos que muestran la severidad de los incendios.

| <b>Clase</b> | Valor del rango  |
|--------------|------------------|
|              | $11,59 - 500$    |
|              | $500 - 700$      |
|              | 700 - 1000       |
|              | $1000 - 2641,74$ |

**Tabla 7-3:** Rango de valores para las clases 1,2,3 y 4 del mapa reclasificado año 2017.

**Realizado por:** Vasco Lucio, Martha, 2021.

Es asi que para poder identificar de mejor manera las zonas en el mapa se otorgó una etiqueta a cada clase como baja, media y alta severidad, lo cual se muestra en la tabla 8-3.

| <b>Clases</b> | Valor del rango  | Etiqueta severidad | Color representado en el mapa |
|---------------|------------------|--------------------|-------------------------------|
|               | $500 - 700$      | Baja severidad     |                               |
|               | 700 - 1000       | Media severidad    |                               |
|               | $1000 - 2641.74$ | Alta severidad     |                               |

**Tabla 8-3:** Etiquetas y color representativo de las clases del año 2017.

**Realizado por:** Vasco Lucio, Martha, 2021.

En la figura 19-3, para el año 2017, se observa que las zonas donde se encontró la mayor cantidad de polígonos con los valores más altos de las clases 2, 3 y 4 del índice de severidad NBA son los mismos que según la figura señalada se encuentran en el área correspondiente a la Reserva del Chimborazo en donde se localizan prácticamente los ecosistemas Herbazal del páramo, Herbazal húmedo subnival del páramo y Herbazal ultrahumedo subnival del páramo. Siendo así que en la tabla 8-3 los valores de la clase 4 que posee un rango entre 1000 a 2641,74; mostrado de color rojo que significa alta severidad de incendios se sitúa en los ecosistemas de Herbazal húmedo

subnival del páramo y Herbazal ultrahumedo subnival del páramo. Debido a que en estos ecosistemas según revisión bibliográfica existe grandes actividades antrópicas, por lo que el ecosistema HsNn03 (Herbazal y Arbustal siempreverde subnival del páramo) el cual se encuentra ubicado a 4100 - 4500 msnm de la cordillera occidental de los Andes con una superficie de 147,66 km<sup>2</sup>, se caracteriza por poseer suelos desnudos y una vegetación fragmentada.

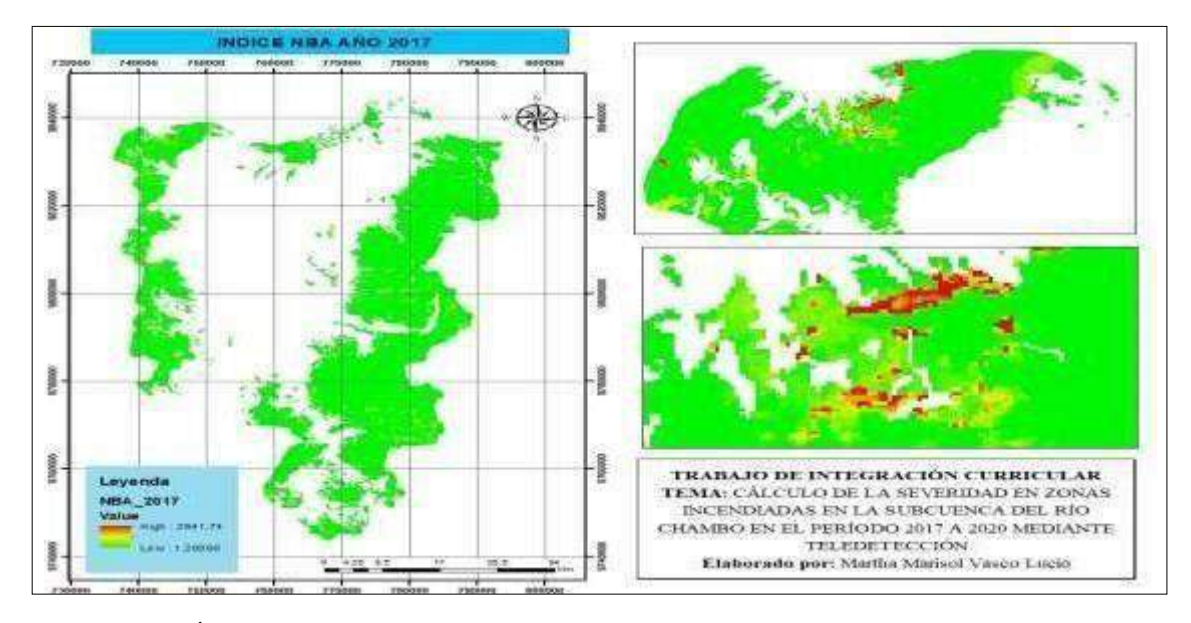

**Figura 19-3:** Índice NBA año 2017. **Realizado por:** Vasco Lucio, Martha, 2021.

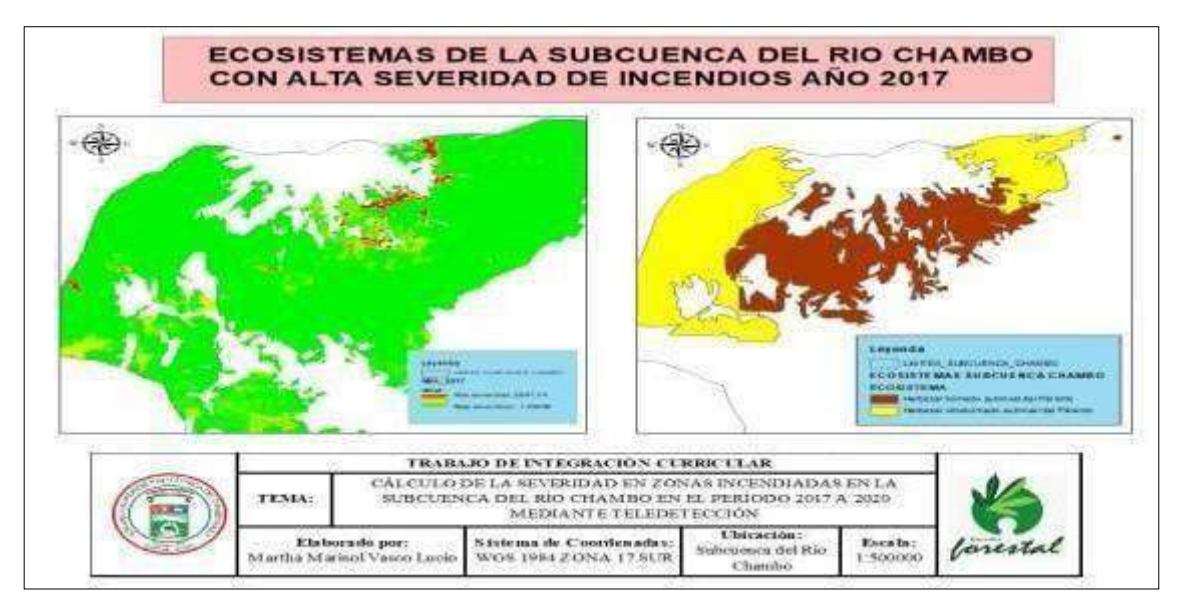

**Figura 20-3:** Ecosistemas subcuenca del río Chambo alta severidad año 2017. **Realizado por:** Vasco Lucio, Martha, 2021.

#### *3.2.1.1. Comparación entre los Índices NBA y NDVI para el año 2017*

Para comprobar que el trabajo se realizó de forma correcta se comparó los Índices de la capa final del índice de severidad NBA, con el Índice NDVI recortado en el cual se extrajo las clases 2, 3 y 4 que corresponden a los valores más altos de las capas, los mismos que indican las zonas quemadas dentro de cada año analizado.

La figura 21-3 muestra una comparación entre a) el índice NBA, en donde se observa en el mapa las zonas que corresponden a los polígonos de la clase 2, 3 y 4 correspondientes a baja, media y alta severidad respectivamente, esto contrasta con b) índice NDVI que posee un valor mínimo de -0,077 y un valor alto de 0,148. Además, se observa como los polígonos que se encuentran de color rojo correspondientes a la clase 4 de alta severidad coinciden con los polígonos de color negro que corresponden a los valores negativos del índice, con lo cual podemos deducir que estas zonas al obtener un índice NDVI bajo o negativo corresponden a zonas con rocas o plantas enfermas; por lo que se afirma son áreas propensas a sufrir incendios.

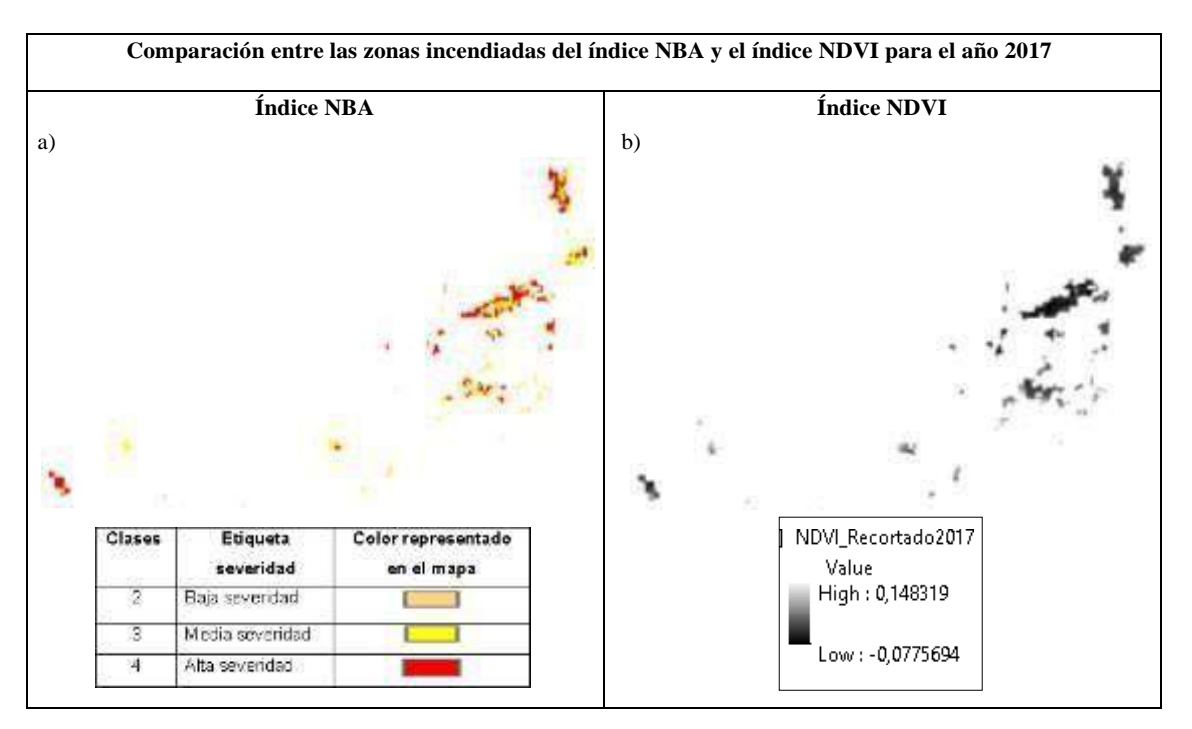

**Figura 21-3:** Rango de valores para las clases 2,3 y 4 del mapa reclasificado año 2017. **Realizado por:** Vasco Lucio, Martha, 2021.

### *3.2.2. Reclasificación índice NBA para el año 2018*

Es así que, para poder identificar de mejor manera las zonas en el mapa se otorgó una etiqueta a cada clase con baja, media y alta severidad, lo cual se muestra en la tabla 9-3.

| <b>Clases</b> | Valor del rango  | <b>Etiqueta</b><br><b>Severidad</b> | Color representado en el mapa |
|---------------|------------------|-------------------------------------|-------------------------------|
|               | $1.25 - 500$     |                                     |                               |
|               | $500 - 700$      | Baja severidad                      |                               |
|               | 700 - 1000       | Media severidad                     |                               |
|               | $1000 - 2128.08$ | Alta severidad                      |                               |

**Tabla 9-3:** Etiquetas y color representativo de las clases del año 2018.

**Realizado por:** Vasco Lucio, Martha, 2021.

En la figura 22-3 se observa las zonas donde se encontró la mayor cantidad de polígonos de los valores más altos de las clases 2, 3 y 4, del índice de severidad NBA, los mismos que se ubican al igual que en el año 2017 en el área correspondiente a la Reserva de producción de Fauna del Chimborazo señalandose esta zona como afectada por el fuego lo cual coincide con el informe del telégrafo que menciona que dentro de la reserva se quemaron alrededor de 60 hectáreas de pajonales y con esto árboles de pino, lo que sin duda significó una gran pérdida, dentro de la noticia además se manifestó que la quema fue provocada lo cual no pudo ser controlado a tiempo. Los valores de las clases 2, 3 y 4, pertenecientes a baja, media y alta severidad se encuentran distribuidos en los ecosistemas Herbazal humedo subnival del páramo y Herbazal ultrahumedo subnival del páramo como se muestra en la figura 23-3.

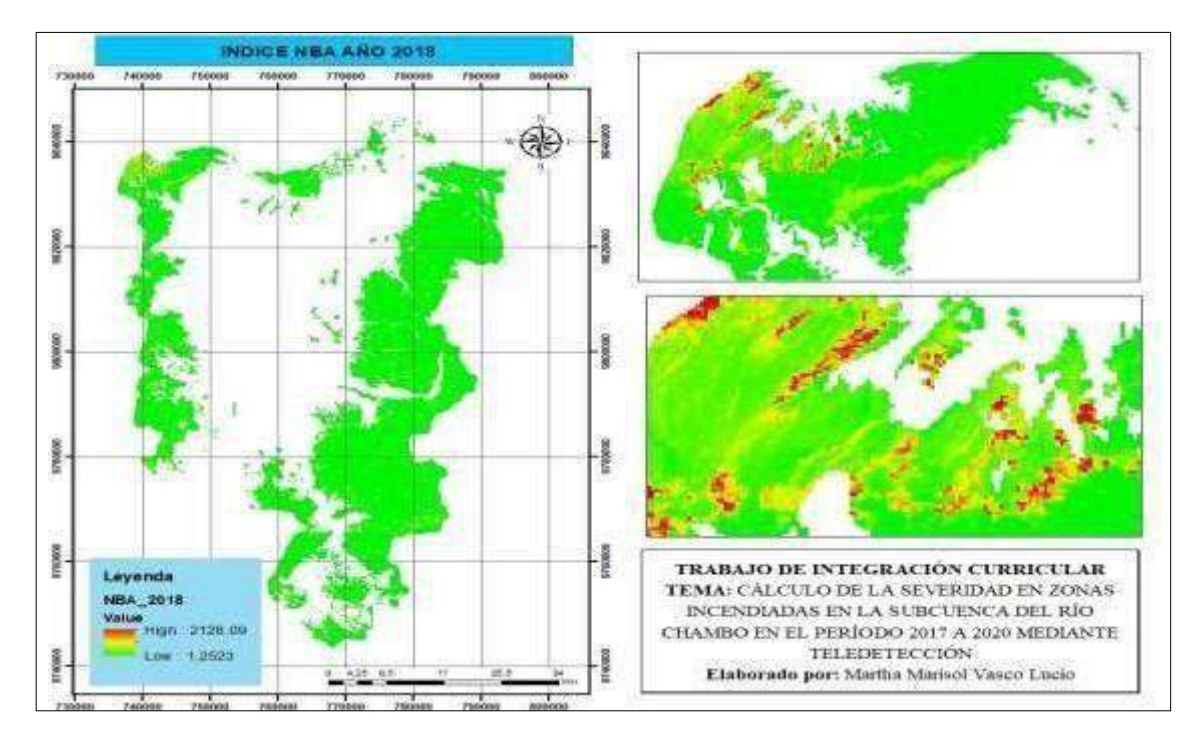

**Figura 22-3:** Mapa índice NBA del año 2018. **Realizado por:** Vasco Lucio, Martha, 2021.

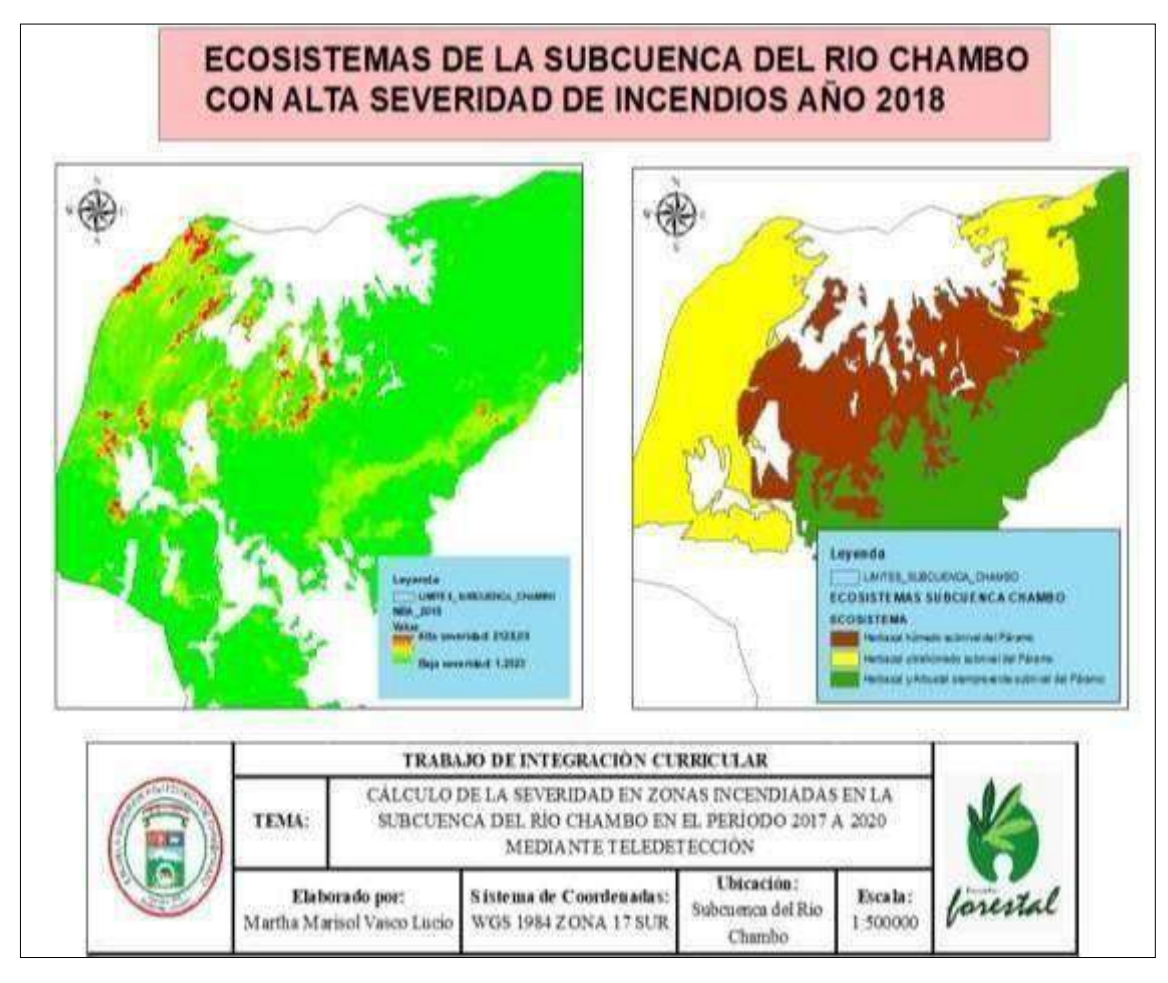

**Figura 23-3:** Ecosistemas subcuenca del río Chambo alta severidad año 2018. **Realizado por:** Vasco Lucio, Martha, 2021.

## *3.2.2.1. Comparación entre los Índices NBA y NDVI para el año 2018*

La figura 24-3, muestra una comparación entre a) el índice NBA del 2018, en donde se observa en el mapa las zonas que corresponden a los polígonos de la clase 2, 3 y 4 correspondientes a baja, media y alta severidad respectivamente, esto contrastado con b) índice NDVI que para el año 2018 posee un valor mínimo de -0,083 y un valor alto de 0,149.

Se observa como los polígonos que se encuentran de color rojo correspondientes a la clase 4 de alta severidad coinciden con los polígonos de color negro que corresponden a los valores negativos del indice NDVI, por lo que estas zonas al obtener un índice bajo o negativo representan zonas con rocas o plantas enfermas; en donde se deduce son áreas propensas o que a su vez han sufrido incendios.

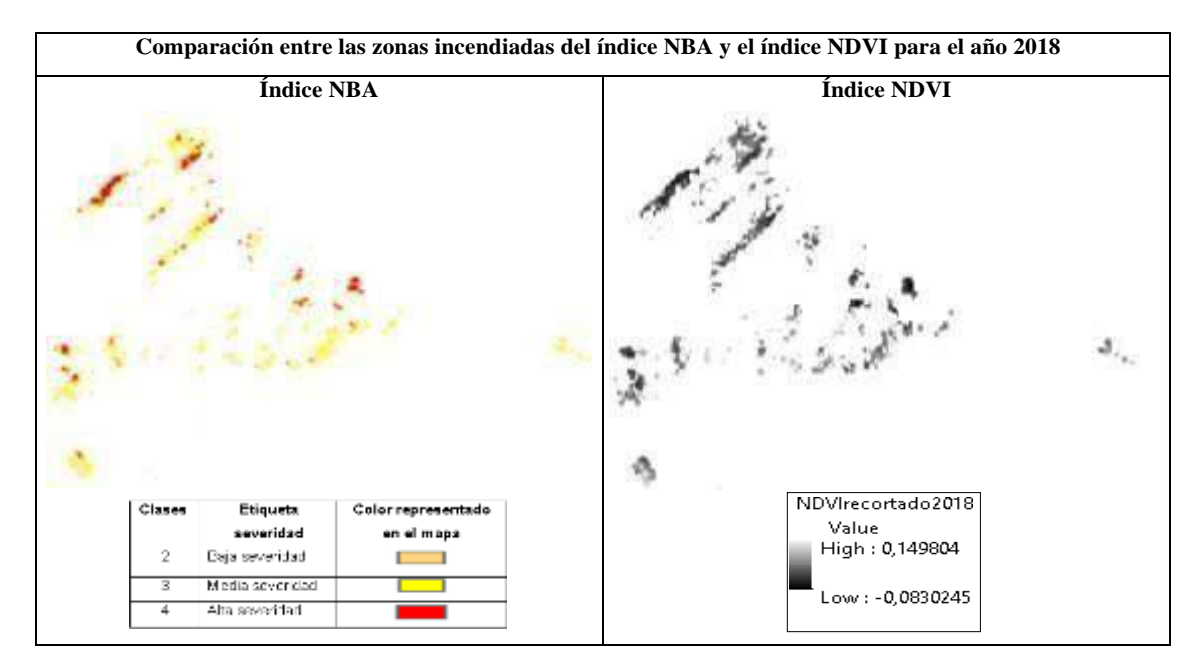

**Figura 24-3:** Rango de valores para las clases 2,3 y 4 del mapa reclasificado año 2018. **Realizado por:** Vasco Lucio, Martha, 2021.

#### *3.2.3. Reclasificación del índice NBA del año 2019*

Para el año 2019 se observa en la tabla 10-3**,** que se obtuvo un rango de valores a partir de un mínimo de 1,24 hasta el máximo de 720,04 para lo cual se procedió a reclasificar en 4 clases los valores del rango de la capa, por esto se alcanzó los valores más altos debido a que estos indican la severidad de incendios. Por lo que se reclasificó de la siguiente manera para la clase 1 se colocó valores bajos que van en un rango de 1,24 a 200; para la clase 2 valores entre 200 a 300, para la clase 3 un rango de valor que va de 300 a 400, y finalmente para la clase 4 se le otorgó un rango entre 400 hasta el máximo valor de la capa que es 720,04 siendo las clases 2,3 y 4 los valores más altos de la capa los mismos que muestran la severidad de losincendios.

| <b>Clases</b> | Valor del rango |
|---------------|-----------------|
|               | $1.24 - 200$    |
|               | $200 - 300$     |
|               | $300 - 400$     |
|               | $400 - 720,04$  |

**Tabla 10-3:** Rango índice NBA año 2019.

**Realizado por:** Vasco Lucio, Martha, 2021.

Es así, que se le otorgó una etiqueta a cada clase con baja, media y alta severidad, lo que se muestra a continuación en la tabla 11-3.

| Clases | Valor del rango | Etiqueta severidad              | Color representado en el mapa |
|--------|-----------------|---------------------------------|-------------------------------|
|        |                 | $200 - 300$ Baja severidad      |                               |
|        |                 | 300 -400   Media severidad      |                               |
|        |                 | $400 - 720.04$   Alta severidad |                               |

**Tabla 11-3:** Etiquetas y color representativo de las clases del año 2017.

**Realizado por:** Vasco Lucio, Martha, 2021.

En la figura 25-3, se observa las zonas donde se encontró la mayor cantidad de polígonos de los valores más altos de las clases 2, 3 y 4, del índice de severidad NBA, los cuales a diferencia de las capas anteriores de los años 2017 y 2018 que se identificó en la Reserva del Chimborazo, para el año 2019 se encontraron los valores más altos limitando con el área correspondiente al Parque Nacional Sangay.

Como se muestra en la figura 26-3, los ecosistemas que han sufrido incendios son Arbustal Siempreverde y herbazal del páramo, Herbazal y Arbustal siempreverde subnival del páramo el cual posee suelos generalmente desnudos y la vegetación presenta segmentaciones, lo que sin duda corresponde a áreas propensas a sufrir incendios precisamente por la falta de cobertura vegetal; el ecosistema Herbazal del páramo es sin duda el principal ecosistema que ha sufrido daños por los incendios que ha presentado, debido a las actividades que las personas que generalmente habitan en el lugar realizan como son las quemas de los pajonales, incremento de la agricultura y el pastoreo.

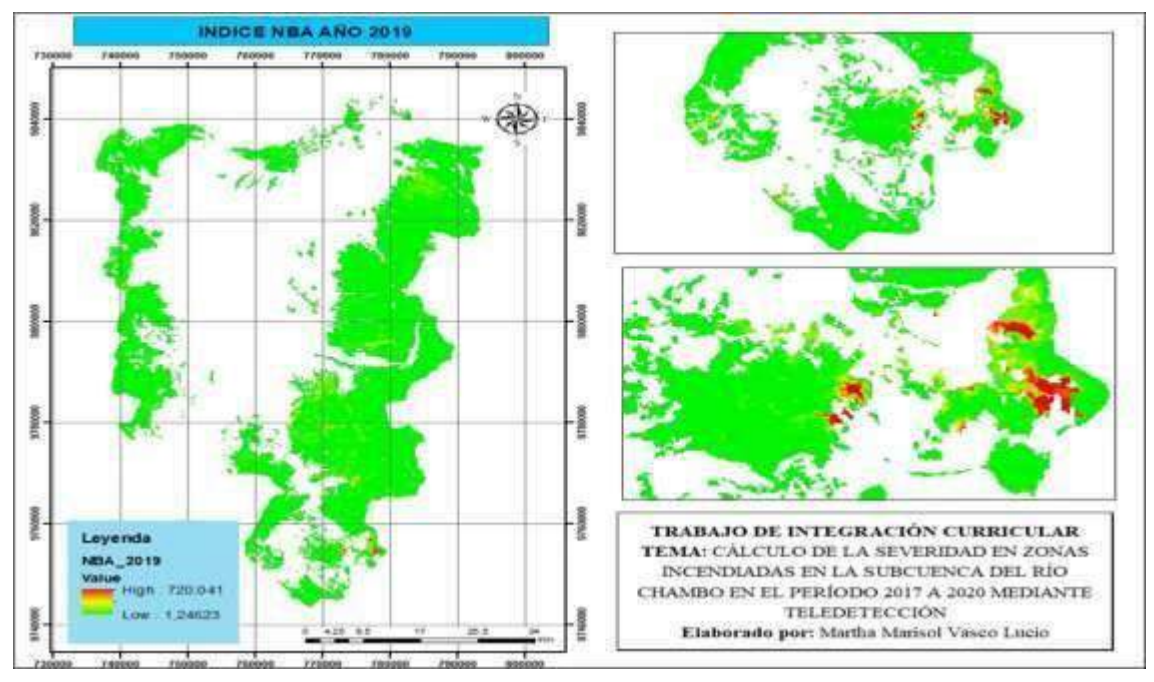

**Figura 25-3:** Mapa reclasificado índice NBA del año 2019.

**Realizado por:** Vasco Lucio, Martha, 2021.

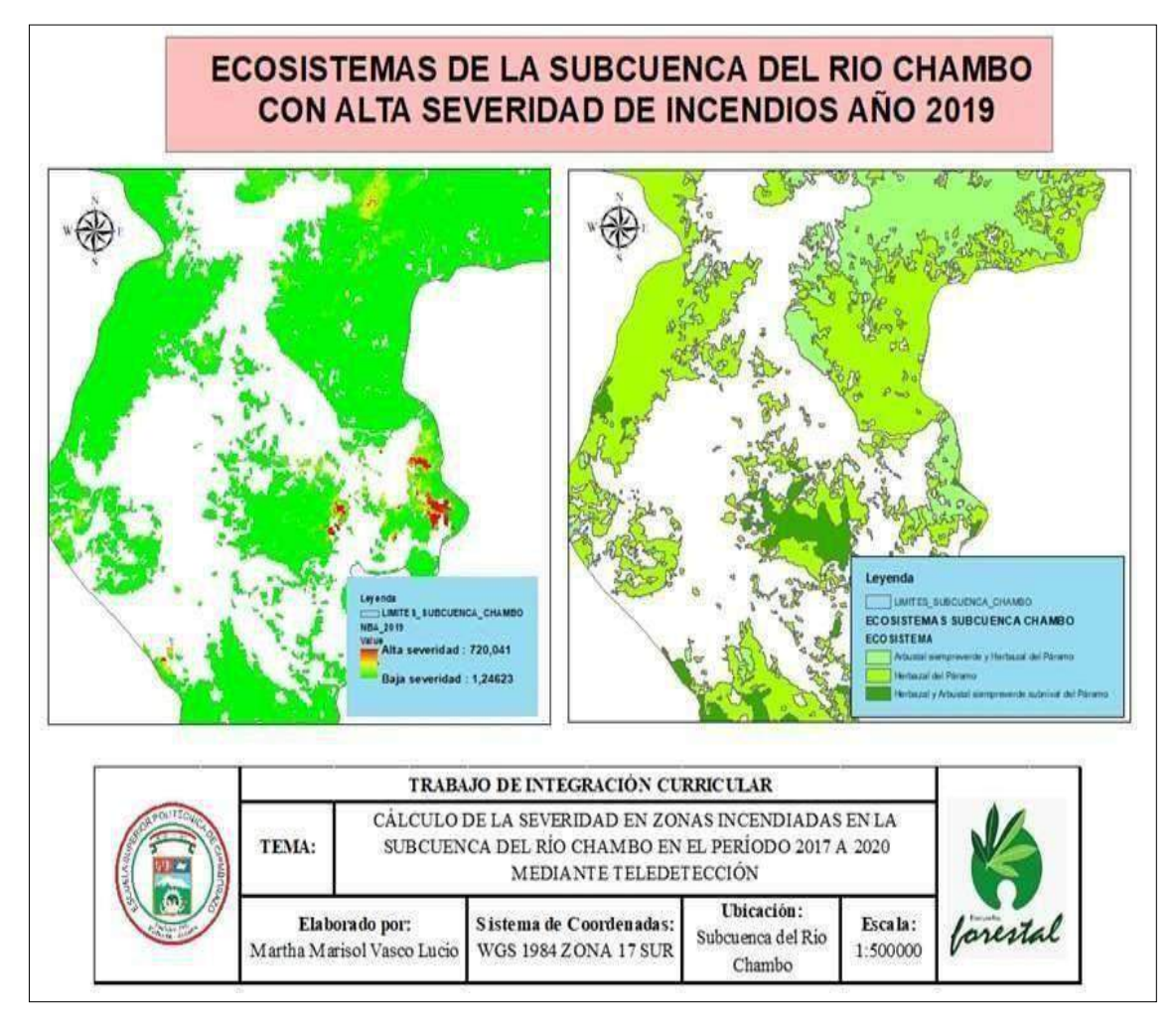

**Figura 26-3:** Ecosistemas subcuenca del río Chambo alta severidad año 2019. **Realizado por:** Vasco Lucio, Martha, 2021.

## *3.2.3.1. Comparación entre los Índices NBA y NDVI para el año 2019*

La figura 27-3 muestra una comparación entre a) el índice NBA del 2019, en donde se observa en el mapa las zonas que corresponden a los polígonos de las clases 2, 3 y 4 correspondientes a baja, media y alta severidad respectivamente, esto contrastado con b) índice NDVI que para el año 2019 posee un valor mínimo de -0,07 y un valor alto de 0,28.

En la figura 27-3 se observa como los polígonos que se encuentran de color rojo correspondientes a la clase 4 de alta severidad coinciden con los polígonos de color negro que corresponden a los valores negativos del índice NDVI, con lo cual podemos deducir que estas zonas al obtener un índice bajo o negativo corresponden a zonas con rocas o plantas enfermas; por lo que son áreas propensas a sufrir incendios.

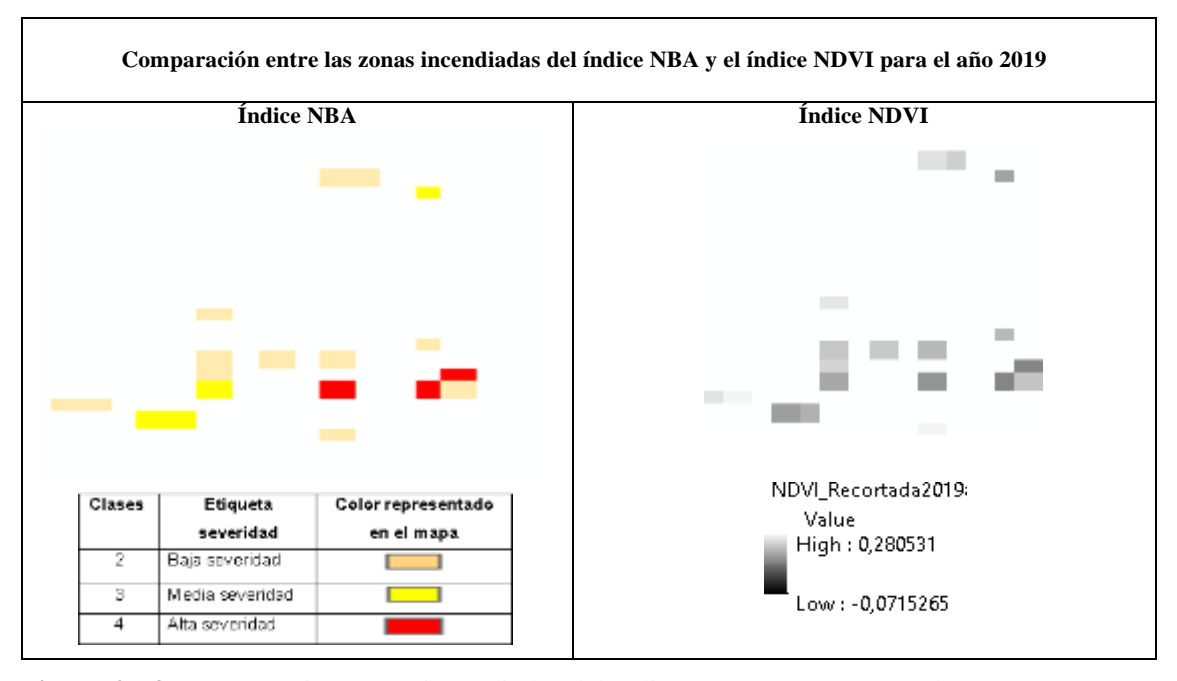

**Figura 27-3:** Comparación zonas incendiadas del índice NBA y NDVI para el año 2019. **Realizado por:** Vasco Lucio, Martha, 2021.

## *3.2.4. Reclasificación del índice NBA del año 2020*

De igual forma para el año 2020 se realizó lo mismo que en los años anteriores 2017, 2018 y 2019, es así que para este año se obtuvo un rango de valores a partir de un mínimo de 1,42 hasta el valor máximo de 509,68 para lo cual se procedió a reclasificar en 4 clases los valores del rango de la capa, por esto se obtuvo los valores más altos porque estos indican la severidad de incendios. Por lo que se reclasificó de la siguiente manera según se observa la tabla 12-3 para la clase 1 se colocó valores bajos que van en un rango de 1,42 a 90; para la clase 2 valores que van de 90 a 100, para la clase 3 un rango entre 100 a 200, y finalmente para la clase 4 se le otorgó un rango de valores entre 200 hasta el máximo valor de la capa que es 509,68 siendo las clases 2,3 y 4 al igual que en las reclasificaciones anteriores los valores más altos de la capa que muestran la severidad de los incendios.

**Tabla 12-3:** Rangos índice NBA año 2020.

| <b>Clases</b> | Valor del rango |
|---------------|-----------------|
|               | $1,42-90$       |
|               | $90 - 100$      |
|               | $100 - 200$     |
|               | $200 - 509,68$  |

**Realizado por:** Vasco Lucio, Martha, 2021.

Es así, que se le otorgó una etiqueta a cada clase con baja, media y alta severidad, lo que se muestra a continuación en la tabla 13-3.

| <b>Clases</b> | Valor del rango | <b>Etiqueta</b><br><b>Severidad</b> | Color representado en el mapa |
|---------------|-----------------|-------------------------------------|-------------------------------|
|               | $90 - 100$      | Baja severidad                      |                               |
| 3             | $100 - 200$     | Media severidad                     |                               |
| 4             | $200 - 509,68$  | Alta severidad                      |                               |

**Tabla 13-3:** Etiqueta de los rangos de severidad de incendios para el año 2020.

**Realizado por:** Vasco Lucio, Martha, 2021.

En la figura 28-3 se observa las zonas donde se encontró la mayor cantidad de polígonos de los valores más altos de las clases 2, 3 y 4 del índice de severidad NBA, los cuales en este año de estudio se encuentran ubicados al sur y al este de la subcuenca del río Chambo.

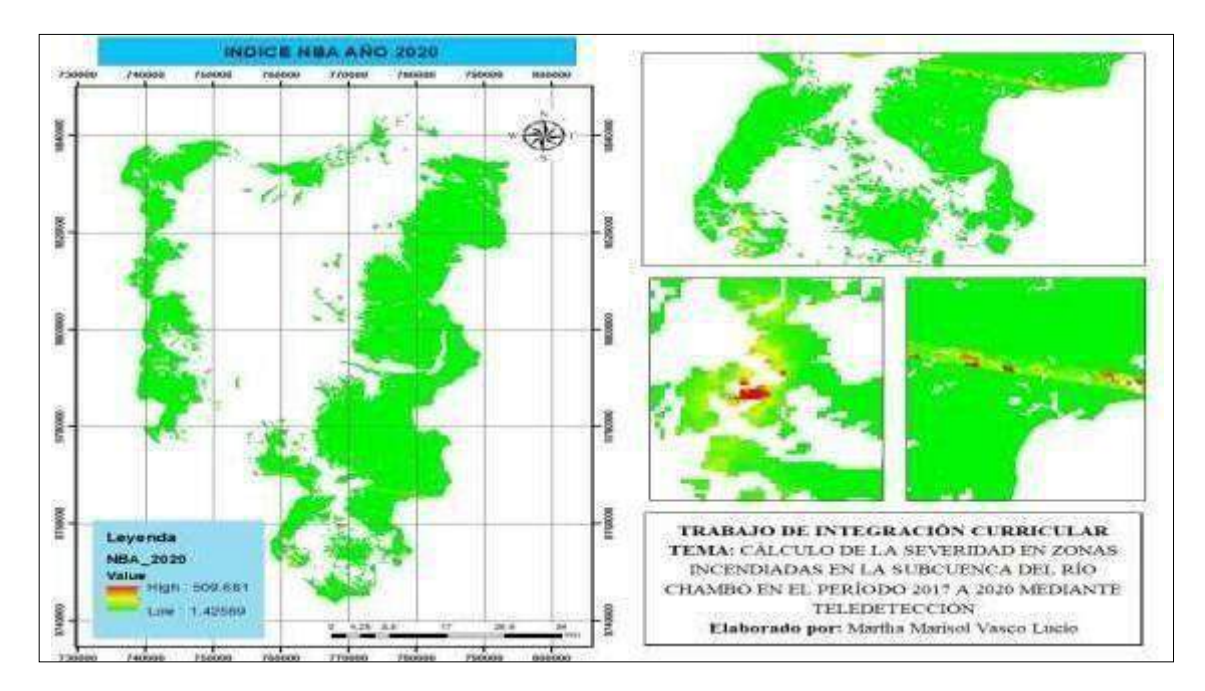

**Figura 28-3:** Mapa reclasificado índice NBA del año 2020. **Realizado por:** Vasco Lucio, Martha, 2021.

En la figura 29-3 finalmente se realizó una comparación entre figuras en donde se observa que para el año 2020 los ecosistemas el Arbustal siempre verde y Herbazal del páramo, y Herbazal del páramo tuvieron mayor presencia de severidad de incendios según el índice NBA.

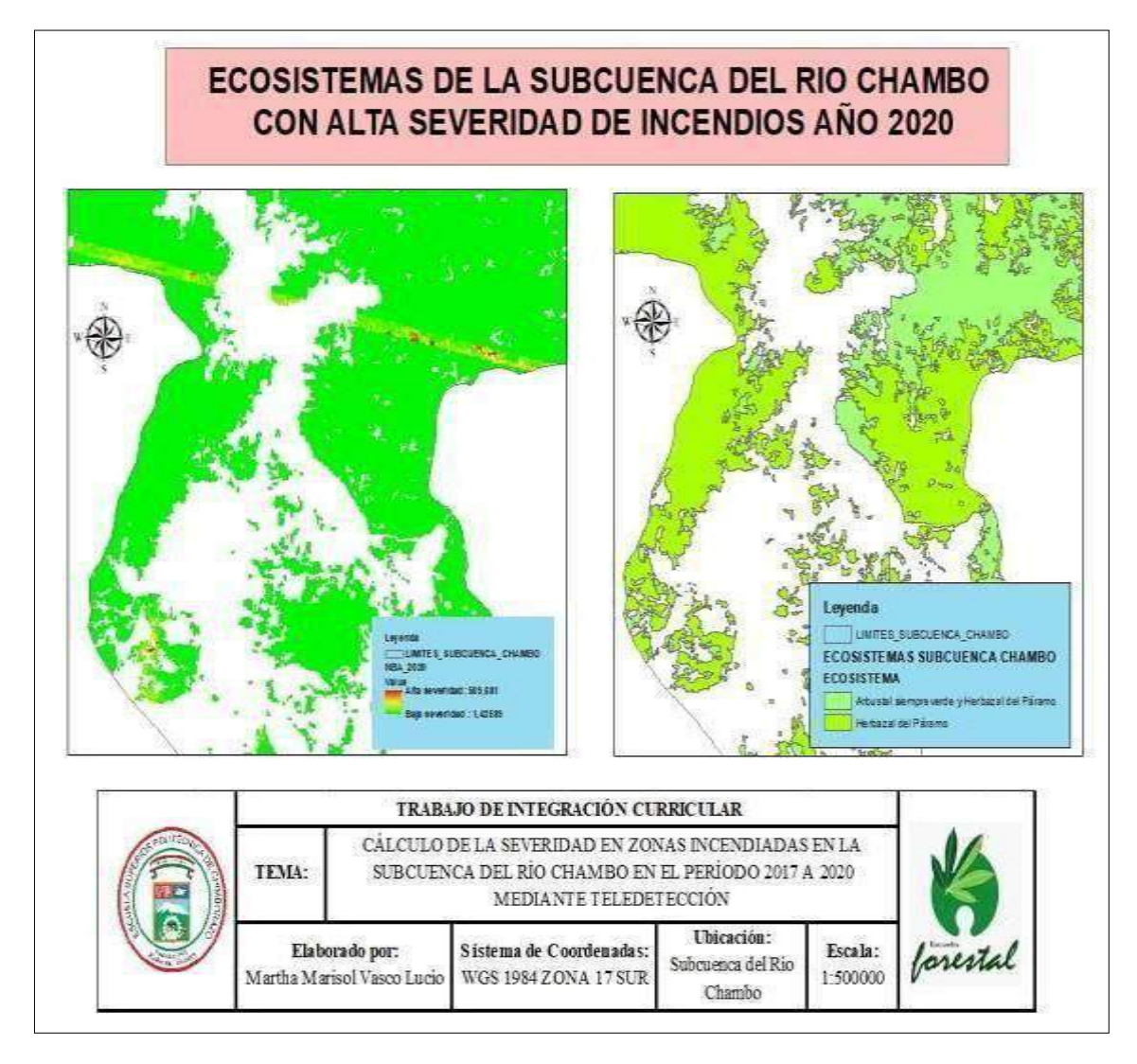

**Figura 29-3:** Ecosistemas subcuenca del río Chambo con alta severidad de incendios año 2019. **Realizado por:** Vasco Lucio, Martha, 2021.

## *3.2.4.1. Comparación entre los Índices NBA y NDVI para el año 2020*

La figura 30-3 muestra una comparación entre a) el índice NBA del 2020, en donde se observa en el mapa las zonas que corresponden a los polígonos de la clase 2, 3 y 4 correspondientes a baja, media y alta severidad respectivamente, esto contrastado con b) índice NDVI que para el año 2020 posee un valor mínimo de 0,049 y un valor alto de 0,611. Además, se observa como los polígonos que se encuentran de color rojo correspondientes a la clase 4 de alta severidad coinciden con los polígonos de color negro que corresponden a los valores negativos del índice NDVI, con lo cual podemos deducir que estas zonas al obtener un índice bajo o negativo corresponden a zonas con rocas o plantas enfermas; por lo que se deduce son áreas propensas o que a su vez han sufrido incendios.

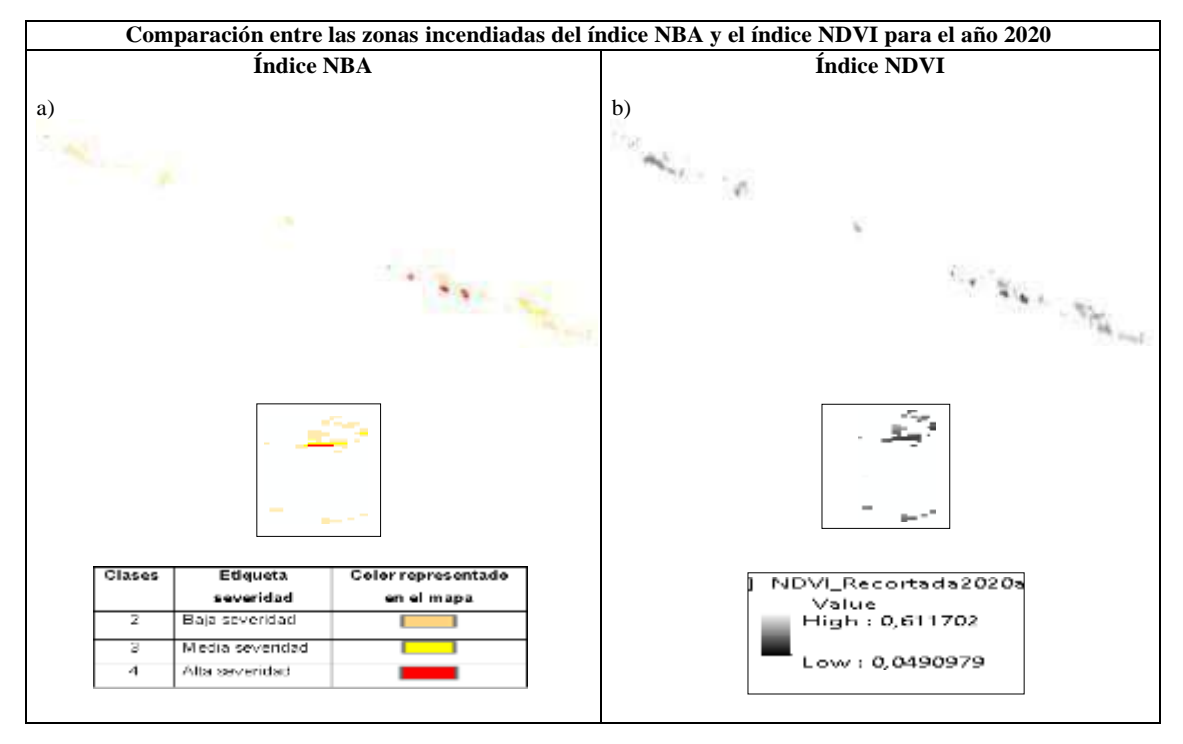

**Figura 30-3:** Cuadro de comparación entre índices NBA y NDVI del año 2020. **Realizado por:** Vasco Lucio, Martha, 2021.

# *3.2.5. Comparación entre el Índice NBA y el Índice NDVI recortado para los años 2017, 2018, 2019 y 2020.*

La escala que posee el índice NDVI va entre un rango de valores de 1 y -1 en donde aquellos valores positivos o cercanos a 1 muestran una vegetación saludable, mientras tanto una vegetación con valores negativos o bajos señalan que no hay vegetación en la zona por lo que se deduce esto se debe a posibles incendios en el lugar. Lo cual se observó en las figuras anteriores con respecto al año de estudio en las cuales se observó los polígonos que se obtuvieron del índice NDVI en una escala de grises siendo los valores altos o positivos representados por colores claros, en cambio que por otra parte los valores negativos están representados por valores negativos o próximos a - 1, mismos que poseen un color oscuro o negro, que en este caso representan las áreas que han sufrido incendios, luego de la comparación con la superposición de capas se pudo comprobar que los polígonos o áreas del índice de severidad de incendios NBA que se encuentran de color rojo coinciden con los polígonos de color negro que representan los valores negativos es decir aquellas zonas que han sufrido incendios según el índice NDVI calculado.

Esto ocurre en las diferentes comparaciones entre el índice NBA y el índice NDVI, que se realizó respectivamente para el año 2017, 2018, 2019 y 2020 que corresponden a los años de estudio. En los cuadros detallados anteriormente se observó cada una de las comparaciones que se realizó

entre los índices NBA y NDVI de cada año para poder comprobar que precisamente aquellas zonas que poseen valores negativos en el Índice de vegetación normalizada son las mismas que sufrieron incendios en el índice NBA, con lo que se comprueba lo señalado por Guillem et al., (2017, pp.63-77) en cuanto a que las zonas con reflectancias en las bandas visible e infrarrojo bajas son aquellas que pertenecen a zonas que han sufrido quemas, esto es muy parecido a lo que se presenta en lugares con depósitos de agua, lo cual puede provocar equivocaciones en las investigaciones. Incluso pudo existir errores al momento de analizar las zonas quemadas en periodos de tiempo muy cortos en donde no se podría diferenciar de la zona no quemada.

#### **3.3. Determinación de la intensidad de transición**

#### *3.3.1. Análisis de mapas de cambio de 2017 a 2018 índice severidad de incendios*

La figura 31-3 muestra los mapas resultantes del año 2017 y 2018 respectivamente, luego de haber sido ingresados al software *Terrset* en formato ASCII en los cuales se observa en diferentes tonalidades las zonas que poseen los valores que van en una escala de 2 al 4, los cuales corresponden a las zonas con alta severidad de incendios que fueron reclasificados anteriormente por medio de *arscgis*.

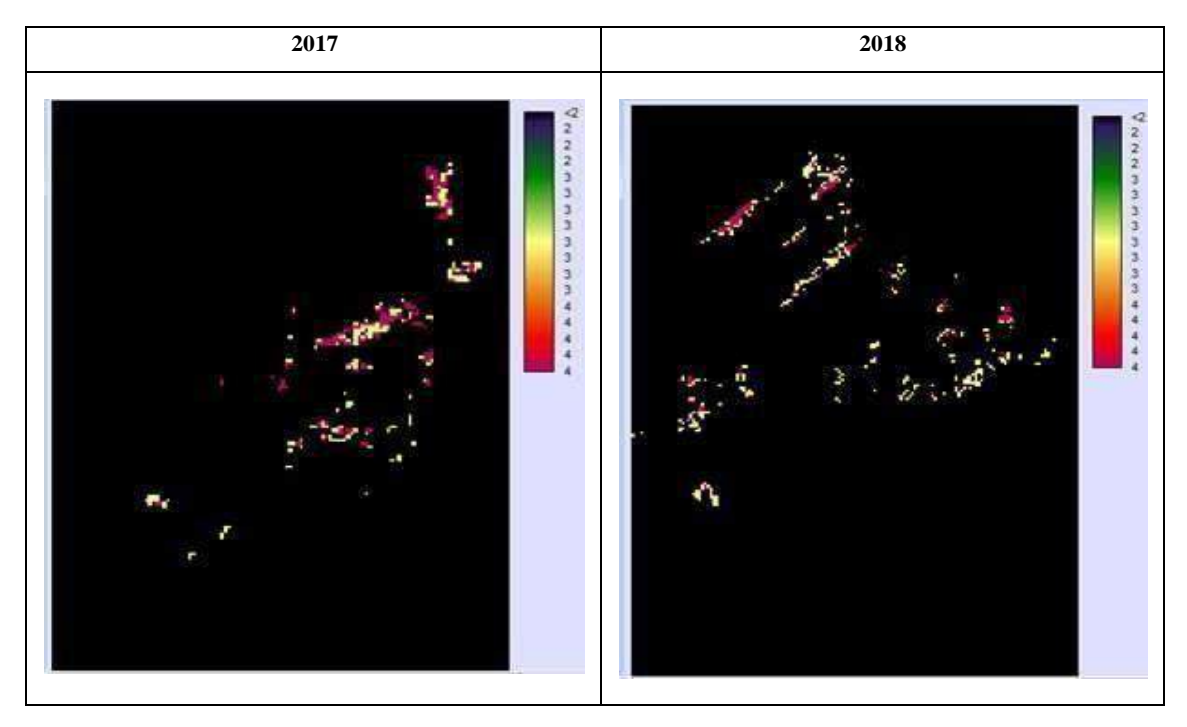

**Figura 31-3:** Imágenes en formato ASCII ingresadas al *Terrset* comparación 2017-2018. **Realizado por:** Vasco Lucio, Martha, 2021.

*Terrset* proporciona como resultado tres gráficos de los análisis de cambio de cobertura terrestre al procesar la información de los mapas que fueron introducidos al software, en los cuales existen funciones específicas para su presentación y fácil lectura. Mismos que se detallan a continuación:

#### *3.3.2. Análisis de cambio*

#### *3.3.2.1. Ganancias y pérdidas por categorías*

El gráfico resultante es muy utilizado para evaluar cuál ha sido el cambio de la cobertura por medio de la configuración de valores correspondientes a ganancias y pérdidas de tierra comparando periodos de tiempo. En el análisis de los valores obtenidos de ganancias y pérdidas se evidencia en el gráfico 1-3 que la categoría con el valor de ganancia más alto corresponde a baja severidad por haber obtenido 0,36 hectáreas (ha), seguido por alta severidad con 0,12 hectáreas de ganancia, y por último media severidad con el valor más bajo de ganancia de 0,08 hectáreas (ha) sin embargo esta categoría fue la más alta en pérdidas al obtener 0,24 hectáreas, seguido por media severidad con 0,20 ha y siendo la categoría de alta severidad aquella que obtuvo el valor más bajo de pérdidas con 0,12 ha. Todas las categorías descritas anteriormente se ubican en los ecosistemas de Herbazal húmedo subnival del Páramo y Herbazal ultra húmedo subnival del páramo pertenecientes a la Reserva del Chimborazo.

En el estudio realizado por Toaza, (2019, pp.5-28) en donde aplicó las tecnologías de índole geoespaciales para estimar áreas quemadas en la Provincia de Chimborazo llegó a la conclusión que la Parroquia Juan de Velasco ubicada en el cantón Colta ha experimentado la mayor cantidad de incendios forestales. Así mismo señala que la cobertura con mayores daños debido a los incendios es el páramo con 2115,04 hectáreas afectadas y 167,03 hectáreas forestales igualmente perjudicadas lo cual tiene mucha concordancia con este estudio ya que precisamente las zonas donde se han registrado severidad de incendios corresponden a las zonas del páramo como es en la reserva del Chimborazo que cuenta con escasa vegetación.

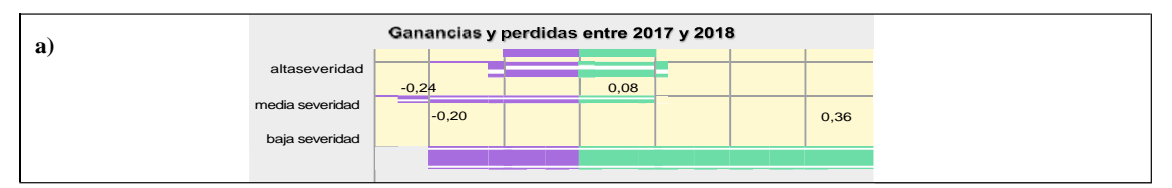

**Gráfico 1-3:** Ganancias y pérdidas por categorías entre los años 2017 – 2018. **Realizado por:** Vasco Lucio, Martha, 2021.

En el gráfico 2-3 se puede observar que el cambio neto entre 2017 y 2018 se hizo a raíz que el software toma los valores correspondientes a las áreas de cobertura anteriores a las cuales les suma las ganancias y después resta las pérdidas es así que, se alcanzó 0,16 hectáreas del cambio neto para las categorías de media y baja severidad, mientras que para alta severidad se tuvo como resultado un valor de 0 ha esto debido a que se obtuvo el mismo valor de ganancias y pérdidas, valores que de igual forma se ubican en la reserva del Chimborazo.

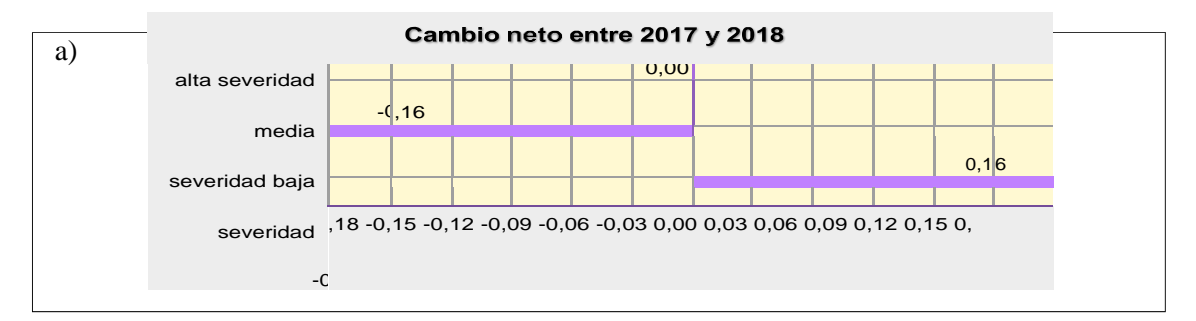

**Gráfico 2-3:** Cambio neto entre 2017 y 2018, a) Área (ha). **Realizado por:** Vasco Lucio, Martha, 2021.

#### *3.3.2.3. Contribuciones al cambio neto experimentado por las categorías*

Las contribuciones al cambio neto para la categoría de baja severidad se dieron por el aporte de 0,16 ha de la ganancia de media severidad, de igual forma las ganancias de media severidad aportaron a la categoría de baja severidad con 0,16 ha; por otra parte, para alta severidad no existió ninguna contribución debido a que las ganancias y pérdidas fueron lasmismas.

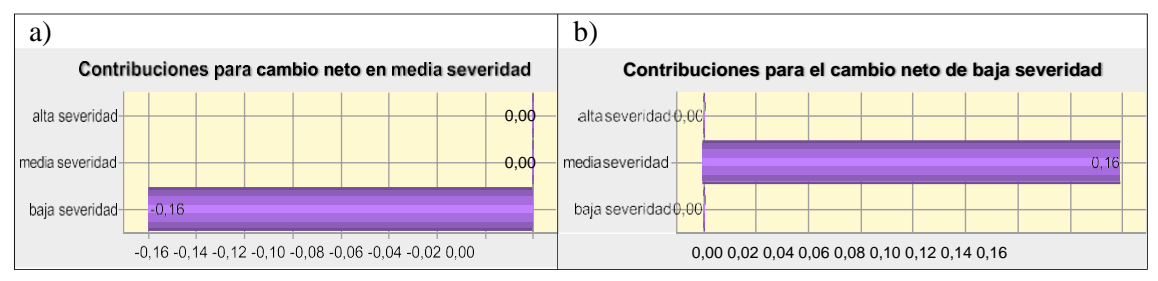

**Gráfico 3-3:** Contribuciones al cambio neto por categorías.

**Realizado por:** Vasco Lucio, Martha, 2021.

#### **3.4. Análisis de mapas de cambio de 2018 a 2019 índice severidad de incendios**

En la figura 32-3 se muestra los mapas resultantes del año 2018 y 2019 respectivamente, luego de haber sido ingresados al *software Terrset* en formato ASCII en los cuales se observa en diferentes colores los valores que van en una escala de 2 hasta el 4, estas clases corresponden a las zonas que fueron reclasificados por medio de arcgis por poseer los valores más altos que representan aquellas áreas con mayor índice de severidad de incendios.

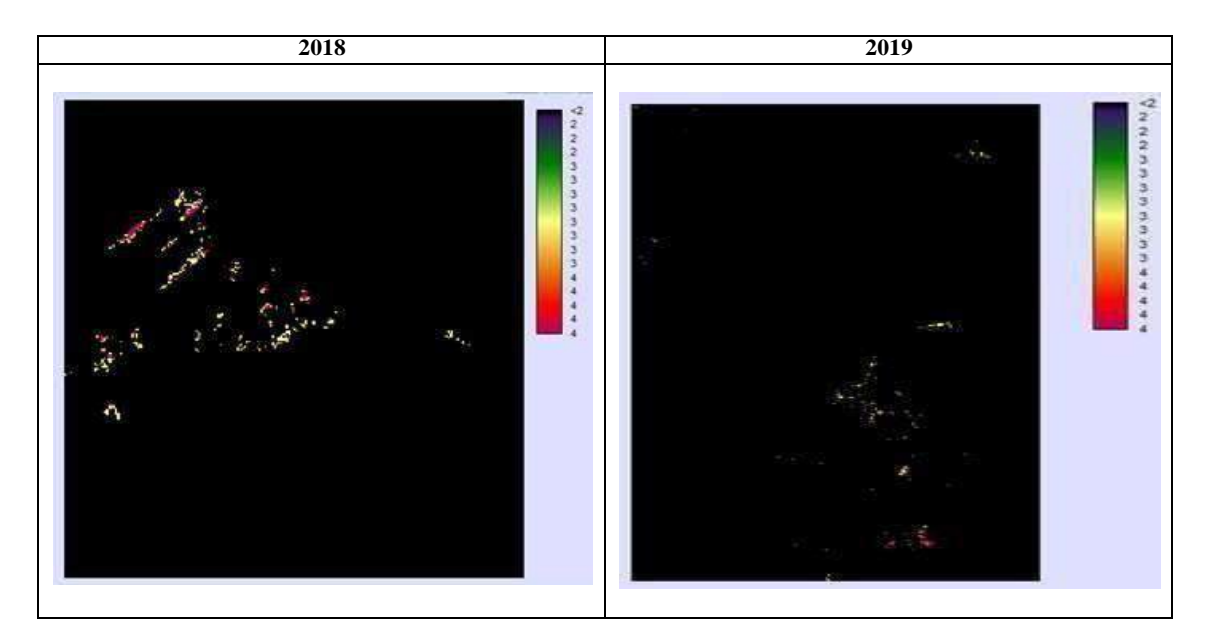

**Figura 32-3:** Mapas resultantes ingresados al *software Terrset* año 2018-2019. **Realizado por:** Vasco Lucio, Martha, 2021.

#### *3.4.1. Análisis de cambio*

#### *3.4.1.1. Ganancias y pérdidas por categorías*

Para el período de 2018 a 2019 en el análisis de los valores obtenidos de ganancias y pérdidas se evidencia en el gráfico 4-3, que la categoría de media severidad de incendios obtuvo el valor de 0,60 ha, siendo esta la ganancia más alta, seguida por baja severidad que obtuvo 0,40 ha de ganancia y alta severidad con 0,16 ha que no solo es la categoría con la menor ganancia sino que también es la categoría con menor pérdida por obtener 0,24 ha, al contrario de esto baja severidad es la categoría con el valor de 0,56 ha siendo este el más alto de pérdidas, seguido por media severidad que posee 0,36 ha de pérdidas. Las categorías de baja, media y alta severidad de incendios descritas anteriormente están distribuidas en la reserva del Chimborazo encontrándose en ecosistemas como son: Herbazal húmedo subnival del Páramo y Herbazal ultrahúmedo

subnival y además se ubican en el Parque Nacional Sangay en la cordillera oriental en donde existen los ecosistemas Arbustal siempreverde y Herbazal del Páramo, Herbazal del Páramo y Herbazal y Arbustal siempreverde subnival del Páramo.

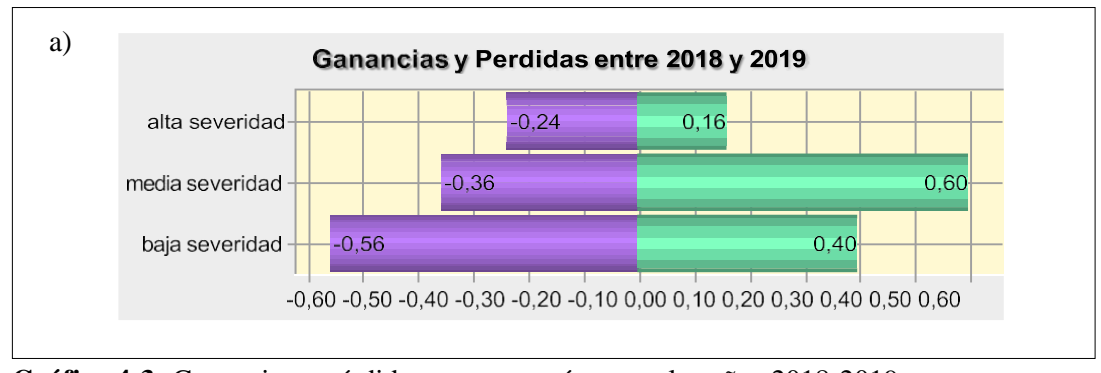

**Gráfico 4-3:** Ganancias y pérdidas por categorías entre los años 2018-2019. **Realizado por:** Vasco Lucio, Martha, 2021.

## *3.4.1.2. Cambio neto entre 2018 y 2019*

Para el cambio neto entre 2018 y 2019 se puede observar en el gráfico 5-3 qué alta severidad obtuvo una pérdida 0,08 ha, de igual forma obtuvo una pérdida de 0, 16 ha para baja severidad y al contrario de media severidad en donde existió una ganancia neta de 0,16 ha del área de severidad; los mismos que se encuentran en la Reserva del Chimborazo y el Parque Nacional Sangay.

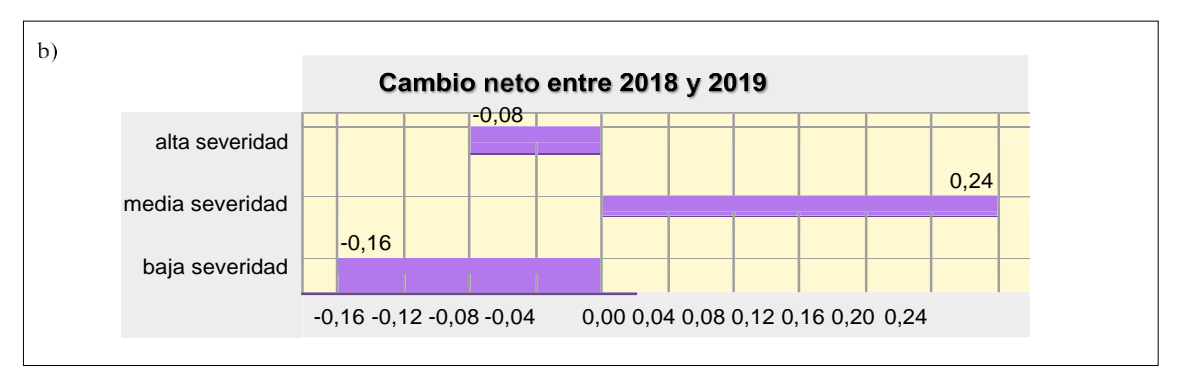

**Gráfico 5-3:** Cambio neto entre 2018 – 2019.

**Realizado por:** Vasco Lucio, Martha, 2021.

#### *3.4.1.3. Contribuciones al cambio neto por las categorías entre 2018 y 2019*

En el gráfico 6-3 se indica que las contribuciones al cambio neto para la categoría de baja severidad se dieron por el aporte de 0,20 ha de la ganancia de alta severidad, y por la pérdida de 0,36 ha de media severidad, por otra parte para la siguiente categoría de media severidad las contribuciones para el cambio neto de severidad de incendios fue dado por parte de la ganancia de 0,36 hectáreas de alta severidad y media severidad con una pérdida de 0,12 ha y una ganancia de 0,36 ha respectivamente como se observa en el literal b) de la gráfica; y por ultimo para las contribuciones de la categoría correspondiente a alta severidad los aportes fueron de la pérdida de 0,12 ha media severidad y baja severidad un valor de 0,24 ha de pérdida, datos que de igual manera se encuentran en la gráfica en el literal c.

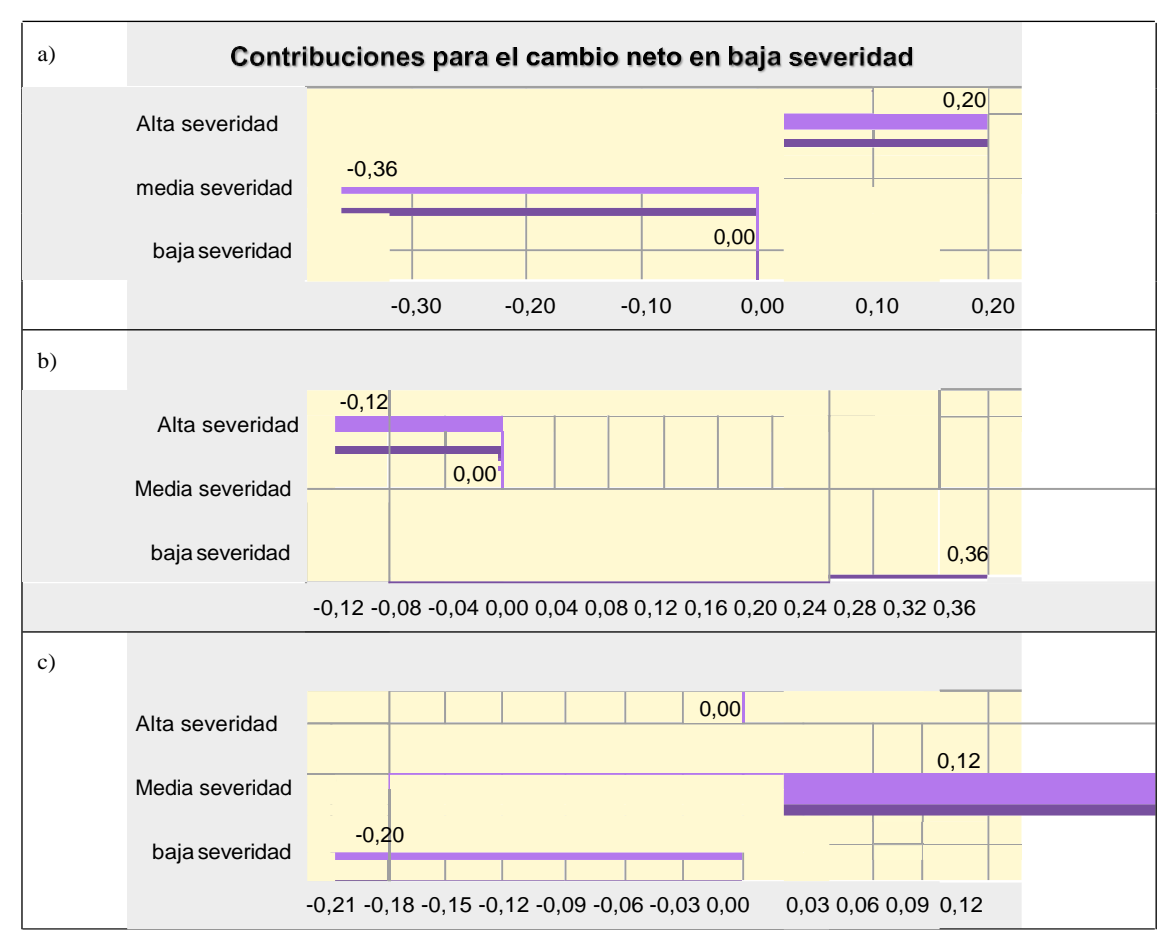

**Gráfico 6-3:** Contribuciones para el cambio neto a) baja, b) media y c) alta severidad. **Realizado por:** Vasco Lucio, Martha, 2021.

#### **3.5. Análisis de mapas de cambio de 2019 a 2020 índice severidad de incendios**

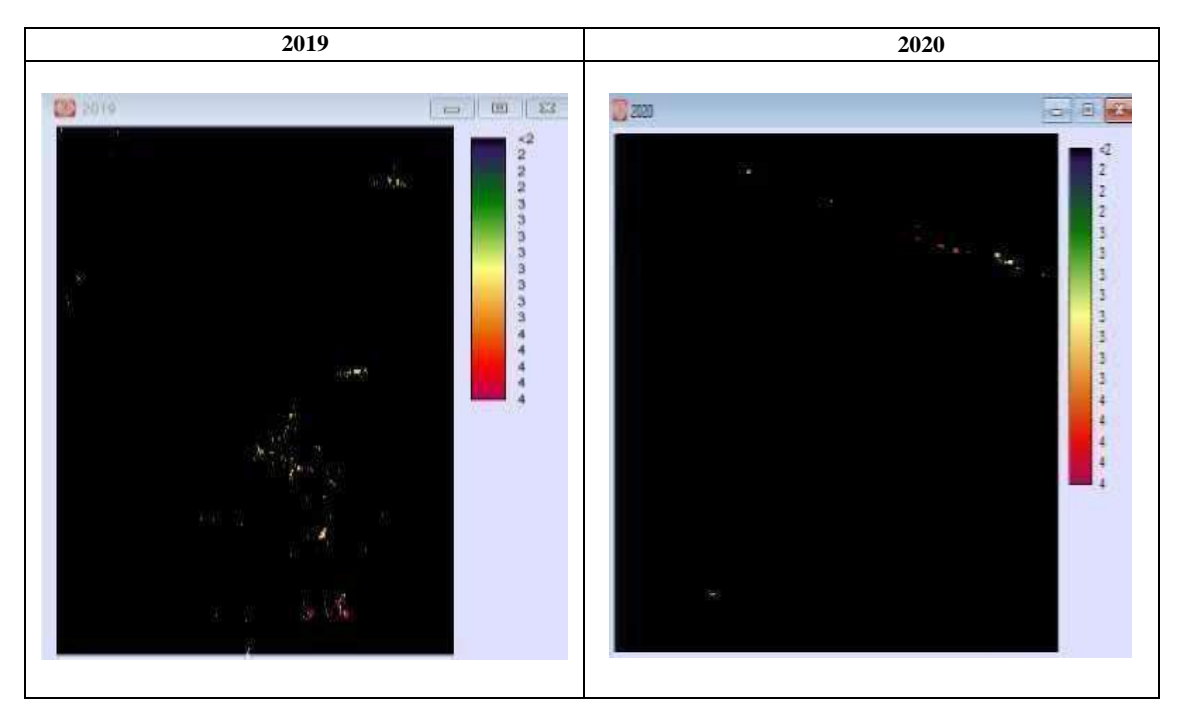

**Figura 33-3:** Mapas resultantes ingresados al software *Terrset* año 2019-2020. **Realizado por:** Vasco Lucio, Martha, 2021.

#### *3.5.1. Análisis de cambio*

### *3.5.1.1. Ganancias y pérdidas por categorías*

El gráfico 7-3 corresponde a las ganancias y pérdidas entre categorías, en este caso el análisis se hizo entre el año 2019 y 2020 en donde se observó que la clase de alta severidad obtuvo una ganancia de 0,80 ha, en tanto que la categoría de media severidad presentó una pérdida de 0,64 ha y baja severidad mostró igualmente una pérdida de 0,16 ha.

Las categorías de baja, media y alta severidad de incendios están distribuidas principalmente en el Parque Nacional Sangay en la cordillera oriental en donde se localizan los ecosistemas: Herbazal del Páramo, y Arbustal siempreverde y Herbazal del Páramo.

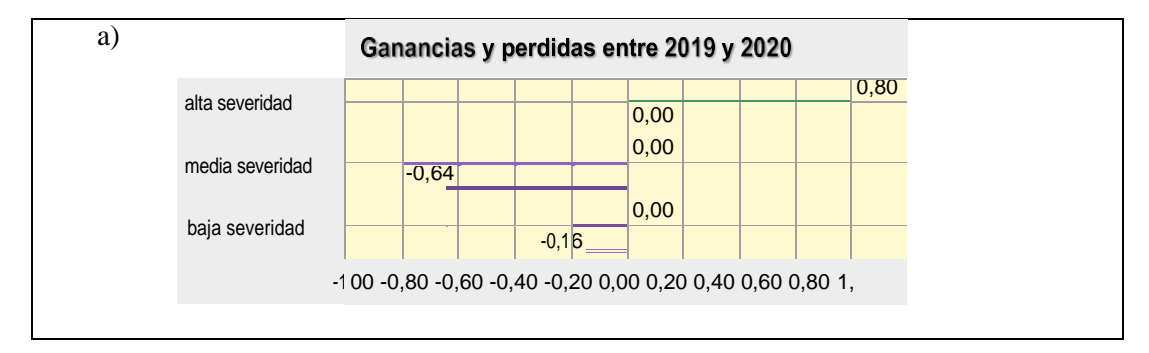

**Gráfico 7-3:** Pérdidas y ganancias entre 2019 y 2020. **Realizado por:** Vasco Lucio, Martha, 2021.

#### *3.5.1.2. Cambio neto entre 2019 y 2020*

El gráfico 8-3 muestra el cambio neto entre el año 2019 y 2020 en donde se observa que para alta severidad se obtuvo una ganancia de 0,80 ha, en cuanto a la categoría media severidad se muestra una pérdida de 0,64 ha y baja severidad tuvo una pérdida de 0,16 ha; los mismos que se encuentran en el Parque Nacional Sangay.

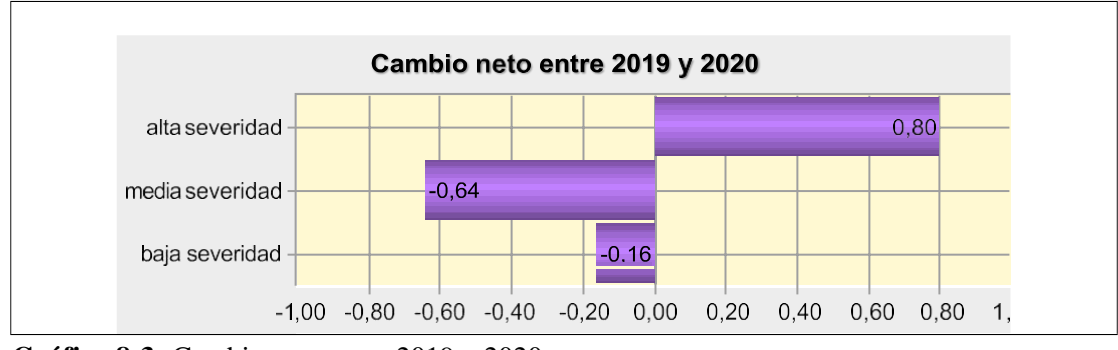

**Gráfico 8-3:** Cambio neto entre 2019 y 2020. **Realizado por:** Vasco Lucio, Martha, 2021.

### *3.5.1.3. Contribuciones para el cambio neto entre 2019 y 2020*

El gráfico 9-3 muestra las contribuciones para el cambio neto entre el año 2019 y 2020 en donde se observa que para la categoría de baja severidad hubo contribuciones de la pérdida de 0,16 ha de alta severidad, media severidad obtuvo contribuciones de la pérdida de 0,64 ha de alta severidad; por otro lado en alta severidad hubo contribuciones por parte de la ganancia de 0,64 hectáreas de la categoría de media severidad y 0,16 hectáreas de baja severidad.

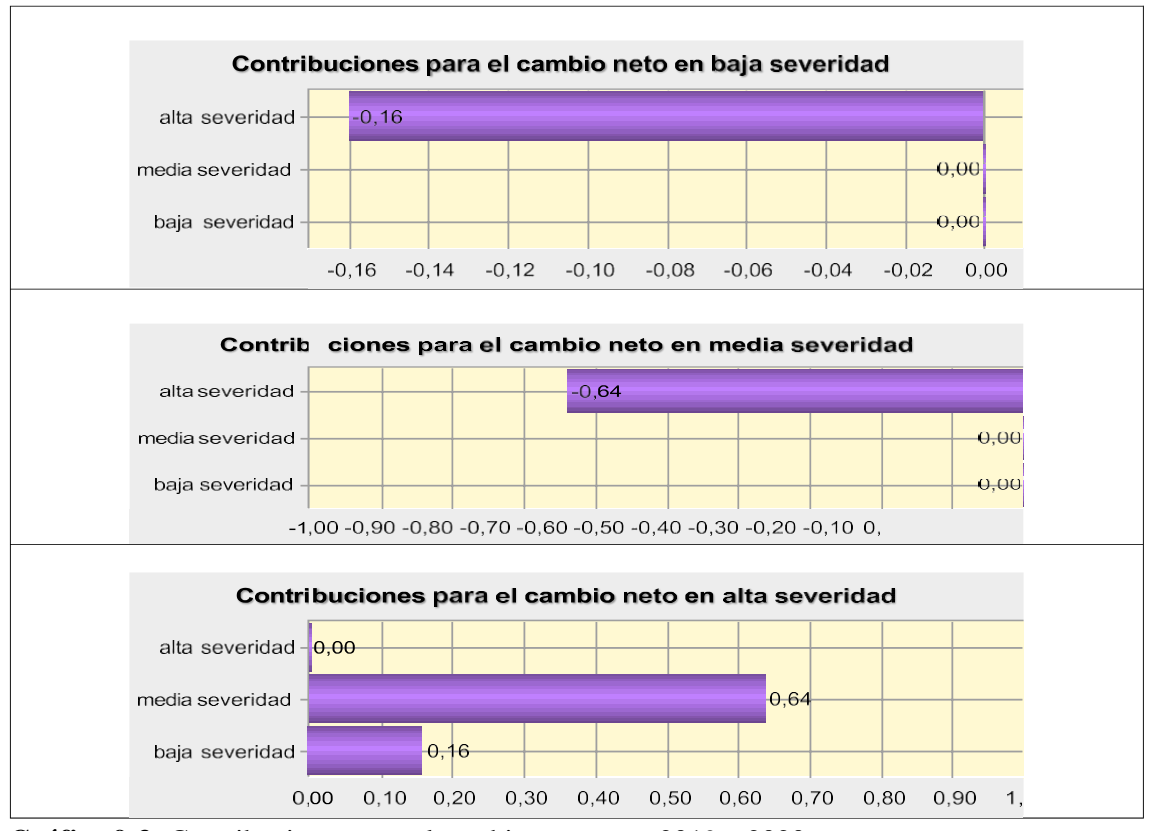

**Gráfico 9-3:** Contribuciones para el cambio neto entre 2019 y 2020. **Realizado por:** Vasco Lucio, Martha, 2021.

Lo cual se ha dado principalmente en zonas como la Reserva del Chimborazo la misma que representa el páramo que al estar descubierta o poseer escasa vegetación alta, la hace propensa a sufrir incendios y por lo tanto a observarse de forma más clara los daños que ha sufrido la misma, como lo menciona Fernández, (2019, pp.19-27) al señalar que las transformaciones del suelo a páramo y bosque debido al uso que se le dé a la tierra tienen mayor impacto a consecuencia de las erupciones del Volcán Tungurahua y por ende se evidencia claramente la intervención de las actividades humanas al observar como el suelo cambia de tipos de cultivos e incluso pérdida de su cobertura vegetal.

Según Medina (2015, p.16) cuando realizó su estudio se determinó que prácticamente aquellas zonas sin vegetación o suelo desnudo pertenecientes al año 2001 se encontraron cubiertas de pasto para el período 2015 lo cual significó una disminución de la erosión.

## **3.6. Análisis estadístico de la hipótesis**

Para realizar el análisis estadístico de la hipótesis se aplicó la prueba paramétrica de *t student* para una muestra, lo cual pertenece a los datos arrojados del NDVI calculados a partir de los polígonos

detectados por el índice NBA para el período correspondiente a los años 2017, 2018, 2019 y 2020, al realizar la prueba de normalidad de *Shapiro Wilks* se determinó que los datos siguen una distribución normal como se puede observar en el gráfico 10-3 que corresponde al histograma de NDVI medio Ecosistemas.

| AÑO  | <b>NDVI MEDIO</b> (polígonos detectados por el índice NBA) |
|------|------------------------------------------------------------|
| 2017 | 0.006                                                      |
| 2018 | 0,007                                                      |
| 2019 | 0.08                                                       |
| 2020 | $0.19$ !                                                   |

**Tabla 14-3:** Datos arrojados del NDVI calculados a partir de los polígonos del NBA.

**Realizado por:** Vasco Lucio, Martha, 2021.

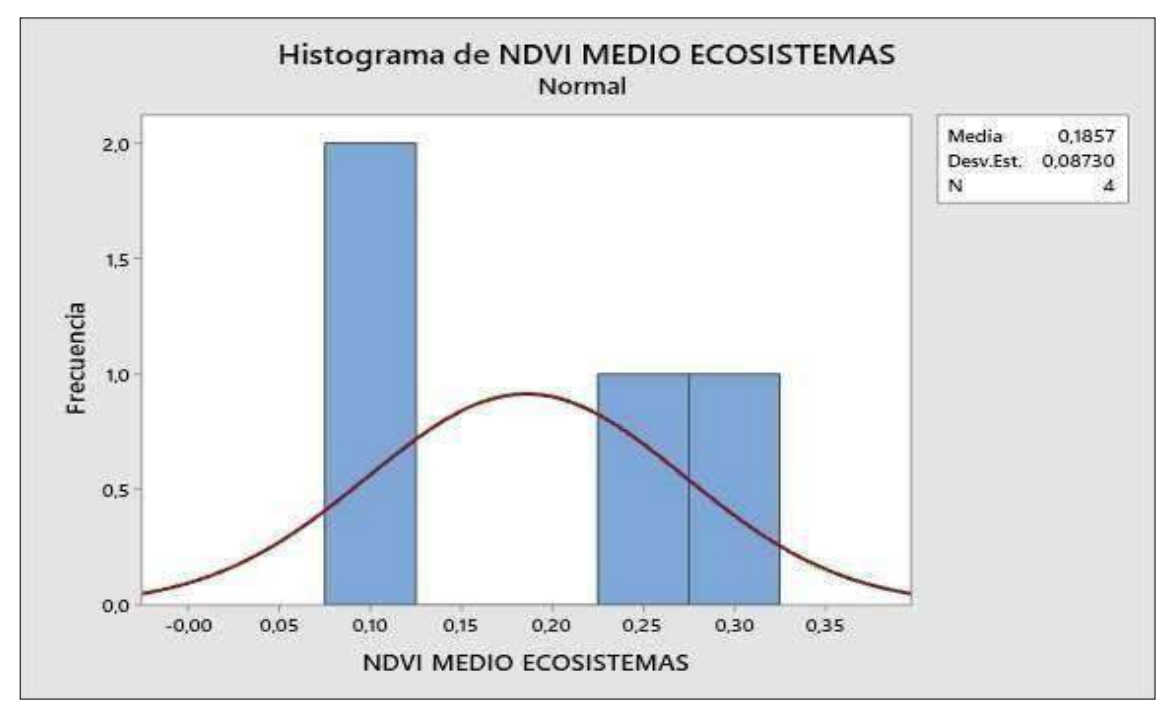

**Gráfico 10-3:** Histograma distribución normal de NDVI medio Ecosistemas. **Realizado por:** Vasco Lucio, Martha, 2021.

El criterio de comparación se basa en que las zonas con bajo valor de NDVI coinciden con áreas quemadas; es así que se utilizó los resultados de la media del NDVI que fueron obtenidos a partir de los polígonos detectados por el índice NBA dentro del estudio que consta en la tabla 14-3, respecto a la media del NDVI de valores aceptados para zonas quemadas que se obtuvo de la revisión de estudios similares como es el caso del análisis realizado por Capador et al., (2021, pp.1- 10)el cual fue elaborado en Colombia acerca de la cobertura vegetal en incendios forestales en donde los valores bajos del índice NDVI evidenciaron la presencia de vegetación más afectada o

escasa, es así que se tomó el valor medio del NDVI que en la investigación fue de 0,0697 con la finalidad de determinar la efectividad de los índices espectrales en la detección de áreas quemadas. Por lo que se plantea de la siguiente forma:

• **Media hipotética:** valor de NDVI 0,0697 de polígonos con áreas quemadas, Además, se definió la hipótesis en los siguientes términos:

## • **Hipótesis nula**

H0= La media obtenida en el estudio es igual a la media hipotética utilizada para detectar zonas quemadas, que corresponde al valor del NDVI de los polígonos detectados por el índice mejorado NBA.

#### • **Hipótesis alternante**

H1≠ La media obtenida en el estudio es diferente a la media hipotética utilizada para detectar zonas quemadas, que corresponde al valor del NDVI de los polígonos detectados por el índice mejorado NBA.

Al ingresar los datos de la tabla 14-3 mediante la utilización del software estadístico Minitab se realizó la prueba *T Student* en donde se obtuvieron los resultados que se observan a continuación:

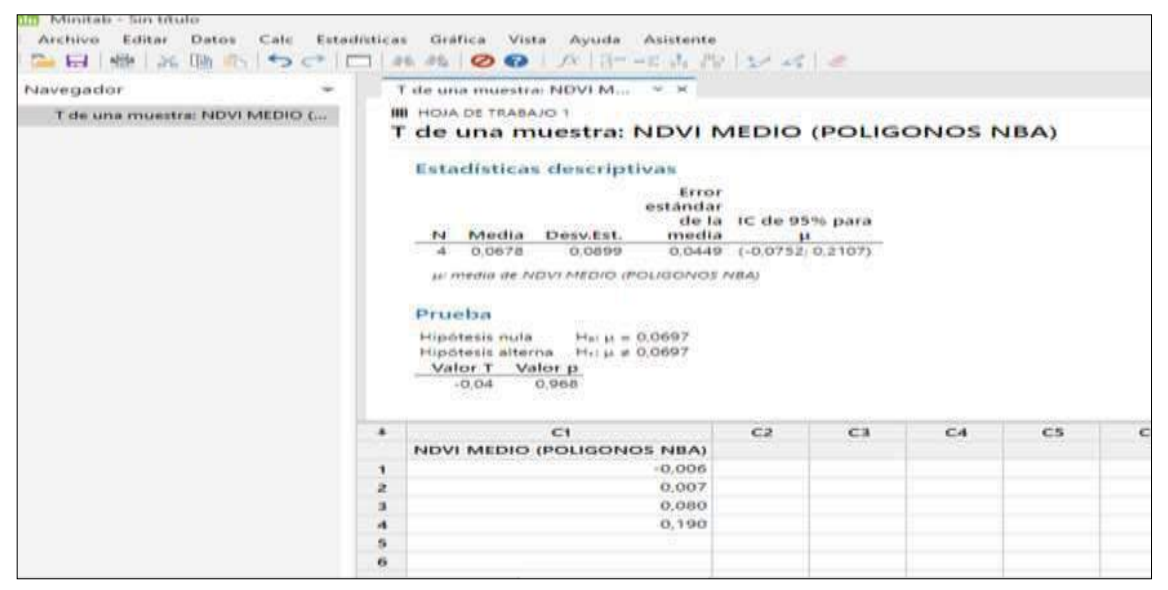

**Figura 34-3:** Análisis estadístico T *student* de una muestra NDVI medio.

**Realizado por:** Vasco Lucio, Martha, 2021.

Se aplicó la siguiente fórmula:

$$
t = \frac{\overline{x} - \mu_0}{\sqrt{v}}.
$$

Donde el Valor

- (μ): Media de la población (0,0697)
- $(x)$ : Media muestral = 0,0678
- (n): Tamaño de la muestra = 4
- (s): Desviación estándar muestral  $= 0,089$

## *3.6.1. Resultado del análisis estadístico*

Se obtuvo como resultado que el análisis estadístico de prueba (t) arrojo un valor de -0,04 y un p valor de 0,968 mayor al nivel de significancia que fue de (0,05), por lo cual **se acepta la hipótesis nula**, en donde se puede afirmar que al 95% de confianza se determina que la media hipotética de las zonas quemadas no difiere significativamente de la muestra del presente estudio, con lo que se concluye que los polígonos detectados por el índice mejorado NBA en los ecosistemas de la Subcuenca del río Chambo, procedentes del NBA (*Normalized Burned Area*) que se obtiene de la combinación del Índice NBR que incluye la información proporcionada por el Índice BAI detecta incendios para posteriores cálculos de área y severidad.

#### **CONCLUSIONES**

- Con los datos obtenidos del cálculo del índice de Vegetación de Diferencia Normalizada (NDVI) se determinó que el año 2020 presentó un índice de 0,27 a 0,73 siendo este el más bajo o cercano a -1, por lo cual las áreas dentro del índice corresponden a vegetación con plantas muertas, enfermas u objetos sin vida lo que incide en la presencia de incendios; por su parte con el cálculo de los índices BAI y el índice normalizado de área quemada (NBR) se concluyó que para ambos el ecosistema con la mayor área quemada corresponde al Herbazal de páramo debido primordialmente a la existencia de quemas asociada a la ganadería por parte de los comuneros.
- Con la determinación del índice de severidad NBA se concluyó que en el análisis dentro del período de estudio las zonas que experimentaron mayor severidad de incendios fueron la Reserva del Chimborazo superficie con más alteraciones principalmente por las labores que realizan las 42 comunidades que se encuentran alrededor de la reserva, las mismas que al buscar mejorar su calidad de vida incrementan la agricultura por lo cual proceden a la quema de pajonales en el páramo que al no ser controlado adecuadamente desencadenan incendios; además del Parque Nacional Sangay el cual también sufre alta severidad de incendios según el estudio realizado debido a factores como el uso inadecuado que se realiza sobre los recursos naturales existentes.
- En la determinación de la intensidad de transición se evidenció los cambios de la cobertura vegetal comparando periodos de tiempo ya que al encontrarse en un grado de severidad determinado como alto, medio y bajo al contrastarlo con la cobertura terrestre posterior existente se definió claramente el cambio de grado de severidad en las diferentes zonas de estudio.
- Por medio de un valor de una media hipotética que fue comparada con otro estudio se pudo determinar que no difiere significativamente por lo que los polígonos detectados dentro del estudio corresponden a zonas que han sufrido quemas, por lo que la utilización de la teledetección sin duda ha sido de vital importancia para la elaboración del presente trabajo, por la amplia información que ofrece a partir de la obtención de imágenes satelitales que por medio del uso de herramientas satelitales se ha podido procesar los datos alcanzados para poder interpretarlos de forma más precisa.

#### **RECOMENDACIONES**

- Se recomienda la utilización de índices espectrales debido a la variedad de información que proveen en diversas áreas, el cálculo de estosíndices nos proporciona una visión más completa del área en estudio lo que es de vital importancia en la toma de decisiones, además que las plataformas digitales proveen imágenes satelitales de forma gratuita con lo cual se facilita y agiliza el trabajo.
- Se deberían realizar más investigaciones sobre severidad de incendios debido a que los datos obtenidos se podrían utilizar para estimar futuros incendios en el sitio de estudio, lo que contribuirá con la elaboración de planes de restauración y recuperación de las áreas quemadas.
- De la misma forma se recomienda realizar monitoreos continuos a los lugares que presentan alta severidad de incendios, por el hecho de no existir mayor conservación o protección de estas áreas de pajonales, por lo que la gente se ve en libertad de quemarlos sin reflexionar en todos los servicios ecosistémicos que proveen al páramo, además de ser vitales depósitos de agua.
- Se recomienda realizar capacitaciones constantes dedicadas a las comunidades que se encuentran cerca de parques y reservas naturales, que por lo general realizan actividades agrícolas sin ningún cuidado del entorno, lo cual conlleva a la pérdida indudable del suelo, provocando la erosión y por ende lo vuelve frágil ante posibles quemas.

#### **GLOSARIO**

**Antropogénicas:** Llamamos factores antropogénicos a los efectos, resultados o procesos que son consecuencia de acciones humanas (Jóvenes frente al cambio climático, 2018, párr.1-2).

**Carbonización:** Es un proceso de transformación por la cual las sustancias orgánicas, que se encuentran en la corteza terrestre, pueden aumentar sus niveles de carbono (Significados, 2013, p.1).

**Estiajes:** El estiaje es el nivel de caudal mínimo que alcanzan los ríos, lagunas o el acuífero en la época de mayor calor, debido principalmente a la sequía (Significados, 2013, p.1).

**Imagen satelital:** Una imagen satelital es el producto obtenido por un sensor instalado a bordo de un satélite artificial mediante la captación de la radiación electromagnética emitida o reflejada por un cuerpo celeste (Teledet, 2021, párr.1-3).

**Índice BAI:** Este índice resalta las zonas quemadas de las no quemadas. Con dron se pueden obtener detalles en áreas pequeñas y resoluciones elevadas en puntos de interés (terradron, 2021, párr.1).

**Índice NBR:** El índice Normalizado de Área Quemada (NBR) es un índice diseñado para resaltar áreas quemadas en grandes zonas de incendio (UNOOSA, 2014, párr.1-3).

**Índice NDVI:** El Índice de Vegetación de Diferencia Normalizada, también conocido como NDVI por sus siglas en inglés, es un índice de vegetación que se utiliza para estimar la cantidad, calidad y desarrollo de la vegetación (Alonso, 2015, párr.2-5).

**Lacustre:** Se encuentra en el latín, y más exactamente en el vocablo lacus que puede definirse como "lago" (Definición, 2008, p.1).

Pajonales: Es un terreno bajo y anegadizo, cubierto de paja brava y otras especies asociadas, propias de los lugares húmedos (Monografías, 2013, párr.1-2).

**Reflectancia:** La reflectancia es el fenómeno en que un espectro de la luz es [reflejado p](https://www.iluminet.com/luz-reflexion-refraccion/)or la superficie de un objeto (Iluminet, 2018, párr. 3-4).

# **BIBLIOGRAFÍA**

**ADDLINK.**, 2020. "Software: Minitab". *Addlink Software Científico* [en línea]. [Consulta: 30 julio 2021]. Disponible en: https[://www.addlink.es/productos/minitab-statistical-software.](http://www.addlink.es/productos/minitab-statistical-software)

**AGUA CHAMBO.**, 2011. "Ubicación". *Subcuenca Chambo* [en línea]. [Consulta: 15 marzo 2021]. Disponible en: https://subcuencachambo.wordpress.com/about/.

**ALONSO, Diego.**, 2015. "6 opciones para descargar imágenes Landsat GRATIS". *MappingGIS*  [en línea]. [Consulta: 14 marzo 2021]. Disponible en: https://mappinggis.com/2015/05/comodescargar-imagenes-landsat/.

**ALONSO, Diego.**, 2015c. "NDVI: Qué es y cómo calcularlo con SAGA desde QGIS". *MappingGIS* [en línea]. [Consulta: 15 marzo 2021]. Disponible en: https://mappinggis.com/2015/06/ndvi-que-es-y-como-calcularlo-con-saga-desde-qgis/.

**ARIZA PASTRANA, Alexander.**, ANÁLISIS DE LOS CAMBIOS EN LA ESTRUCTURA DEL PAISAJE POR INCENDIOS FORESTALES MEDIANTE TELEDETECCIÓN [en línea]. (Trabajo de titulación (Doctorado)). Universidad de Alcalá,. Alcalá de Henares - España: 2017. Disponible en: https://dialnet.unirioja.es/servlet/tesis?codigo=252456.

**BARRETO ÁLVAREZ, Deniz Estefanía.**, Evaluación multitemporal de cambio de uso del suelo en la Isla Santa Cruz, Galápagos. [en línea]. (Trabajo de titulación (Grado). UNIVERSIDAD ESTATAL AMAZÓNICA,. Puyo – Ecuador: 2019a. Disponible en: https://repositorio.uea.edu.ec/bitstream/123456789/489/1/T.AMB.B.UEA.3174.

**BERNARDI, LUCÍA et al.** "Metodología Aplicada en la Elaboración del Mapa de Cobertura de Bosque Nativo de Uruguay para el año 2016 con imágenes LANDSAT 8". *Uruguay*, 2019, pp. 30.

**BUSTAMANTE CALDERÓN, Diana.** "Escenario de cambio climático a nivel de subcuencas hidrográficas para el año 2050 de la provincia de Chimborazo- Ecuador". *LA GRANJA. Revista de Ciencias de la Vida* [en línea], 2017, vol. 26, no 2, pp. 15-27., [Consulta: 14 marzo 2021]. ISSN 1390-8596. DOI 10.17163/lgr.n26.2017.02. Disponible en: [http://scielo.senescyt.gob.ec/scielo.php?script=sci\\_abstract&pid=S1390-](http://scielo.senescyt.gob.ec/scielo.php?script=sci_abstract&pid=S1390-) 85962017000100015&lng=es&nrm=iso&tlng=es.

**BUYTAERT, Wouter. et al.** "Human impact on the hydrology of the Andean páramos". *Earth-Science Reviews* [en línea], 2006, vol. 79, no 1, pp. 53-72., ISSN 0012-8252. DOI https://doi.org/10.1016/j.earscirev.2006.06.002. Disponible en: https[://www.sciencedirect.com/science/article/pii/S0012825206000808.](http://www.sciencedirect.com/science/article/pii/S0012825206000808)

**CAPADOR AGUILAR, Yediz Esteban. et al.** "Análisis de la cobertura vegetal en incendios forestales mediante índices espectrales: caso de estudio Cerros Orientales (Bogotá, Colombia).". , 2021, pp. 22.

**CODEVINCE.**, 2014. "Los tests estadísticos". *S.E.F.O.* [en línea]. [Consulta: 30 julio 2021]. Disponible en: https[://www.scientific-european-federation-osteopaths.org/los-tests-estadisticos/.](http://www.scientific-european-federation-osteopaths.org/los-tests-estadisticos/)

**COLUMBA TALLANA, María. et al.** "IDENTIFICACIÓN DE ZONAS DE RECURRENCIA DE INCENDIOS FORESTALES MEDIANTE ANÁLISIS MULTITEMPORAL Y APLICACIÓN DE ÍNDICES ESPECTRALES, EN EL DISTRITO METROPOLITANO DE QUITO". *Revista de Ciencias de Seguridad y Defensa* [en línea], 2016, vol. 1, no 3, pp. 7-13., Disponible en: https[://www.researchgate.net/publication/317017416\\_IDENTIFICACION\\_DE\\_ZONAS\\_DE\\_R](http://www.researchgate.net/publication/317017416_IDENTIFICACION_DE_ZONAS_DE_R) ECURRENCIA\_DE\_INCENDIOS\_FORESTALES\_MEDIANTE\_ANALISIS\_MULTITEMP ORAL\_Y\_APLICACION\_DE\_INDICES\_ESPECTRALES\_EN\_EL\_DISTRITO\_METROPOL ITANO\_DE\_QUITO.

**DEFINICIÓN.**, 2008. "Definición de lacustre — Definicion.de". *Definición.de* [en línea]. [Consulta: 30 julio 2021]. Disponible en: https://definicion.de/lacustre/.

**DELGADO SÁNCHEZ, Andrés.**, Detección de incendios. (Trabajo de titulación (Grado)). Universitat Politécnica de Catalunya,. Barcelona-España: 2017.

**DIETRICHSON, Aleksander Dietrichson.**, Métodos Cuantitativos [en línea]. S.l.: s.n. 2019. [Consulta: 30 julio 2021]. Disponible en: https://bookdown.org/dietrichson/metodoscuantitativos/.

**EARTH OBSERVING SYSTEM.**, 2020. "6 Índices Espectrales Para Un Mejor Análisis De La Vegetación". *Earth Observing System* [en línea]. [Consulta: 14 marzo 2021]. Disponible en: https://eos.com/es/blog/indices-de-vegetacion/.

**EDUCACIÓN FORESTAL.**, 2017. "Índice de Calcinación Normalizada (NBR)". *Educación Forestal* [en línea]. [Consulta: 15 marzo 2021]. Disponible en: https://almazcara.forestry.es/2017/07/indice-de-calcinacion-normalizada-nbr.html.

**ESRI.**, 2016. "Formato ráster Esri ASCII—Ayuda | ArcGIS for Desktop". [en línea]. [Consulta: 16 marzo 2021]. Disponible en: https://desktop.arcgis.com/es/arcmap/10.3/manage-data/rasterand-images/esri-ascii-raster-format.htm.

**FAO, Organización de las Naciones Unidas para la Agricultura y la Alimentación.**, Situación de los bosques del mundo 2007. Roma: Organización de las Naciones Unidas pra la Agricultura y la Alimentación,. 2007. ISBN 978-92-5-305586-9.

FEELEY, KENNETH J. & SILMAN, MILES R. "Land-use and climate change effects on population size and extinction risk of Andean plants". *Global Change Biology* [en línea], 2010, vol. 16, no 12, pp. 3215-3222., DOI https://doi.org/10.1111/j.1365-2486.2010.02197.x. Disponible en: https://onlinelibrary.wiley.com/doi/abs/10.1111/j.1365-2486.2010.02197.x.

# **FERNÁNDEZ FIERRO, Alex Augusto.**, EVALUACIÓN MULTITEMPORAL DEL CAMBIO DE COBERTURA Y USO DEL SUELO EN LA CUENCA BAJA DELRÍO

CHAMBO [en línea]. (Trabajo de titulación (Grado). Escuela Superior Politécnica de Chimborazo,. Riobamba-Ecuador: 2019a. Disponible e[n:](http://dspace.espoch.edu.ec/handle/123456789/11161) [http://dspace.espoch.edu.ec/handle/123456789/11161.](http://dspace.espoch.edu.ec/handle/123456789/11161)

**FRANZPC**, 2019. "Lista de índices espectrales en Sentinel 2 y Landsat". *El blog de franz* [en línea]. [Consulta: 14 marzo 2021]. Disponible en: https://acolita.com/lista-de-indices-espectralesen-sentinel-2-y-landsat/.

**GEOMATICA AMBIENTAL.**, 2019. "Características de las misiones de los satélites Landsat". *Geomatica Ambiental* [en línea]. [Consulta: 16 marzo 2021]. Disponible en: https[://www.geomatica.pe/blog/caracteristicas-de-las-misiones-de-los-satelites-landsat.](http://www.geomatica.pe/blog/caracteristicas-de-las-misiones-de-los-satelites-landsat)

**GILABERT, M.A. et al.** "Acerca de los Indices de Vegetación". *Revista de Teledetección*, 1997, no 8, pp. 11.

**GISADMINBEERS**, 2018. "Análisis de severidad de incendios con índice NBR". *Gis&Beers*  [en línea]. [Consulta: 15 marzo 2021]. Disponible en: [http://www.gisandbeers.com/analisis](http://www.gisandbeers.com/analisis-)severidad-incendios-indice-nbr/.

**GISADMINBEERS**, 2018. "Listado de índices espectrales para Sentinel y Landsat". *Gis&Beers*  [en línea]. [Consulta: 14 marzo 2021]. Disponible en: [http://www.gisandbeers.com/listado](http://www.gisandbeers.com/listado-)indices-espectrales-sentinel-landsat/.

**GÓMEZ NIETO, I. & MARTÍN ISABEL, M.** "Estudio comparativo de índices espectrales para la cartografía de áreas quemadas con imágenes MODIS". *Asociación Española de Teledetección*, 2008, no 29, pp. 883-894., ISSN 1133-0953.

**GONZÁLEZ ULIBARRY, Paco.**, 2017. "Impacto de los incendios forestales en suelo, agua, vegetación y fauna". *Congreso Nacional de Chile (BCN)* [en línea]. Chile: DEPARTAMENTO DE ESTUDIOS, EXTENSIÓN Y PUBLICACIONES, pp. 1-8. Disponible en: https[://www.camara.cl/verDoc.aspx?prmTIPO=DOCUMENTOCOMUNICACIONCUENTA&](http://www.camara.cl/verDoc.aspx?prmTIPO=DOCUMENTOCOMUNICACIONCUENTA) prmID=39186.

**GUILLEM-COGOLLOS, R. et al.** "Estudio crítico de los índices de severidad y la superficie afectada por el incendio de Sierra de Luna (Zaragoza)". *Revista de Teledetección* [en línea], 2017b, vol. 49, pp. 63-77., [Consulta: 15 marzo 2021]. ISSN 1988-8740, 1133-0953. DOI 10.4995/raet.2017.7117. Disponible en: https://polipapers.upv.es/index.php/raet/article/view/7117.

**HONDURAS GEOMÁTICA.**, 2020. "Tutorial de Teledetección, procesamiento en ArcGlS usandoLandsat 8.(video)". *HONDURAS GEOMÁTICA* [en línea]. [Consulta: 16 marzo 2021]. Disponible en: https://geociencias.wordpress.com/2020/04/26/tutorial-de-teledeteccionprocesamiento-en-arcgls-usandolandsat-8-video/.

**ILUMINET**, 2018. "Asir lo inasible: luz y reflectancia | Iluminet revista de iluminación". [en línea]. [Consulta: 30 julio 2021]. Disponible en: http[s://www.iluminet.com/luz-iluminacion](http://www.iluminet.com/luz-iluminacion-)reflectancia/.

**JÓVENES FRENTE AL CAMBIO CLIMÁTICO, A. navalla suíza-.**, 2018. "Glosario - Jóvenes frente al cambio climático". *Cambio climático* [en línea]. [Consulta: 30 julio 2021]. Disponible en: [http://www.jovenesfrentealcambioclimatico.com/glosario/antropogenico/.](http://www.jovenesfrentealcambioclimatico.com/glosario/antropogenico/)

**MAE.** "Evaluación de necesidades tecnológicas para el manejo de la oferta hídrica en cantidad y calidad.". , 2013, pp. 275.

**MARTÍN, Maria. & CHUVIECO, Emilio.** "Propuesta de un nuevo índice para cartografía de áreas quemadas: Aplicación a imágenes NOAAAVHRR y Landsat-TM". *Revista de Teledetección*, 2001, vol. 16, pp. 57-64.

**MATUS HERNÁNDEZ, MIGUEL ÁNGEL**, Detección Remota de Proliferaciones algales en baja California Sur, México [en línea]. (Tesis Doctorado). CIB,. La Paz, Baja California: 2019. Disponible en: https://cibnor.repositorioinstitucional.mx/jspui/bitstream/1001/1575/1/matus\_m%20TESIS.pdf.

**MEDINA LÓPEZ, MARÍA BELÉN**, Análisis Multitemporal del Cambio de la Cobertura Vegetal y uso de la Tierra en el Cantón Gualaquiza, 1987-2015 [en línea]. (Tesis de Grado). UCE,. Quito-Ecuador: 2015. Disponible en:<http://www.dspace.uce.edu.ec/bitstream/25000/7166/1/T->UCE-0004-33.pdf.

**MENESES TOVAR, C.L.** "El índice normalizado diferencial de la vegetación". *Unasylva: revista internacional de silvicultura e industrias forestales*, 2011, vol. 62, no 238, pp. 39-46., ISSN 0251-1584.

**MICHALIJOS, María Paula. & UBOLDI, Julio.** "Propuesta metodológica para la evaluación de áreas afectadas por incendios mediante el uso de imágenes satelitales (Sierra de la Ventana, Argentina)". *Revista de geografía Norte Grande*, 2013, no 56, pp. 223-234., ISSN 0718-3402. DOI 10.4067/S0718-34022013000300012.

**MINISTERIO DE AMBIENTE DE PANAMÁ.**, METODOLOGIA DE INVESTIGACIÓN DE CAUSAS QUE PROVOCAN LOS INCENDIOS FORESTALES [en línea]. Panamá: ITTO,. 2015. Disponible e[n:](http://www.itto.int/files/itto_project_db_input/2902/Technical/INVESTIGACION%20DE%20C) [http://www.itto.int/files/itto\\_project\\_db\\_input/2902/Technical/INVESTIGACION%20DE%20C](http://www.itto.int/files/itto_project_db_input/2902/Technical/INVESTIGACION%20DE%20C) AUSAS%20DE%20OCURRENCIA%20DE%20INCENDIOS%20FORESTALES.pdf.

**MINISTERIO DEL AMBIENTE DEL ECUADOR.**, 2012. "Sistema de clasificación de los ecosistemas del Ecuador continental". . Quito-Ecuador: Subsecretaría de Patrimonio Natural.

**MINISTERO DEL AMBIENTE.**, 2015. "Prevención y control de incendios una prioridad nacional – Ministerio del Ambiente y Agua". [en línea]. [Consulta: 17 marzo 2021]. Disponible en: https[://www.ambiente.gob.ec/prevencion-y-control-de-incendios-una-prioridad-nacional/.](http://www.ambiente.gob.ec/prevencion-y-control-de-incendios-una-prioridad-nacional/)

**MONOGRAFÍAS.**, 2013. "Pajonales - 1775 Palabras | Monografías Plus". [en línea]. [Consulta: 30 julio 2021]. Disponible en: http[s://www.monografias.com/docs/Pajonales-](http://www.monografias.com/docs/Pajonales-)P3GQXZUPJDG2Z.

**MONTORIO LLOVERÍA, R. et al.** "LA SEVERIDAD DEL FUEGO: REVISIÓN DE CONCEPTOS, MÉTODOS Y EFECTOS AMBIENTALES". *Geología, Cambio Ambiental y Paisaje*, 2014a, pp. 427-440.

**MUÑOZ AGUAYO, Pedro.** "Apuntes de teledetección: índices de vegetación.". En: Accepted: 2017-05-10T12:59:58Z [en línea], 2013, [Consulta: 18 marzo 2021]. Disponible e[n:](http://bibliotecadigital.ciren.cl/handle/123456789/26389) [http://bibliotecadigital.ciren.cl//handle/123456789/26389.](http://bibliotecadigital.ciren.cl/handle/123456789/26389)

**MUÑOZ GUERRERO, Diego. et al.** "ANALISIS MULTITEMPORAL DE CAMBIOS DE USO DEL SUELO Y COBERTURAS, EN LA MICROCUENCA LAS MINAS, CORREGIMIENTO DE LA LAGUNA, MUNICIPIO DE PASTO, DEPARTAMENTO DE NARIÑO". *Revista De Ciencias Agrícolas*, 2009, vol. 26, no 1, pp. 11-24.

**NEARY, D. et al.** "Wildland fire in ecosystems: effects oh fire on soils and water.". *UT:US Department of Agriculture, Forest Service,Rocky Mountain Reserch Station*, 2005, vol. 4, pp. 42.

**PAULA, Pamela Andrea. et al.** "Análisis Multitemporal de los cambios de la vegetación, en la Reserva de Producción de Fauna Chimborazo como consecuencia del cambio climático". *Enfoque UTE*, 2018, vol. 9, no 2, pp. 125-137., ISSN 1390-6542, 1390-9363. DOI 10.29019/enfoqueute.v9n2.252.

**PEÑA VILLALTA, Edgar Patricio.**, Análisis multitemporal para la detección de cambios de uso del suelo, en el cantón Catamayo, provincia de Loja. [en línea]. (Tesis de Grado). UNIVERSIDAD NACIONAL DE LOJA,. Loja - Ecuador: 2018. Disponible en: https://dspace.unl.edu.ec/jspui/handle/123456789/20290.

**PERILLA, Gabriel Alejandro. & MAS, Jean-François.** "Google Earth Engine (GEE): una poderosa herramienta que vincula el potencial de los datos masivos y la eficacia del

procesamiento en la nube". *Investigaciones geográficas* [en línea], 2020b, no 101, pp. 1-6., [Consulta: 14 marzo 2021]. ISSN 0188-4611. DOI 10.14350/rig.59929. Disponible en: [http://www.scielo.org.mx/scielo.php?script=sci\\_abstract&pid=S0188-](http://www.scielo.org.mx/scielo.php?script=sci_abstract&pid=S0188-) 46112020000100111&lng=es&nrm=iso&tlng=es.

**PUCHA COFREP, Franz. et al.**, 2021. "Aumento del consumo de agua domiciliaria como efecto de los fenómenos mundiales. Posibles escenarios". *Congreso Internacional de Cambio Climatico*. Loja - Ecuador: EDILOJA Cía. Ltda, pp. 23-29. ISBN 978-9942-39-036-3.

**RODÓ, Paula.**, 2019. "Distribución t de Student | Economipedia". *Economipedía, haciendo fácil la economía.* [en línea]. [Consulta: 30 julio 2021]. Disponible en: https://economipedia.com/definiciones/distribucion-t-de-student.html.

**ROMÁN, FRANCISCO et al.** "Contaminación industrial del río Guano que afecta al riego". *Avancemos*, 2013, vol. 7, pp. 16.

**ROMERO SALDAÑA, Manuel.** "Pruebas de bondad de ajuste a una distribución normal.". , 2016, vol. 1, no 1, pp. 39.

**SIGNIFICADOS.**, 2013. "Significado de Carbonización". *Significados* [en línea]. [Consulta: 30 julio 2021]. Disponible en: https[://www.significados.com/carbonizacion/.](http://www.significados.com/carbonizacion/)

**SITJAR, Josep.**, 2015. "TerrSet. Sistema para el análisis y seguimiento de datos geoespaciales". *UNIGIS* [en línea]. [Consulta: 15 marzo 2021]. Disponible en: https[://www.unigis.es/terrset](http://www.unigis.es/terrset-)sistema-para-el-analisis-y-seguimiento-de-datos-geoespaciales/.

**SOFTWARE CIENTIFICO.**, 2021. "TerrSet – Software Cientifico". *Software cientifico* [en línea]. [Consulta: 15 marzo 2021]. Disponible en: [http://www.softwarecientifico.com/terrset/.](http://www.softwarecientifico.com/terrset/)

**TELEDET.**, 2021. "¿Qué es una imagen satelital?". *TELEDET* [en línea]. [Consulta: 14 marzo 2021]. Disponible en[: http://www.teledet.com.uy/imagen-satelital.htm.](http://www.teledet.com.uy/imagen-satelital.htm)

**TERRADRON.**, 2021. "BAI (Burn Area Index) & NBR (Normalized Burn Ratio) drone | terradron". *Terradron* [en línea]. [Consulta: 15 marzo 2021]. Disponible en: https://terradron.cat/indexs/bai-index-drone/.
**TOAZA PATIÑO, Esteban David.**, APLICACIÓN DE TECNOLOGÍAS GEOESPACIALES PARA ESTIMACIÓN DE ÁREAS QUEMADAS DESDE UNA PERSPECTIVA

MULTITEMPORAL EN LA PROVINCIA DE CHIMBORAZO [en línea]. (Trabajo de titulación (Grado)). Escuela Superior Politécnica de Chimborazo,. Riobamba-Ecuador: 2019a. Disponible en: [http://dspace.espoch.edu.ec/handle/123456789/14338.](http://dspace.espoch.edu.ec/handle/123456789/14338)

**TORIBIO, Gladys.**, 2021. "NDVI, ¿qué es y para qué sirve?". *Cursos de Teledetección, Drones y LIDAR* [en línea]. [Consulta: 15 marzo 2021]. Disponible en: https[://www.cursosteledeteccion.com/ndvi-que-es-y-para-que-sirve/.](http://www.cursosteledeteccion.com/ndvi-que-es-y-para-que-sirve/)

**UNITED NATIONS**, 2009. "Aplicación de datos del mes: Incendios Forestales". *UN-SPIDER Knowledge Portal* [en línea]. [Consulta: 18 marzo 2021]. Disponible en: https://www.unspider.org/es/enlaces-y-recursos/fuentos-de-datos/daotm-incendios-forestales.

**UNOOSA.**, 2014. "Índice Normalizado de Área Quemada (NBR)". *UN-SPIDER Knowledge Portal* [en línea]. [Consulta: 30 julio 2021]. Disponible en: https://un-spider.org/es/node/12287.

**VIDAL SOLÓRZANO, Jonathan. et al.** "Potencial del acervo de imágenes Landsat disponible en Google Earth Engine para el estudio del territorio mexicano". *Investigaciones Geográficas*, 2020, no 101, pp. 1-17., ISSN 2448-7279, 0188-4611. DOI 10.14350/rig.59821.

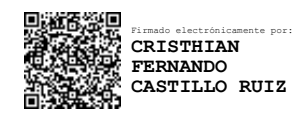

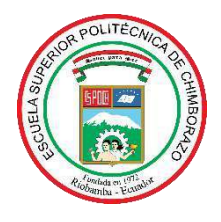

## **ESCUELA SUPERIOR POLITÉCNICA DE CHIMBORAZO DIRECCIÓN DE BIBLIOTECAS Y RECURSOS DEL APRENDIZAJE**

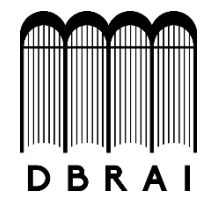

## **UNIDAD DE PROCESOS TÉCNICOS**

REVISIÓN DE NORMAS TÉCNICAS, RESUMEN Y BIBLIOGRAFÍA

**Fecha de entrega:** *03 / 12 / 2021*

**INFORMACIÓN DEL AUTOR/A (S)**

**Nombres – Apellidos:** Martha Marisol Vasco Lucio

**INFORMACIÓN INSTITUCIONAL**

**Facultad:** *Recursos Naturales*

**Carrera:** Ingeniería Forestal

**Título a optar:** Ingeniera Forestal

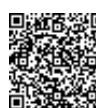

Firmado electrónicamente por: **CRISTHIAN FERNANDO CASTILLO RUIZ**

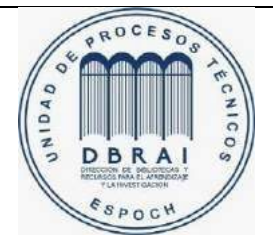

2145-DBRA-UTP-2021